# **UNIVERSIDAD NACIONAL DE INGENIERÍA**

# **FACULTAD DE INGENIERÍA ELÉCTRICA Y ELECTRÓNICA**

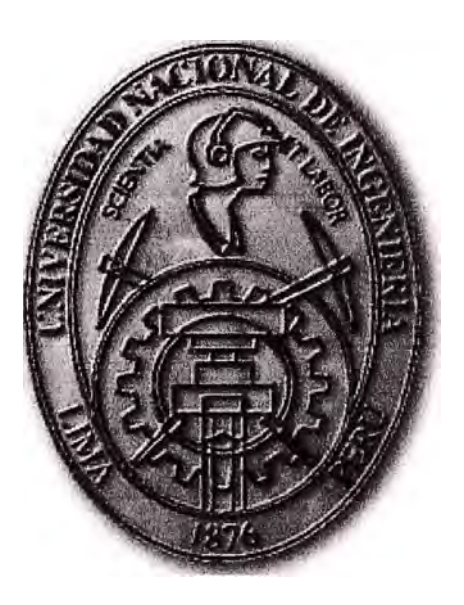

# **SISTEMAS DE COMUNICACIONES INALAMBRICO PARA LA INTERCONEXIÓN DE UNA RED DE CENTROS DE SALUD**

# **INFORME DE SUFICIENCIA**

# **PARA OPTAR EL TÍTULO PROFESIONAL DE:**

# **INGENIERO ELECTRÓNICO**

# **PRESENTADO POR:**

# , **CARLOS ALBERTO PEREZ ARIAS PROMOCIÓN 2006 - I**

**LIMA-PERÚ 2010** 

# **SISTEMAS DE COMUNICACIONES INALÁMBRICO PARA LA INTERCONEXION DE UNA RED DE CENTROS DE SALUD**

A MIS PADRES Y A KARINA QUIENES ME BRINDARON TODO SU GRAN APOYO

## **SUMARIO**

El Presente material trata de la Implementación de una Plataforma de Comunicaciones Inalámbrica, que permitirá la Interconexión de los Centros de Salud de una provincia, la cual comprenderá una red de datos en protocolo IP.

Esta Plataforma inalámbrica constará de una Red de Transporte (Troncal) operando en banda licenciada, además también cuenta con una Red de Acceso (hacia la Troncal) que operará en banda ISM.

Los Centros de Salud serán interconectados en Datos a través de un Sistema Integrado Médico, los cuales tendrán acceso los usuarios de dichos Centros de Salud.

Complementario a la interconexión de los Centros de Salud, se ejecutará la implementación de un Sistema de Monitoreo en Video lp; este sistema constará de cámaras de vigilancia ubicados en los principales Centros de Salud, el cual observará la atención al público.

Para la administración del Sistema de Video IP, se cuenta con servidores de Grabación **y** Monitoreo, que serán operados en un Centro de Control de Video Vigilancia en la modalidad 24x7.

Finalmente, se brindará el servicio de internet inalámbrico en forma gratuita a toda la provincia, mediante Estaciones Base instaladas estratégicamente **y** que operarán en banda de frecuencia no licenciada.

Cabe mencionar que el presente material está basado en el desarrollo de un equipo de trabajo en la cual participé activamente en la parte inalámbrica y de video ip, se rehicieron todas las partes agregándose además los otros componentes como seguridad, networking, energía **y** el análisis de costos **y** presupuestos.

# ÍNDICE

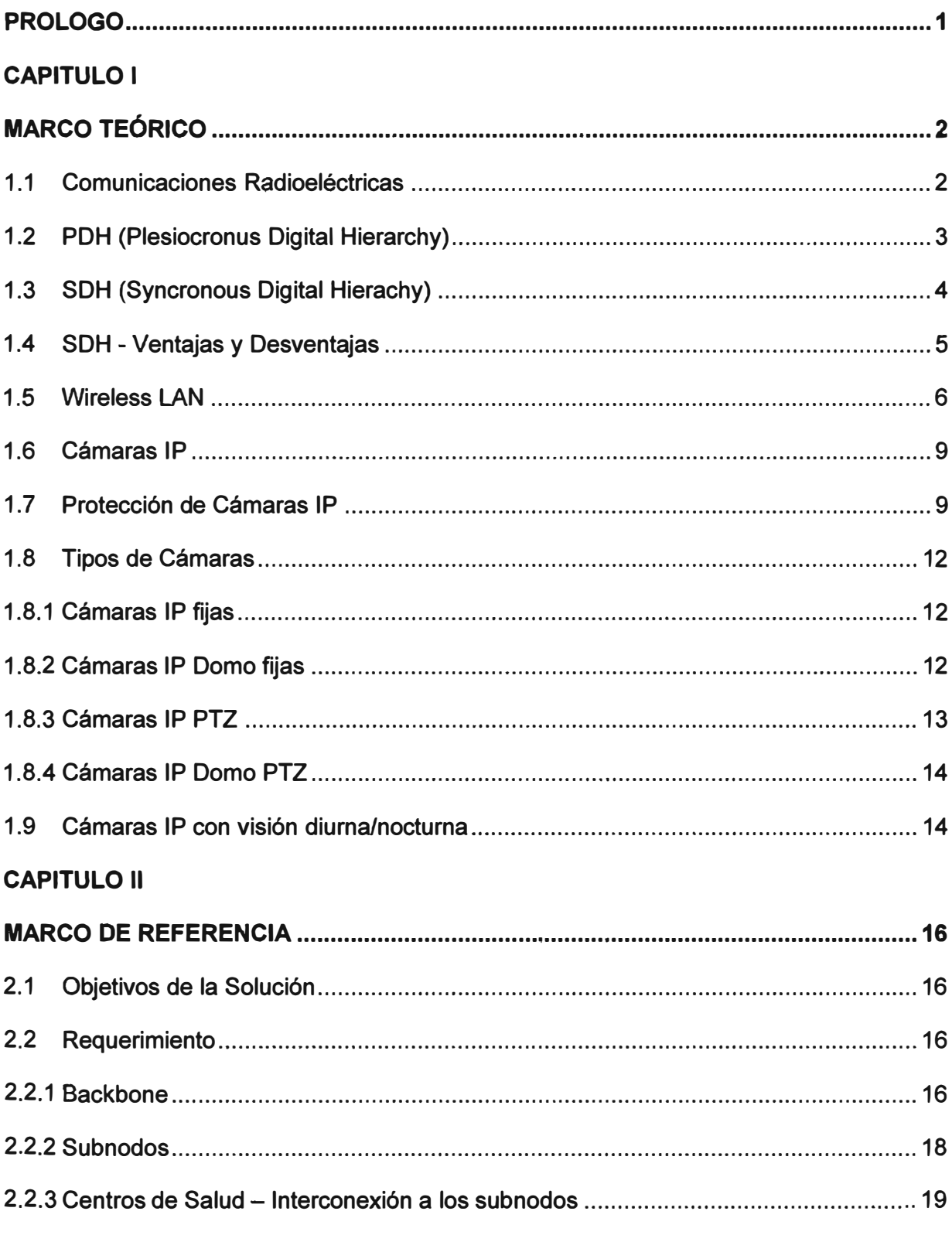

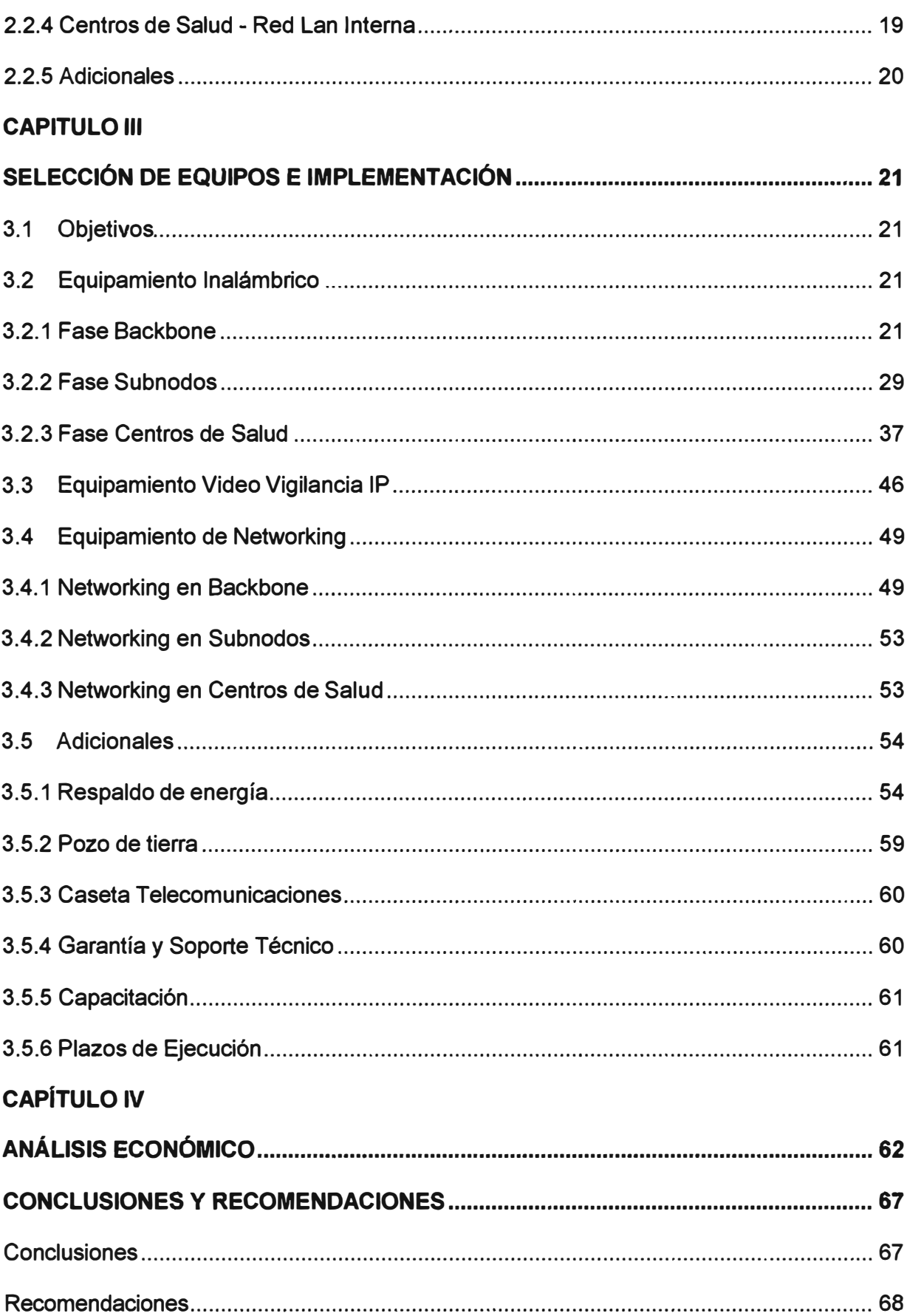

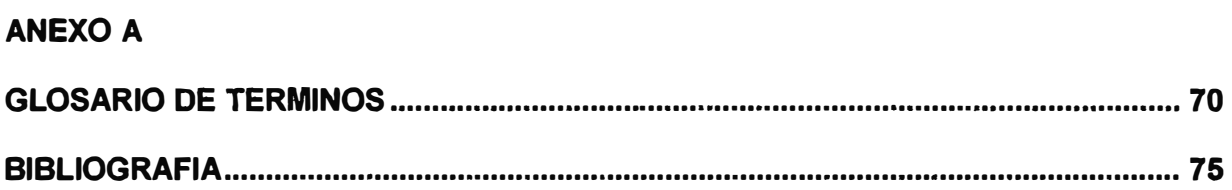

# **ÍNDICE DE FIGURAS**

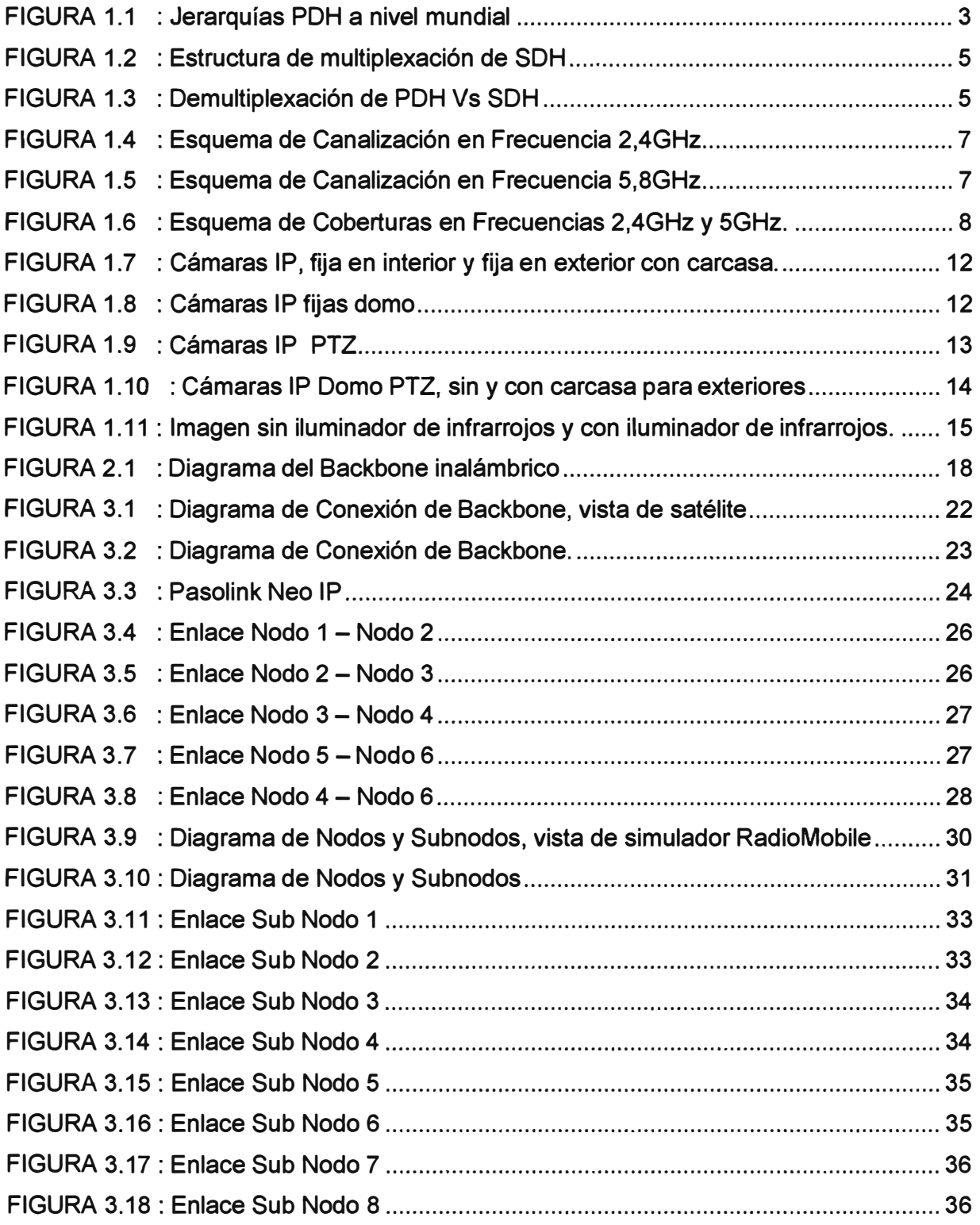

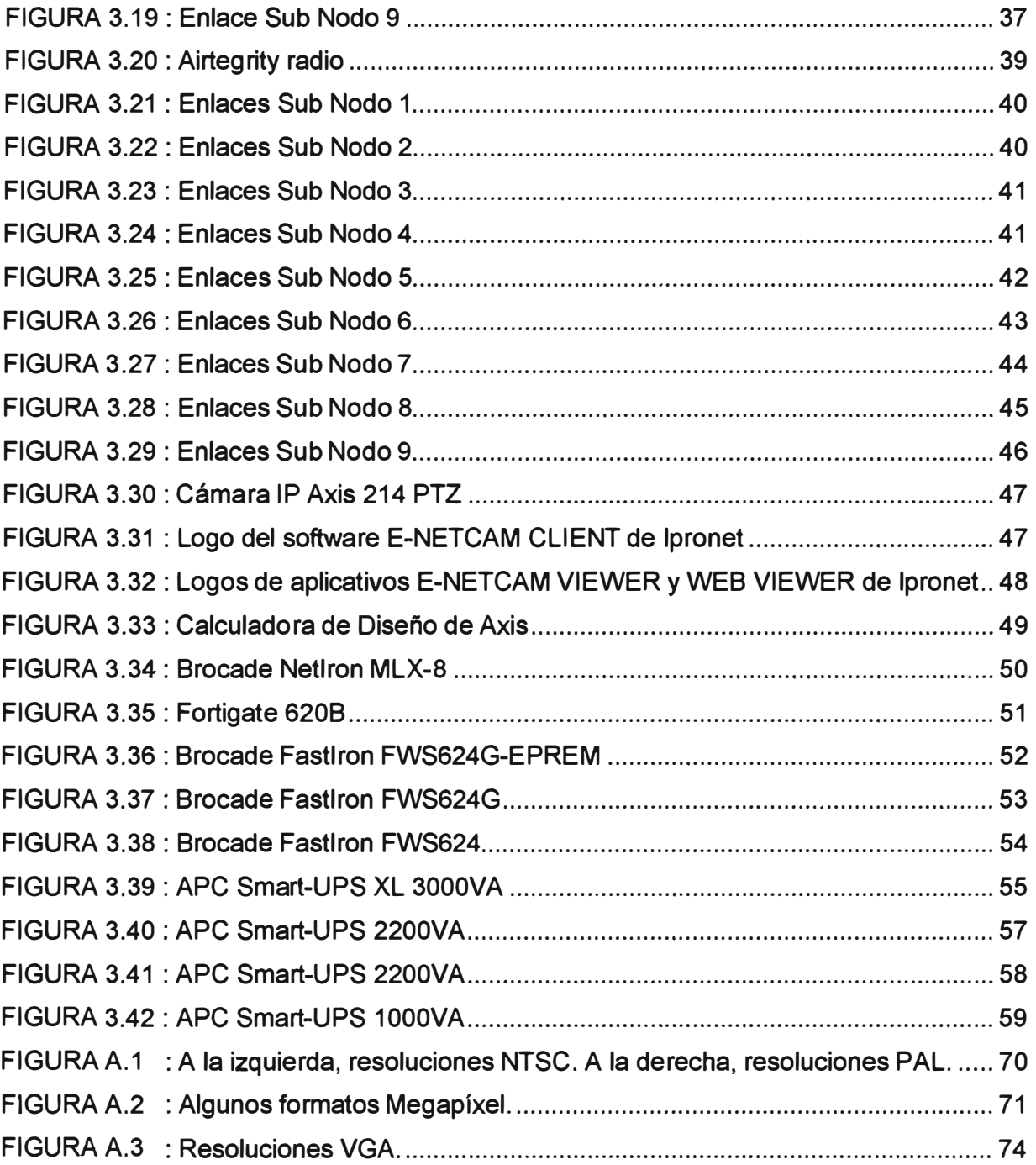

# **ÍNDICE DE TABLAS**

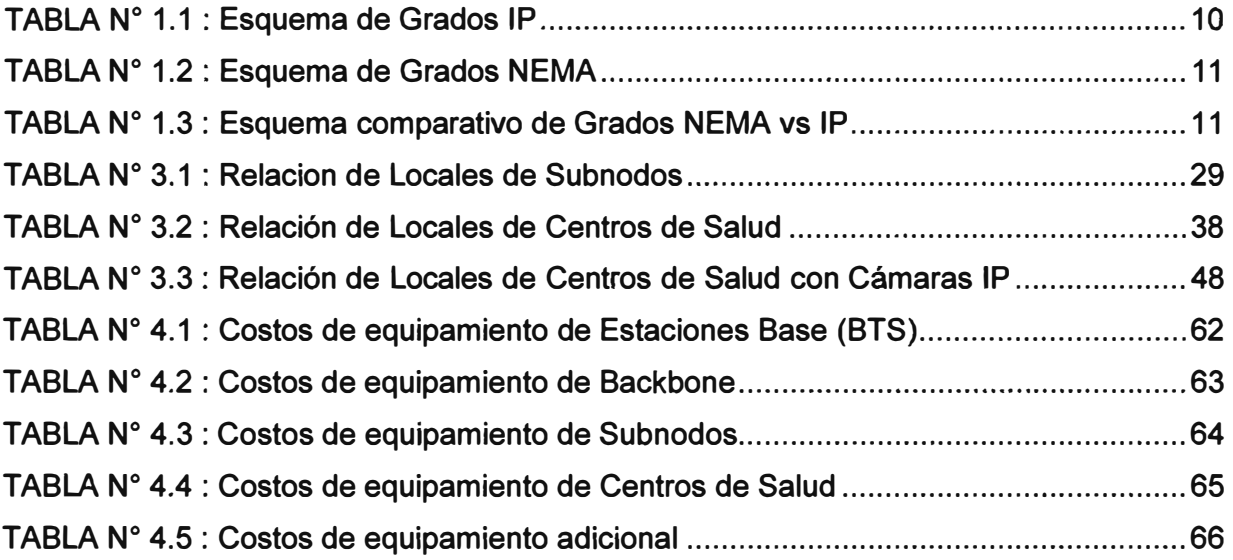

## **PROLOGO**

El presente informe detalla la Implementación de una Plataforma de Comunicaciones **Inalámbrica que pennitirá la Interconexión de varios locales situados remotamente, la cual comprenderá una red de datos y de video sobre IP.** 

**El desarrollo de este infonne consta de 7 capítulos, estructurados de la siguiente manera:** 

**Capítulo 1: Marco Teórico** 

**Aquí se describen los tipos y características de las comunicaciones inalámbricas así como también del Video sobre protocolo IP.** 

**Capítulo 11: Marco de Referencia** 

**En este capítulo se muestra la necesidad de la implementación de una platafonna de comunicaciones las cuales unirán en datos y video.** 

**Capítulo 111: Selección de Equipos e Implementación** 

**Este capítulo numero tres (03) se trata de la Solución propuesta a la problemática de convergencia de datos y Video sobre protocolo IP, así como los tiempos de implementación y puesta en marcha del total del Sistema de Comunicaciones.** 

**Capítulo IV: Análisis Económico** 

**En este capítulo se detalla los costos que implica el desarrollo de la presente solución propuesta.** 

**Conclusiones y Recomendaciones** 

**Aquí se muestran las Conclusiones y se dan diferentes Recomendaciones con el fin del correcto funcionamiento de la Plataforma de Comunicaciones.** 

**Glosario de Términos** 

**En esta parte se incluye la terminología utilizada en el presente trabajo.** 

**Bibliografía** 

**En esta parte se detalla la bibliografía de consulta y los enlaces a sitios de interés en internet.** 

## **CAPÍTULO 1 MARCO TEÓRICO**

## **1.1 Comunicaciones Radioeléctricas**

**El empleo de la Radio en el ámbito de las comunicaciones se remonta a 1901, cuando Guglielmo Marconi emitió ondas de radio desde Inglaterra a Terranova con código Morse. La primera transmisión de radio se realizó en Massachusetts en 1906 mediante la modulación AM inventada por Reginald Fessenden. En el mismo año se inventó el triado lo que permitió realizar amplificadores por primera vez. Edwin Armstrong en 1916 inventó el receptor super heterodino (con pasaje mediante una frecuencia intermedia y amplificación, además de sintonización de diferentes estaciones de radio) y en 1939 la modulación FM (debido a que las tormentas y equipos eléctricos producen ruido modulado en amplitud).** 

**En 1927 se realizó el primer servicio de radio entre USA e Inglaterra en las frecuencias de 50 a 60 kHz. En 1929 se inauguró el servicio multicanal entre Argentina e Inglaterra en las frecuencias de 10 a 20 MHz.** 

**En 1932 comienzan los primeros radioenlaces con multiplexación por división de frecuencia FDM. En 1947 se inaugura el enlace entre New York y Boston con 480 canales FDM en la banda de 4 GHz con 7 saltos radioeléctricos.** 

**En 1959 comienza el uso de la banda de 6 GHz con 1860 canales. El primer radioenlace con multiplexación por división de tiempo TDM ocurre en 1965 trabajando a 1,5Mbps. Hacia 1969 el enlace Pittsburgh-Chicago lleva 3x6,3Mbps. Durante la década de los anos '70 se desarrolla la Primera Generación de Radio Digital con enlaces desde 2 a 34Mbps.** 

**En 1980 se instalan los primeros enlaces de 140Mbps con modulación 16QAM. A mediados de la década se instalan la Segunda Generación de Radio Digital con enlaces de 140Mbps en 64QAM.** 

**En 1994 se instala en el Cerro Esperanza a 4902mts de altura la estación de radioenlace más alta del mundo (34Mbps en 4PSK). Es parte del enlace desde Jujuy-La Quiaca (en Argentina). Los enlaces para la red sincrónica SDH se inician a partir de 1993 dando paso a la Tercera Generación de Radio Digital y han sufrido actualizaciones de hardware y** 

**software para adaptarlos a las nuevas necesidades de empresas en el mercado aún sin regulación mundial.** 

#### **1.2 PDH (Plesiocronus Digital Hierarchy)**

**El primer estándar de transmisión digital fue PDH (Plesiocronus Digital Hierarchy), aparecido durante la década de los sesenta y primeros de los setenta. Los equipos PDH han copado el volumen del mercado, aún a principio de los noventa, estando actualmente en pleno declive frente a SDH y DWOM.** 

La tasa de bit de transmisión mínima o primaria utilizada era de 2 Mbps en Europa y 1,5 **Mbps en USA y Japón, lo cual corresponde a 30 y 24 circuitos telefónicos, respectivamente.** 

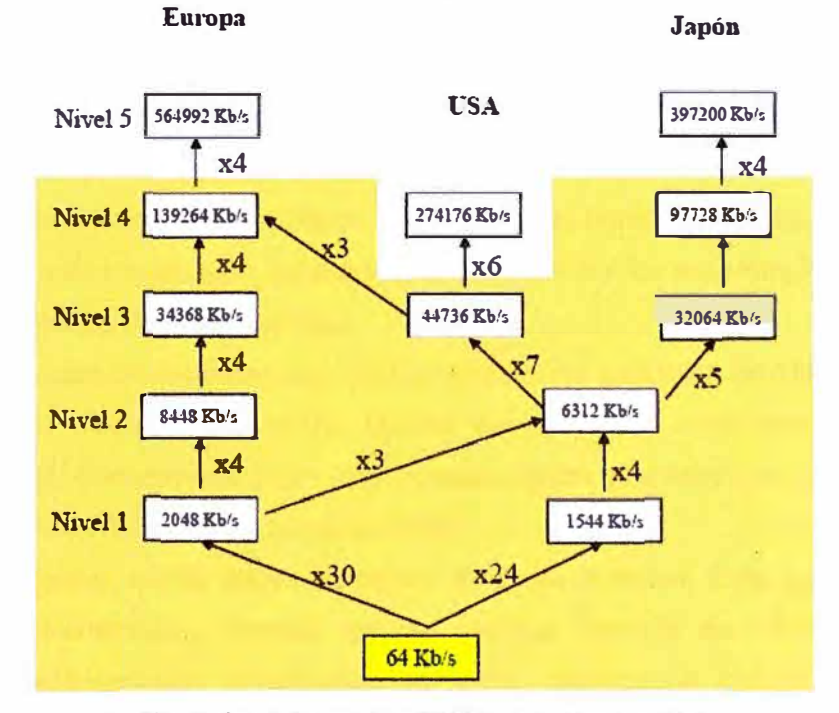

**Fig.1.1 : Jerarquías PDH a nivel mundial** 

**También eran posibles tasas de bit superiores multiplexando esas señales. Las tasas de bit en cada una de las normas no coinciden, y las superiores a 139,264 Mbps, por ejemplo los 564,992 Mbps, son en todas ellas propietarias, es decir, no han sido estandarizadas.** 

Generalmente, las señales que son multiplexadas proceden de fuentes distintas, pudiendo **haber ligeras diferencias entre la velocidad real de los distintos flujos de información debidas a variaciones en los tiempos de propagación, falta de sincronización entre las fuentes, etc.** 

**Este tipo de sef\ales no sincronizadas reciben el nombre de plesiócronas. La naturaleza plesiócrona de las señales requería de técnicas de relleno, consistentes en la reserva de una capacidad de transmisión superior a la requerida, para eliminar la falta de sincronismo.** 

**Durante los años 80 en que tuvo lugar la digitalización de las grandes redes públicas, los equipos PDH se instalaron masivamente por todo el mundo. No obstante, pronto se encontraron serias limitaciones:** 

- **- La rigidez de las estructuras Plesiócronas de Multiplexación hacían necesaria la Demultiplexación sucesiva de todas las señales de jerarquía inferior para poder extraer un canal de 64 Kbps. La baja eficiencia de este proceso, suponía baja flexibilidad en la asignación del ancho de banda y una mayor lentitud en el procesamiento de las señales por parte de los equipos.**
- **- La información de gestión que puede transportarse en las tramas PDH es muy reducida, lo cual dificulta la supervisión, control y explotación del sistema.**
- **- La falta de compatibilidad entre los distintos sistemas PDH y la adopción de estándares propietarios por parte de los fabricantes, dificultaba la interconexión entre redes de incluso un mismo operador.**
- **- Los grandes avances del hardware y software, así como la entrada de la fibra óptica como medio de transmisión, no eran aprovechados por los sistemas PDH.**

#### **1.3 SDH (Syncronous Digital Hierachy)**

**Todos las carencias presentadas por PDH propiciaron la definición en 1988 por parte de la ITU (lntemational Telecommunications Union) de un nuevo estándar mundial para la transmisión digital, denominada SDH (Syncronous Digital Hierachy) en Europa, y SONET (Syncronous Optical NETwork) en Norte América.** 

**El principal objetivo era la adopción de un estándar mundial. Este estándar especifica velocidades de transmisión, formato de las señales (tramas de 125 microsegundos), estructura de multiplexación, codificación de línea, parámetros ópticos, etc.; así como normas de funcionamiento de los equipos y de gestión de red.** 

**El estándar SDH parte de una señal de 155,520 Mbps denominada módulo de transporte síncrono de primer nivel o STM-1. La compatibilidad con PDH es garantizada mediante distintos contenedores: C-11 para señales de 1,5 Mbps, C-12 para 2 Mbps, C-2 para 6,3 y 8 Mbps, etc; como se muestra en la Figura 1.2. Los restantes STM-N se obtienen mediante el entrelazado de bytes de varias señales STM-1. En la actualidad se encuentran normalizados los valores de: STM-4 (622,08 Mbps), STM-16 (2.488,32 Mbps) y STM-64 (9.953,28 Mbps).** 

**En SONET, que puede considerarse un subconjunto de SDH, se parte de una velocidad de transmisión de 51,840 Mbps. Frente a las estructuras malladas de las redes PDH, SDH apuesta por arquitecturas en anillo, constituidas por multiplexores de extracción e inserción de señales o ADMs (Add and Drop Multiplexers), unidos por 2 o 4 fibras ópticas. Los anillos**  permiten conseguir redes muy flexibles, pudiendo extraer señales tributarias del tráfico **agregado en cualquiera de los nodos que conforman el anillo.** 

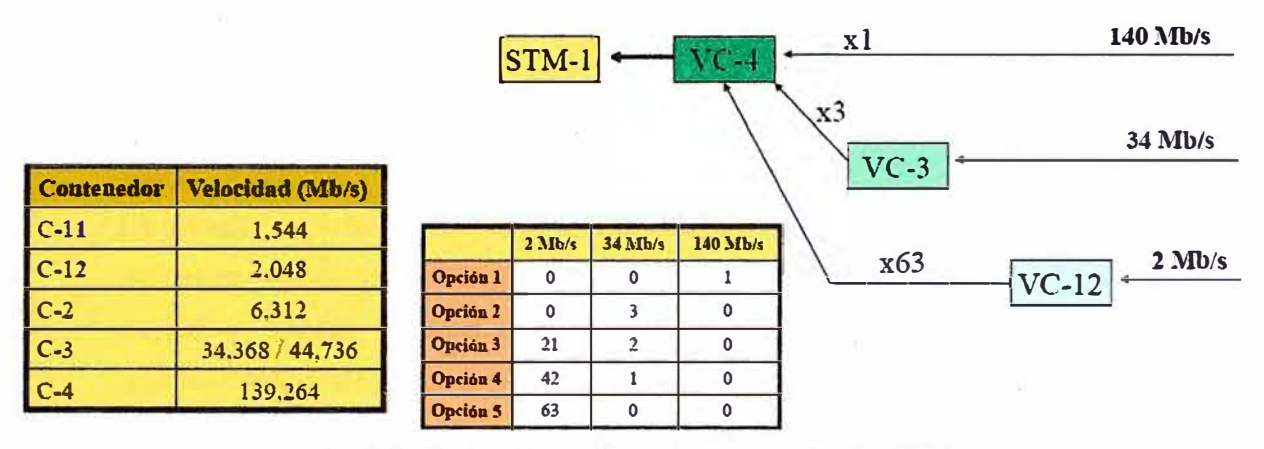

**Fig.1.2 : Estructura de multiplexación de SDH.** 

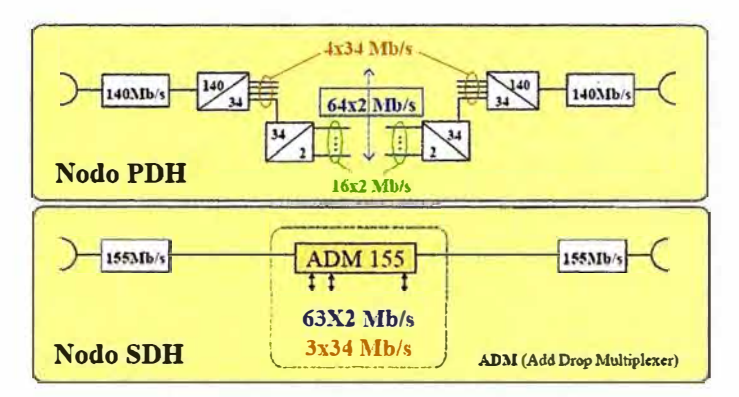

**Fig.1.3 : Demultiplexación de PDH Vs SDH** 

**La flexibilidad en el transporte de señales digitales de todo tipo permite la provisión de todo tipo de servicios sobre· una única red SDH: servicio de telefonía, provisión de redes alquiladas a usuarios privados, creación de redes MAN y WAN, servicio de videoconferencia, distribución de televisión por cable, etc.** 

**En estos momentos los operadores de telecomunicaciones, tras varias pruebas piloto**  durante los primeros años de los noventa, están introduciendo masivamente sistemas SDH **en sus redes.** 

#### **1.4 SDH - Ventajas y Desventajas**

**Aunque los usuarios finales se beneficiarán de SDH de forma indirecta, puesto que ésta potenciará el desarrollo e implantación de sistemas de banda ancha de alta calidad y fiabilidad, sus beneficios directos recaerán sobre los explotadores de redes:** 

- **- Reducción de coste de los equipos de transmisión. Las razones principales son la posibilidad de integrar las funciones de transmisión, multiplexación e interconexión en un solo equipo; y la alta competencia entre proveedores de equipos debida a la alta estandarización de SDH.**
- **- El acceso directo a las señales de cualquier nivel sin necesidad de demultiplexar en todos los niveles.**
- **- La sencilla explotación debida a la incorporación de información de gestión adicional en las tramas de información de datos lo cual permite el mantenimiento centralizado, rápida y exacta localización de averías, el reencaminamiento automático, la monitorización permanente de la calidad del circuito, etc.**
- **- La amplia gama de anchos de banda de transmisión y la posibilidad de acceder directamente a las señales de cualquier nivel sin necesidad de demultiplexar en todos los niveles inferiores, permiten la creación de una infraestructura de red muy flexible y uniforme.**
- **- La compatibilidad multifabricante a nivel de interfaces de transporte y de explotación, lo cual garantizará la integración de las redes de los distintos operadores.**
- **- La convergencia con ATM e IP, y la capacidad de interfuncionamiento simultáneo con PDH.**

**Como única desventaja de SDH tenemos los menores anchos de banda soportados frente a la DWDM (Dense Wavelength Division Multiplexing) o multiplexación por división en longitud de onda. La DWDM es una novedosa tecnología de transmisión, aún inmadura y poco estandarizada, consistente en la multiplexación de varias señales ópticas, cada una a una longitud de onda o frecuencia óptica diferente, sobre la misma fibra, permitiendo aprovechar el caro y escaso tendido de fibra óptica monomodo convencional existente. Los anchos de banda comercialmente disponibles actualmente mediante DWDM, llegan hasta los 400 Gbps, resultado de multiplexar 40 canales SDH STM-64.** 

#### **1.5 Wireless LAN**

**En 1997 La IEEE (lnstitute of Electrical and Electronics Engineers) estableció el estándar para redes inalámbricas, 802.11, con velocidades de transmisión de 1 y 2 Mbps. En 2000, la**  revisión 802.11b del estándar permitió alcanzar los 11 Mbps en la banda de 2,4 GHz. Este **incremento en las tasas de transmisión marcó el comienzo de la masificación de los sistemas inalámbricos para la transmisión de datos en redes de área local.** 

**Este incremento se ha ido potenciando aún más con las posteriores mejoras y complementos al estándar. En tal sentido, se destaca la versión 802.11a, donde se alcanzan velocidades de transmisión de hasta 54 Mbps en la banda de los 5,8 GHz.** 

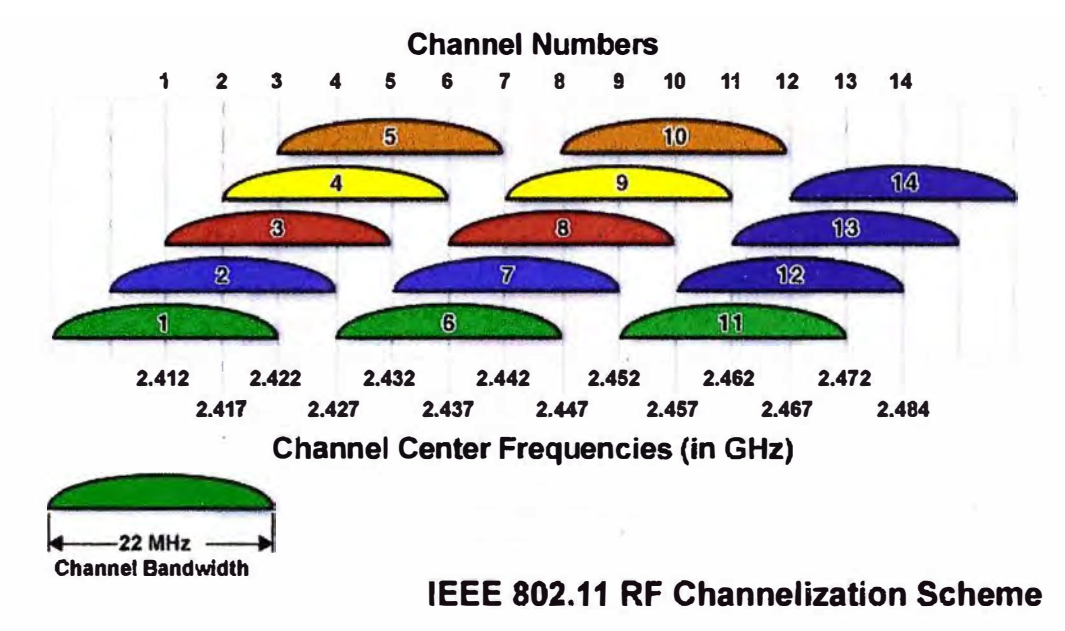

**Fig.1.4: Esquema de Canalización en Frecuencia 2,4GHz** 

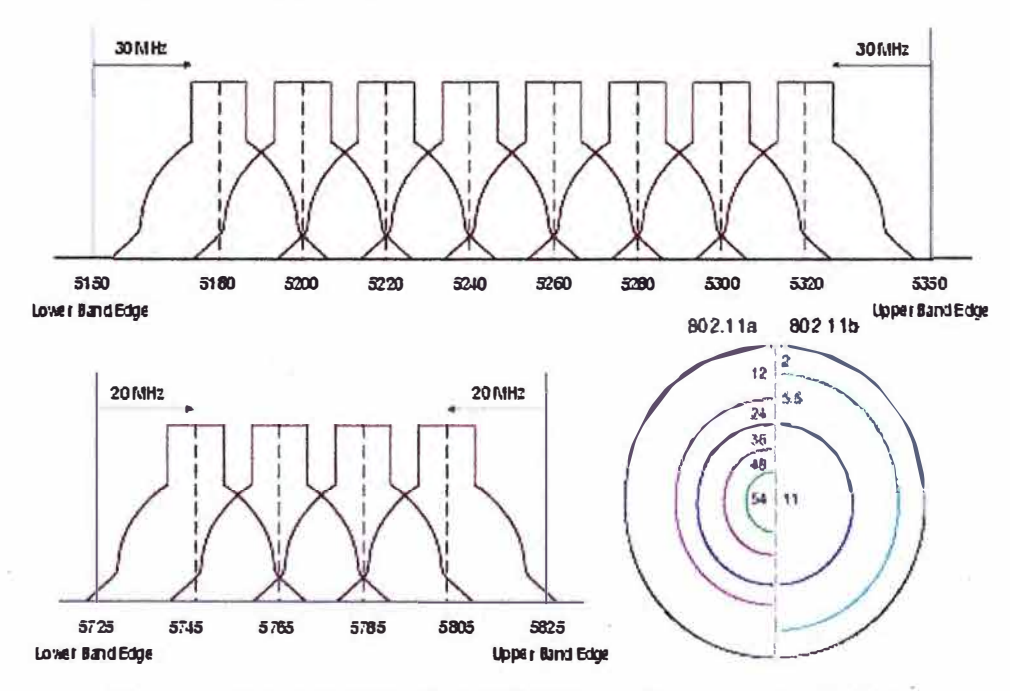

**Fig.1.5 : Esquema de Canalización en Frecuencia 5,8GHz** 

**Finalmente se liberó el estándar 802.11g que también soporta velocidades de 54 Mbps, pero es compatible con el estándar 802.11 b porque opera en la banda de 2,4 GHz y permite**  **conservar los beneficios que otorga esta banda, en particular si se consideran las posibles distancias de cobertura.** 

El estándar 802.11b se diseñó para operar en los 2.4 GHz, en lo que se conoce como **banda ISM (Industrial, Scientific and Medica!) utilizando tecnología DSSS (Direct Sequence Spread Spectrum), limitándose su potencia máxima a menos de 1 W. Permite usar 14 canales dentro de la frecuencia de 2,4 GHz, aunque la disponibilidad de uso depende de la**  regulación de cada país. La tecnología está diseñada para cubrir espacios en recintos **privados; es decir, algunos metros, pero si se incorporan elementos externos es posible alcanzar distancias hasta los 1 O a 12 Km o más inclusive, sacrificando el ancho de banda disponible.** 

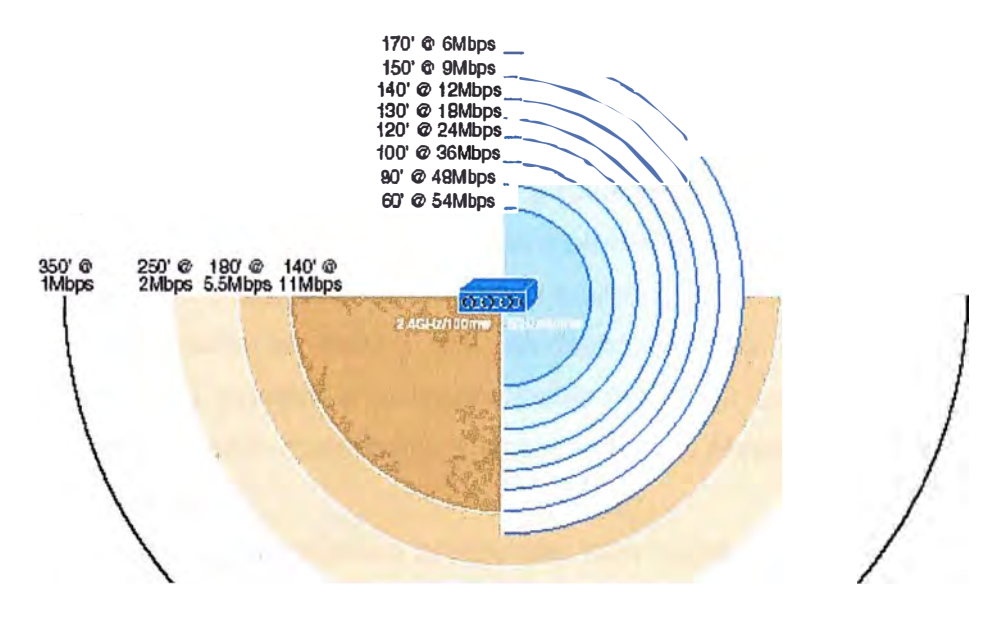

**Fig.1.6 : Esquema de Coberturas en Frecuencias 2,4GHz y 5GHz.** 

Sobre la encriptación de la información en las redes 802.11b, la solución propuesta por el **estándar es mediante el protocolo WEP "Wired Equivalent Privacy (Privacidad Equivalente al Alámbrico)". Originalmente se utilizó encriptación de 48 bits, pero en los sistemas modernos lo usual es encontrar encriptación de 128 bits. Dado que han enfrentado algunos problemas en esta implementación, hoy día se emplean además dos nuevos estándares -AES y TKIPque resuelven las falencias que presenta WEP. Cabe mencionar que también es posible**  aplicar técnicas de encriptación en capas superiores; por tanto, se puede echar mano de **técnicas que se utilizan en las VPN para resolver o implementar una protección más robusta.** 

## **1.6 Cámaras IP**

**Una Cámara IP puede describirse como una unidad combinada entre una cámara y una computadora. Los componentes principales de una cámara IP se detallan a continuación:** 

- **- Un Objetivo.**
- **- Un sensor de imagen.**
- **- Procesadores; aquí se realiza el procesamiento de las imágenes, la compresión, el análisis de vídeo y las funciones de red.**
- **- Memoria; donde se realiza el almacenamiento de la firmware (algo como su Sistema Operativo) de la Cámara IP y la grabación local de las secuencias de video.**

**La Cámara IP dispone de su propia dirección IP, está conectada a la red de datos, además la Computadora deberá contener el software de administración de la cámara.** 

**Una cámara IP proporciona servidor web, FTP (Protocolo de Transferencia de Archivos) y funciones de correo electrónico, además de otros protocolos de red IP y de seguridad.** 

**La cámara IP puede configurarse de modo que envíen video a través de una red IP para visualización y/o grabación en tiempo real, en forma continua, en horas programadas, mediante activación de eventos o solicitada previamente por usuarios autorizados. Las imágenes capturadas pueden comprimirse mediante formatos Motion JPEG, MPEG-4, H.264 o en formato propietario.**

**Las cámaras IP poseen prestaciones inteligentes, como gestión de eventos, detección de movimiento, detección de audio, alarma antimanipulación y autoseguimiento; las cámaras IP poseen además puertos 1/0 para conexión de equipos externos, como alarmas, relés, sensores, etc. Adicionalmente, incluyen captura de audio y POE integrado (Power Over Ethernet).** 

### **1.7 Protección de Cámaras IP**

**Las cámaras IP se diseñan para uso en Interiores y Exteriores, las Exteriores por lo general poseen iris automático que regula la cantidad de luz expuesta al sensor de imagen, además cuentan con una carcasa o recubierta para protección a la intemperie, ya sea ésta incorporada o como accesorio adicional.** 

**Las carcasas para exteriores de las cámaras deben cumplir los estándares** */P (lngress Protection)* **o** *NEMA,* **las cuales dependerán de la protección al tipo de ambiente a la que será utilizado. A continuación revisaremos estos estándares:** 

**IP (lngress Protection):** Estandar reconocido en la mayoría de países, se basa en el grado de protección contra líquidos (como el agua) y sólidos (como el polvo), consta de tres dígitos, de los cuales el tercero es generalmente omitido.

A continuación se muestra la Tabla de grados IP:

|                         | Primer Numero -<br>Protección contra<br>solidos           |                         | Segundo Número - Protección<br>contra liquidos                                                                        |                | <b>Tercer Numero - Protección</b><br>contra impactos mecánicos<br>(generalmente omitido) |
|-------------------------|-----------------------------------------------------------|-------------------------|----------------------------------------------------------------------------------------------------|----------------|------------------------------------------------------------------------------------------|
| $\bullet$               | Sin Protección                                            | $\bf{0}$                | Sin Protección                                                                                                    | 0              | Sin Protección                                                                           |
| $\ddagger$ .            | Protegido contra<br>objetos sólidos de<br>más de 50mm     | 1                       | Protegido contra gotas de agua<br>que caigan verticalmente                                                            | 1              | Protegido contra impactos de<br>$0.225$ joules                                           |
| $\overline{2}$          | Protegido contra<br>objetos sólidos de<br>más de 12mm     | $\overline{2}$          | Protegido contra rocios directos<br>a hasta 15° de la vertical                                                        | $\overline{2}$ | Protegido contra impactos de<br>$0.375$ joules                                           |
| $\overline{\mathbf{3}}$ | Protegido contra<br>objetos sólidos de<br>más de 2.5mm    | $\overline{\mathbf{3}}$ | Protegido contra rocios directos<br>la hasta 60° de la vertical                                                       | 3              | Protegido contra impactos de 0.5<br>lioules                                              |
| $\overline{\mathbf{A}}$ | Protegido contra<br>objetos sólidos de<br>más de 1mm      | $\blacktriangle$        | Protegido contra rocios directos<br>de todas las direcciones -<br>entrada limitada permitida                          | 4              | Protegido contra impactos de 2.0<br>lioules                                              |
| 5                       | Protegido contra<br>polvo - entrada<br>limitada permitida | 5                       | Protegido contra chorros de agua<br>a baja presión de todas las<br>direcciones - entrada limitada<br><b>permitida</b> | 5              | Protegido contra impactos de 6.0<br>lioules                                              |
| 6                       | <b>Totalmente</b><br>protegido contra<br>polvo            | 6                       | Protegido contra fuertes chorros<br>de agua de todas las direcciones<br>- entrada limitada permitida                  | 6              | Protegido contra impactos de<br>20.0 joules                                              |
| $\overline{\mathbf{r}}$ |                                                           | $\overline{z}$          | Protegido contra los efectos de la<br>linmersión de 15cm - 1m                                                         | $\overline{r}$ |                                                                                          |
| 8                       |                                                           | 8                       | Protegido contra largos periodos<br>de inmersión bajo presión                                                         | 8              |                                                                                          |

**TABLAN<sup>º</sup>1.1 : Esquema de Grados IP** 

Por ejemplo, una carcasa IP66 indica que brinda protección total contra polvo y también . soporta fuertes chorros de agua desde todas las direcciones.

**NEMA (National Electrical Manufacturers Associations):** Es un conjunto de estándares creado por la Asociación Nacional de Fabricantes Eléctricos de E.E.U.U. Los NEMA más comúnmente encontrados son:

**NEMA 4,** Significa totalmente sellado contra polvo y agua, es decir que soporta condiciones como salpicadura, filtraciones, chorros de agua, condensación externa severa, además de resistencia al granizo (no a prueba de granizo).

**NEMA 4X,** Lo mismo que el Nema4, solo que además es resistente a la corrosión.

**NEMA 12,** Uso Industrial, especialmente protegido contra materiales tales como polvo, pelusa, fibras y filtraciones de aceites o líquidos.

A continuación un resumen de los tipos de estándares Nema:

| Tipo 1                   | Para propósitos generales                                                                      |  |  |  |
|--------------------------|------------------------------------------------------------------------------------------------|--|--|--|
| Tipo 2                   | A prueba de goteos                                                                             |  |  |  |
| Tipo 3                   | Resistente al clima                                                                            |  |  |  |
| <b>Tipo 3R</b>           | Sellado contra la Iluvia                                                                       |  |  |  |
| <b>Tipo 3S</b>           | Sellado contra Iluvia, granizo y polvo                                                         |  |  |  |
| Tipo 5                   | Sellado contra polvo                                                                           |  |  |  |
| <b>Tipo 6</b>            | Sumergible                                                                                     |  |  |  |
| <b>Tipo 6P</b>           | Contra entrada de agua durante sumersiones prolongadas a una<br>profundidad limitada           |  |  |  |
| Tipo 7 (A, B, C o D)*    | Locales peligrosos, Clase I - Equipo cuyas interrupciones ocurren<br>en el aire.               |  |  |  |
|                          | Tipo 8 (A, B, C o D) <sup>*</sup> Locales peligrosos, Clase I - Aparatos sumergidos en aceite. |  |  |  |
| Tipo $9(E, F \circ G)^*$ | Locales peligrosos, Clase II                                                                   |  |  |  |
| Tipo 10                  | U.S. Bureau of Mines - a prueba de explosiones (para minas de<br>carbón con gases)             |  |  |  |
| Tipo 11                  | Resistente al Acido o a gases corrosivos - sumergido en aceite                                 |  |  |  |
| Tipo 13                  | A prueba de polvo                                                                              |  |  |  |

**TABLAN<sup>º</sup>1.2: Esquema de Grados NEMA** 

A continuación se muestra una comparativa entre los estándares IP y NEMA en forma aproximada.

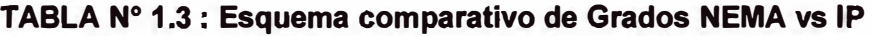

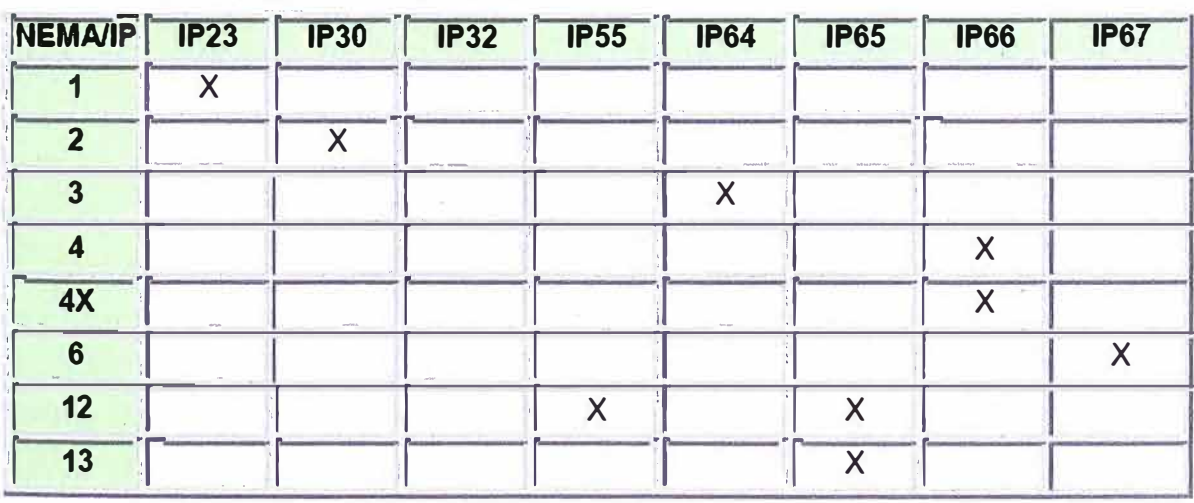

# **1.8 Tipos de Cámaras**

**Las cámaras IP, se diseñan para su uso en interiores y/o exteriores, para ello se hacen de los accesorios como las carcasas, también pueden clasificarse en cámaras IP fijas, domo fijas, PTZ y domo PTZ.** 

# **1.8.1 Cámaras IP fijas**

**Una cámara IP fija es aquella que una vez instalada tiene un campo de vista limitado o fijo, es muy útil cuando no se requiere ocultarla. Es posible instalarse con carcasas para usos en interiores o exteriores.** 

**La principal ventaja de estas cámaras es que disponen en su mayoría de objetivos intercambiables.** 

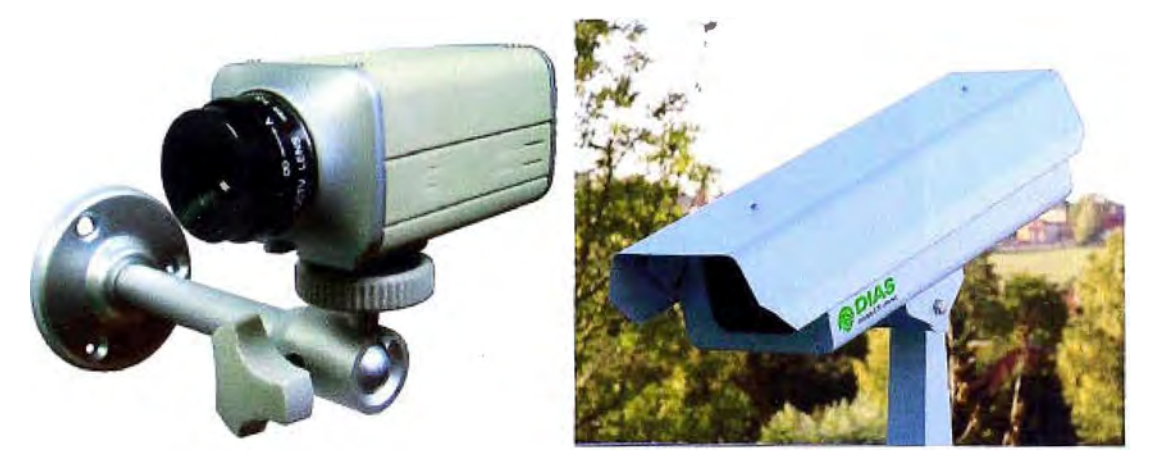

**Fig.1. 7 : Cámaras IP, fija en interior y fija en exterior con carcasa.** 

# **1.8.2 Cámaras IP Domo fijas**

**Éste tipo de cámaras es también conocidas como las mini domos, las constituyen una cámara fija que ya viene de. fábrica dentro de una carcasa domo; al igual que las cámaras fijas, es posible enfocarlas en cualquier dirección.** 

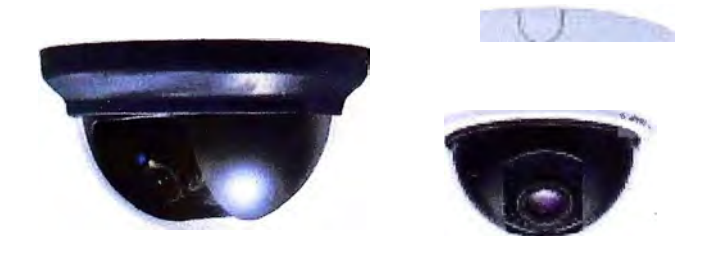

**Fig.1.8 :** *Cámaras IP fijas domo* 

**La principal ventaja de éste tipo de cámaras radica en su discreto y disimulado diseño, además brinda la dificultad de ver hacia dónde apunta la cámara, en general este diseno es resistente a manipulaciones indebidas por lo que es posible hallarlas con clasificación de protección IP66 para instalaciones en exteriores.** 

**En cambio su desventaja mas saltante es la de no disponer en general de objetivos intercambiables, debido, principalmente, a limitaciones de espacio en el interior del domo.** 

# **1.8.3 Cámaras IP PTZ**

**El término PTZ indica movimiento en Horizontal, Vertical y Acercamiento (Pan, Tilt & Zoom) de un área de forma manual o automática; estos comandos se transmiten a través de el mismo cable Ethernet.** 

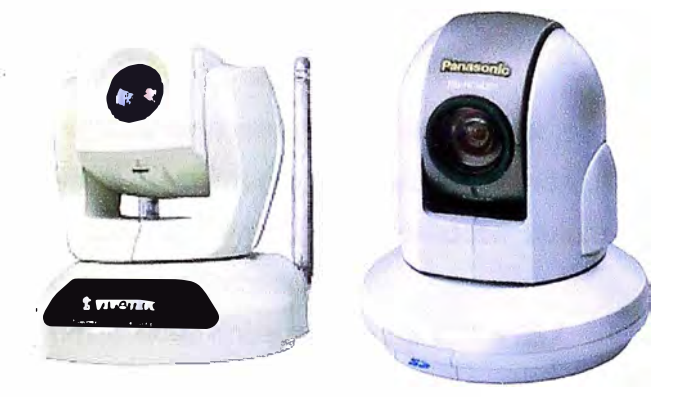

**Fig.1.9 : Cámaras IP PTZ**

**Las cámaras PTZ además incluyen funciones adicionales las cuales agregan prestaciones (claro está dependiendo de la marca y el coste de estas) muy interesantes, tales como:** 

**Presets.- Llámese así a la capacidad de programar posiciones predefinidas, las cuales facilitan al operador remoto cambiar de posición de manera muy rápida.** 

**Estabilización de Imagen.- Cuando las cámaras PTZ en exteriores con factores de zoom desde 1 SX, son sensibles a vibraciones y movimientos del viento, para corregir esto la Estabilización de Imagen disminuye el efecto de vibración obteniendo videos de imagen más estables y de menor tamafto en disco.** 

**E-Flip.- En cámaras domo instaladas en el techo y se hace seguimiento a una persona, cuando pase por debajo de la cámara, esta prestación gira las imágenes 180 grados, a fin de que video no se vea al revés; esta operación es automática y no advertida.** 

**Auto-Flip.- En general las cámaras PTZ no disponen de un movimiento horizontal de 360 grados, por lo tanto en operación de seguimiento, éstas giran su cabezal automáticamente y**  **continúan su movimiento horizontal evitando perder el monitoreo del objeto o persona en cualquier dirección.** 

**Autoseguimiento.- El autoseguimiento es una función especialmente creada para situaciones en donde no existe un operador remoto, debido a presencia ocasional de personas o vehículos se requiere de una detección y seguimiento automáticos en la zona de vigilancia de la cámara.** 

## **1.8.4 Cámaras IP Domo PTZ**

**Las Cámaras IP Domo PTZ tienen prestaciones y características adicionales a las denominadas Cámaras IP PTZ, y se enumeran a continuación:** 

- **- Disponen de un movimiento horizontal de 360 grados, pueden hacer seguimiento en un círculo completo alrededor del dispositivo.**
- **- Poseen movimiento vertical de normalmente 180 grados.**
- **- Están diseñadas para operación continua y automatizada, llamada también Rondas de Vigilancia o simplemente Patrullaje, moviéndose automáticamente a través de posiciones predefinidas ya pregrabadas.**
- **- Gran zoom óptico, moviéndose entre rangos de 1 0X a 35X.**

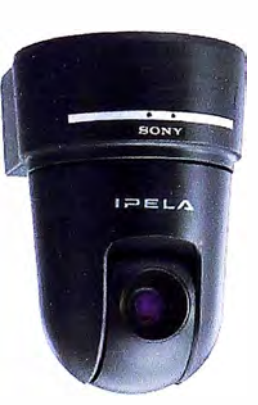

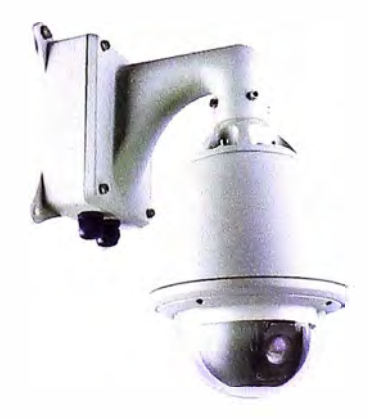

**Fig.1.10: Cámaras IP Domo PTZ, sin y con carcasa para exteriores** 

## **1.9 Cámaras IP con visión diurna/nocturna**

**Todas las cámaras IP fijas, fijas domo, PTZ y domo PTZ, tienen a su vez versiones para visión nocturna, los cuales cuando la luz disminuye bajo un cierto umbral, estas cambian automáticamente al modo nocturno para utilizar luz infrarroja (IR) obteniéndose imágenes en blanco y negro.** 

**Las cámaras de visión nocturna resultan útiles en condiciones de escasez lumínica, en cambio para mejorar la calidad del vídeo es común emplearse iluminadores de infrarrojos.** 

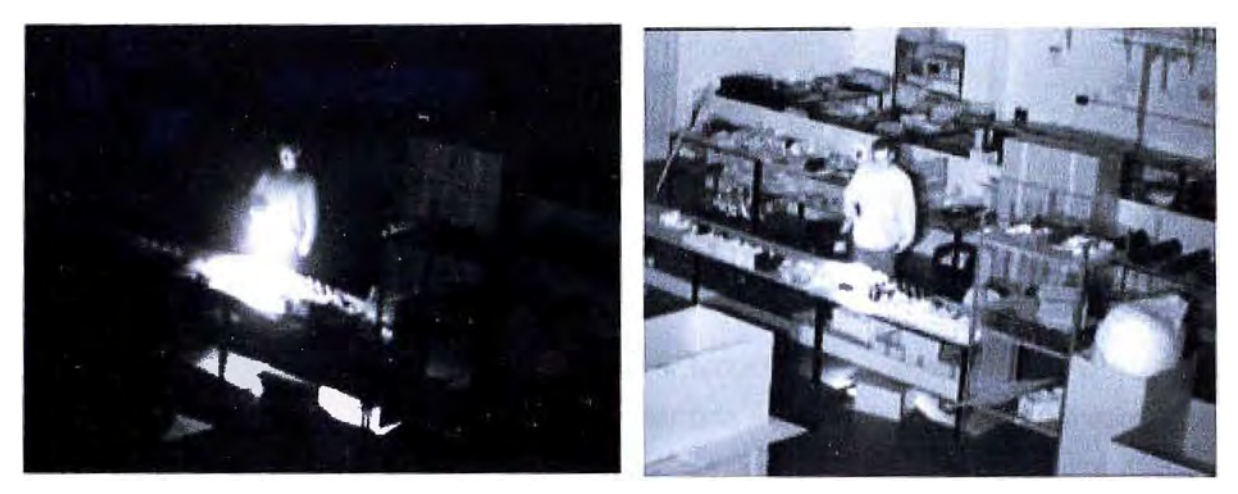

**Fig.1.11 : Imagen sin iluminador de infrarrojos y con iluminador de infrarrojos.** 

# **CAPÍTULO 11 MARCO DE REFERENCIA**

## **2.1 Objetivos de la Solución**

**El Gobierno Regional del Callao (GRC) con el propósito de modernizar la Administración de sus Servicios de Salud, requiere implementar una solución integral, la cual contempla el suministro, instalación y puesta en marcha de una Plataforma de Comunicaciones Inalámbrica para la Interconexión de los Centros de Salud de la Provincia Constitucional del Callao.** 

## **2.2 Requerimiento**

**El Gobierno Regional del Callao requiere de una Plataforma de Comunicaciones que contemple la transmisión de diferentes servicios, basados principalmente en datos, voz y vídeo sobre protocolo IP; para ello, el Sistema comprenderá de una Red de Transmisión de Comunicaciones Inalámbrica entre los diferentes Centros de Salud de la Provincia Constitucional del Callao.** 

**La plataforma de comunicaciones inalámbrico constará de una infraestructura basada en lo siguiente:** 

## **2.2.1 Backbone**

**El Backbone o Columna Vertebral deberá ser un Canal de transmisión implementado en tecnología inalámbrica, será un eje principal de conexiones conformado por los Nodos Principales, Nodos Secundarios, Subnodos y Estaciones Base.** 

**El Backbone será la principal red de transporte, conformado por radioenlaces Point to Point (PTP), de alto grado de capacidad, velocidad, robustez y seguridad.** 

**Para el Gobierno Regional del Callao se considera las siguientes ubicaciones como estratégicas para la ubicación de los Nodos Principales y los Nodos Secundarios quienes conformarían el Backbone Inalámbrico.** 

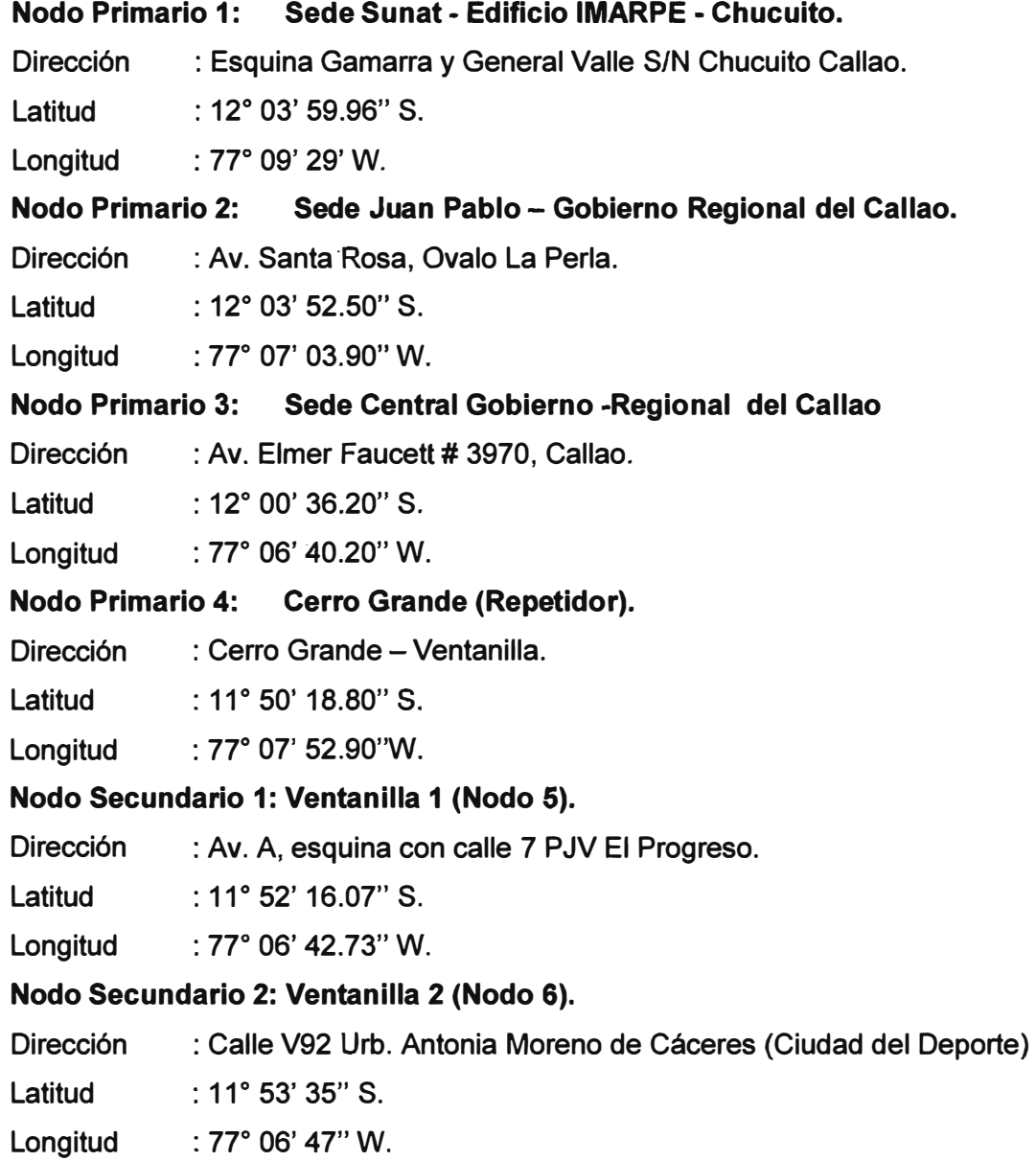

**Se deberá realizar un Estudio de Campo que le permitirá desarrollar la Ingeniería y realizar un Análisis de Espectro a las bandas licenciadas y no licenciadas por el Ministerio de Transportes y Comunicaciones en los puntos a interconectar.** 

**La Plataforma deberá garantizar calidad de servicio QoS para los servicios que deberá soportar, capacidad de túneles VPN de tipo IPSec. El equipamiento contará con sistemas de seguridad de acceso a la red.** 

**Los enlaces entre los Nodos Primarios deberán ser de tipo dual y en paralelo a fin de garantizar redundancia y permitir un mayor ancho de banda disponible.** 

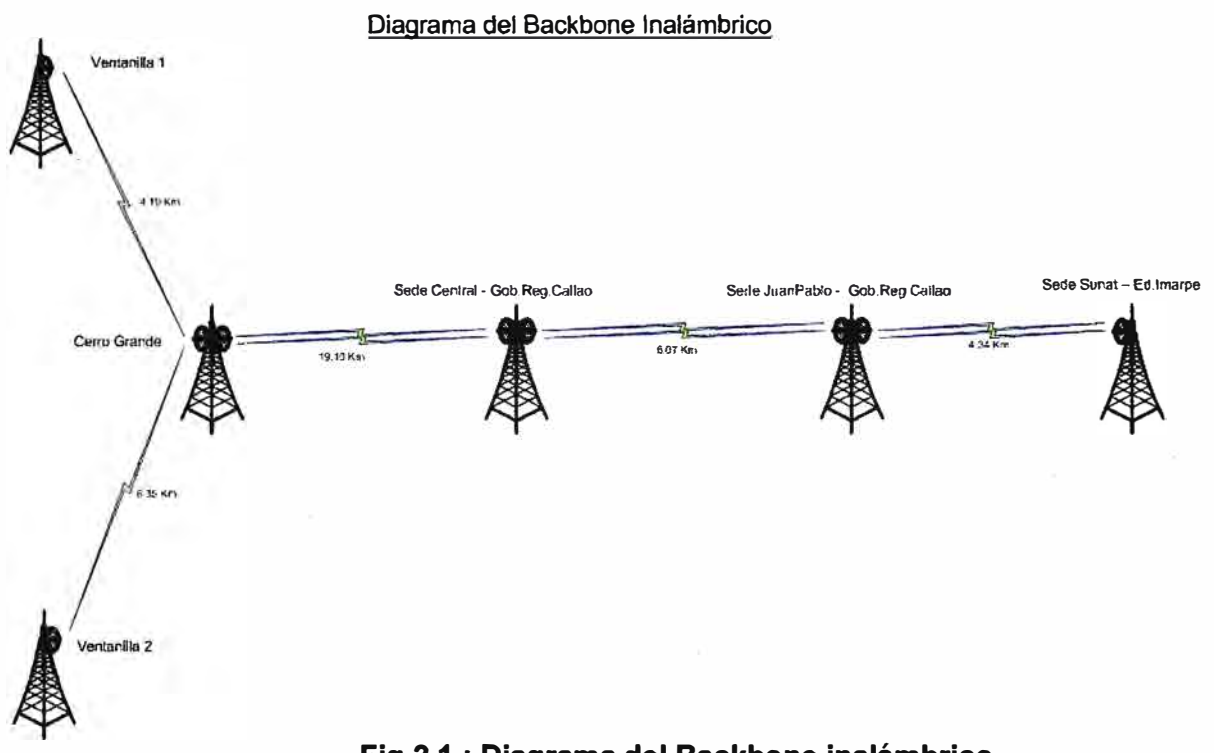

## **Se muestra a continuación el Backbone inalámbrico**

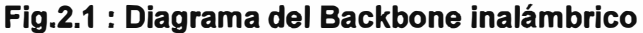

**En cada uno de los Nodos del Backbone Inalámbrico deberá equiparse con un conmutador de capa 3.** 

**El tráfico de Backbone convergerá en un Switch de Core de alta capacidad de procesamiento y ubicado en la Sede Principal del Gobierno Regional del Callao.** 

**El Sistema deberá tener un Sistema de Protección Eléctrica Ininterrumpida, a fin de garantizar su continua operación, conformada por Pararrayos, luz de balizaje, pozo a tierra, UPS, estabilizador y gabinete de Comunicaciones.** 

## **2.2.2 Subnodos**

**Los Subnodos se interconectarán a los Nodos Principales, éstos a su vez se interconectarán a los diferentes Centros de Salud.** 

**Se deberá realizar un Estudio de Campo que le permitirá desarrollar la Ingeniería y realizar un Análisis de Espectro a las bandas no licenciadas por el Ministerio de Transportes y Comunicaciones en los puntos a interconectar.** 

**La Plataforma deberá garantizar calidad de servicio QoS para los servicios que deberá soportar, capacidad de enrutamiento y control de ancho de banda. El equipamiento contará con sistemas de seguridad de acceso a la red.** 

**En las ubicaciones de los subnodos se deberá contar con un switch de comunicaciones para los diferentes equipos inalámbricos conectados, tanto al Backbone como a los Centros de Salud.** 

## **2.2.3 Centros de Salud - Interconexión a los subnodos**

**Los Centros de Salud son las ubicaciones terminales del Sistema Inalámbrico contemplado en la presente solución, estos se interconectarán hacia los Subnodos mediante enlaces inalámbricos en bandas de frecuencias ISM.** 

**Se deberá realizar un Estudio de Campo que le permitirá desarrollar la Ingeniería y realizar un Análisis de Espectro a las bandas no licenciadas por el Ministerio de Transportes y Comunicaciones en los puntos a interconectar.** 

**La Plataforma deberá garantizar calidad de servicio QoS así como sistemas de seguridad de acceso a la red.** 

**En las ubicaciones de los Centros de Salud se deberá contar con un switch de comunicaciones para los diferentes equipos informáticos desplegados a modo de red lan interna.** 

## **2.2.4 Centros de Salud - Red Lan Interna**

**Los Centros de Salud están conformados por los diferentes Hospitales, Sanidades y demás Establecimientos que conforman la Dirección de Salud de la Provincia Constitucional del Callao. Contarán con una Red Lan Interna, la cual les permitirán la compartición de servicios y aplicaciones informáticas, permitiéndoles la compartición de recursos disponibles.** 

**La red Lan Interna de cada uno de los Centros de Salud estarán conformados por Cableado estructurado y gabinete de comunicaciones, los cuales albergarán los equipos de las diferentes tecnologías que integran la presente solución.** 

**Adicionalmente, esta Red de comunicaciones soportará los servicios de un Sistema de Video Vigilancia IP, que constará de cámaras IP en las principales Sedes y se administrará en un Centro de Control de Video Vigilancia IP.** 

**La administración del Sistema de Video IP estará basado en Servidores de grabación y monitoreo, los cuales estarán en vigilancia en la modalidad 24x7; el Centro de Video Vigilancia IP se encargará de la gestión y archivo del video obtenido, ya sea de atención al público y/o emergencias, además de otros diferentes eventos que pudieran ocurrir en las sedes que se beneficien de este servicio.** 

# **2.2.5 Adicionales**

La solución propuesta deberá contemplar los siguientes aspectos adicionales, anotados a continuación:

- Capacitación técnica al personal designado del Gobierno Regional del Callao, dictados por profesionales certificados por los fabricantes de los equipos ..
- Garantía de los equipos serán de 03 años con reemplazo sin costo de los equipos que fuesen defectuosos o con malfuncionamiento.
- Servicio de soporte técnico especializado y conformado por personal certificado por la marca de los equipos, en horario 24x7.

# **CAPÍTULO 111 SELECCIÓN DE EQUIPOS E IMPLEMENTACIÓN**

#### **3.1 Objetivos**

Implementar una solución a la necesidad de Interconexión de los Centros de Salud de la Provincia Constitucional del Callao, con la capacidad de soportar los servicios de Datos, Voz y Vídeo sobre protocolo IP.

### **3.2 Equipamiento Inalámbrico**

El Gobierno Regional del Callao requiere de una Plataforma de Comunicaciones basado en tecnología Inalámbrica, para ello se realizaron visitas técnicas a un total de 53 Centros de Salud en los distritos de Bellavista, Callao, La Perla, La Punta, Carmen de la Legua y Ventanilla, pertenecientes a la Provincia Constitucional del Callao.

Adicionalmente, a los Centros de Salud también se evaluaron las Sedes del Gobierno Regional del Callao (Nodo 1 y Nodo 2) y el punto repetidor Cerro Grande ubicado en Ventanilla (Nodo 4).

A continuación se detalla cada una de las fases del equipamiento con tecnología inalámbrica.

## **3.2.1 Fase Backbone**

Para implementar un Backbone Principal; sirviendo esta como columna vertebral de los diferentes nodos y subnodos que abastecerán los servicios IP a los distintos Centros de Salud de la Provincia Constitucional del Callao; se considera un doble Radioenlace con equipos inalámbricos con tecnología SDH, pero optimizados para trabajar con redes IP.

A continuación el diagrama de Interconexión de los nodos que componen el Backbone Principal:

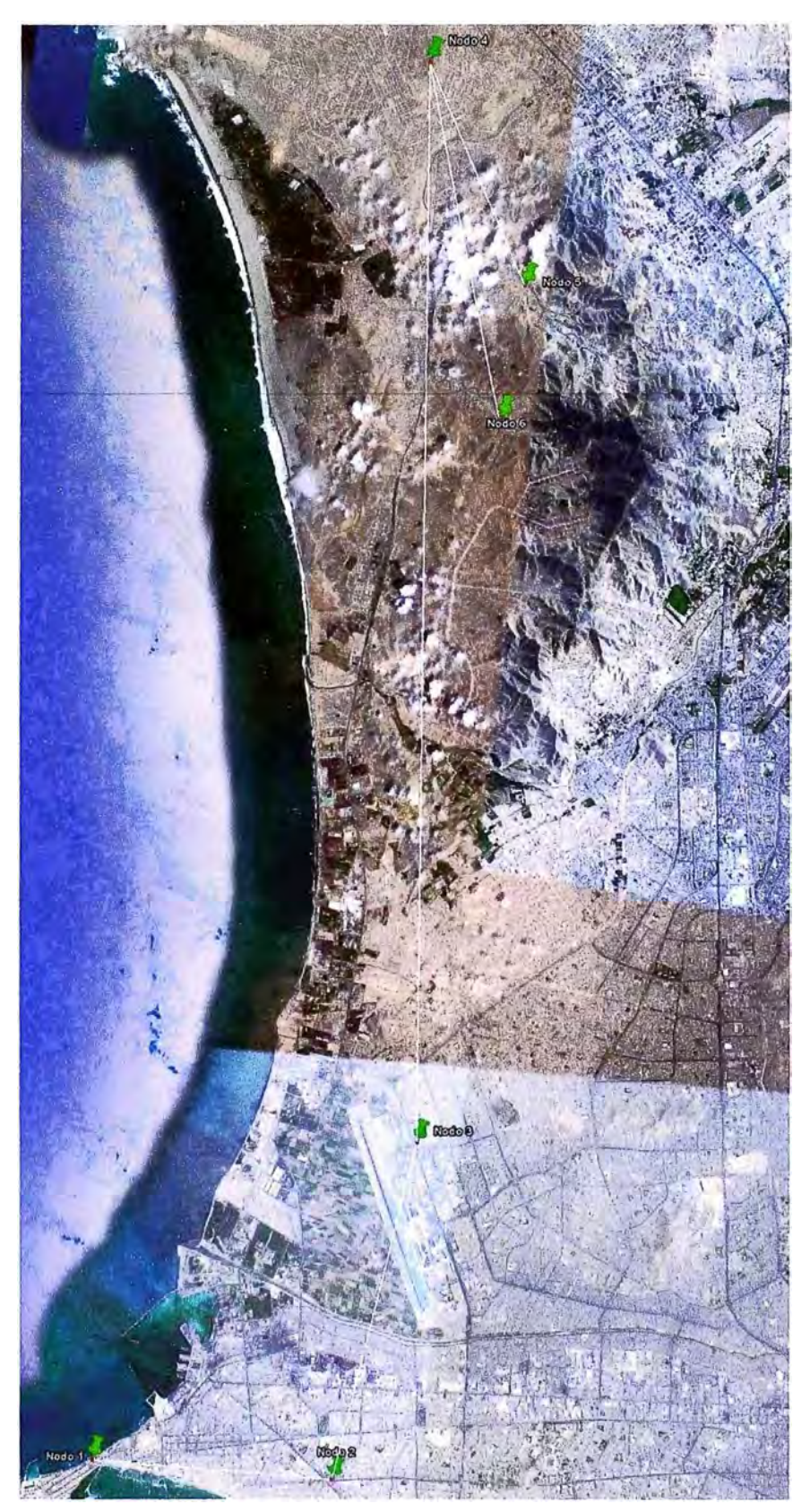

**Fig.3.1 : Diagrama de Conexión de Backbone, vista de satélite** 

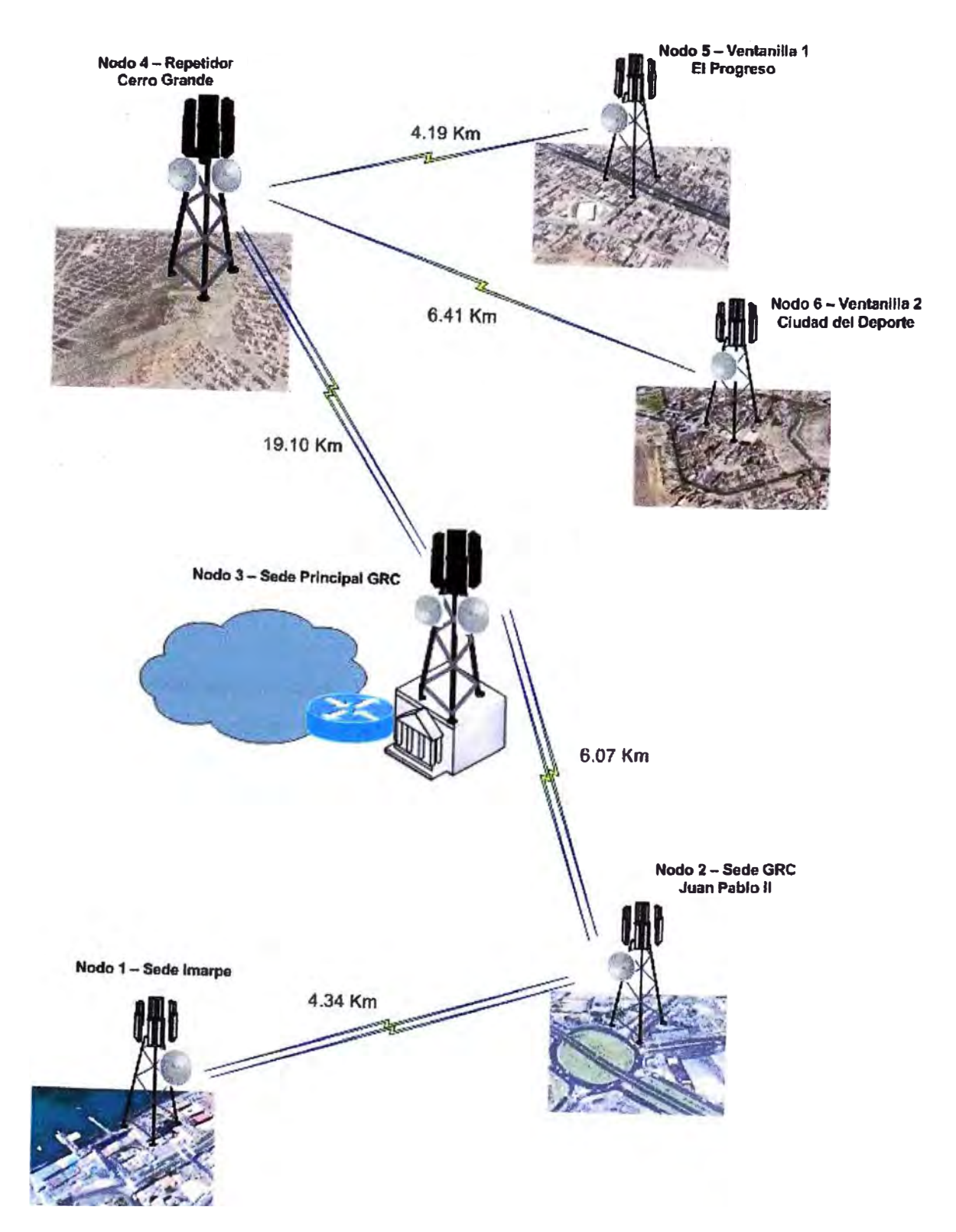

# **Interconexión de BackBone**

**Fig.3.2 : Diagrama de Conexión de Backbone.** 

**Respecto a los equipos pertenecientes a los Nodos secundarios Nodo 5 y Nodo 6, no se considera Radio Enlace doble sino simple, los equipos seleccionados son los PASOLINK NEO IP de la japonesa NEC, debido a que son de alta fiabilidad y se adecúan a los requerimientos del proyecto.** 

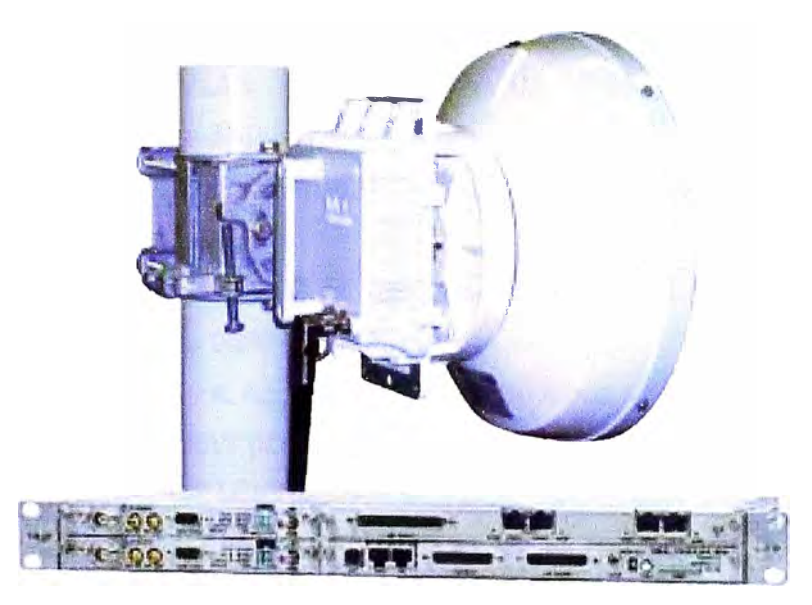

**Fig.3.3: PASOLINK NEO IP** 

# **Características Técnicas:**

**- Radio Enlace Punto a Punto optimizado para Redes totalmente IP.**

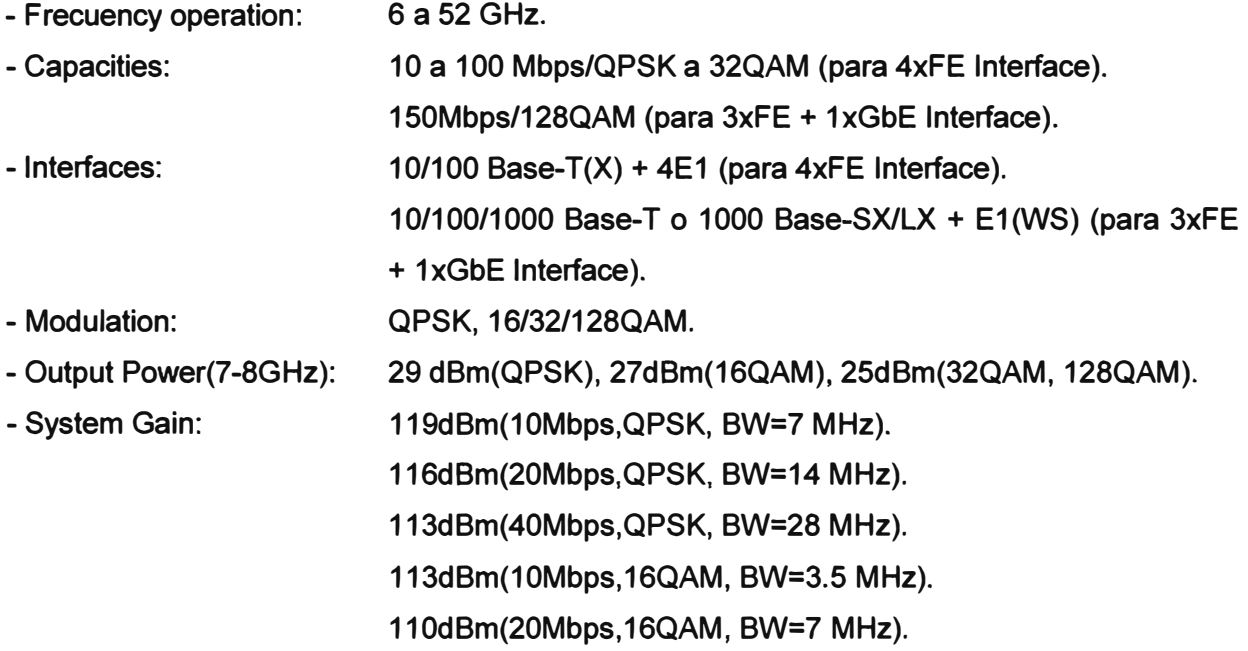

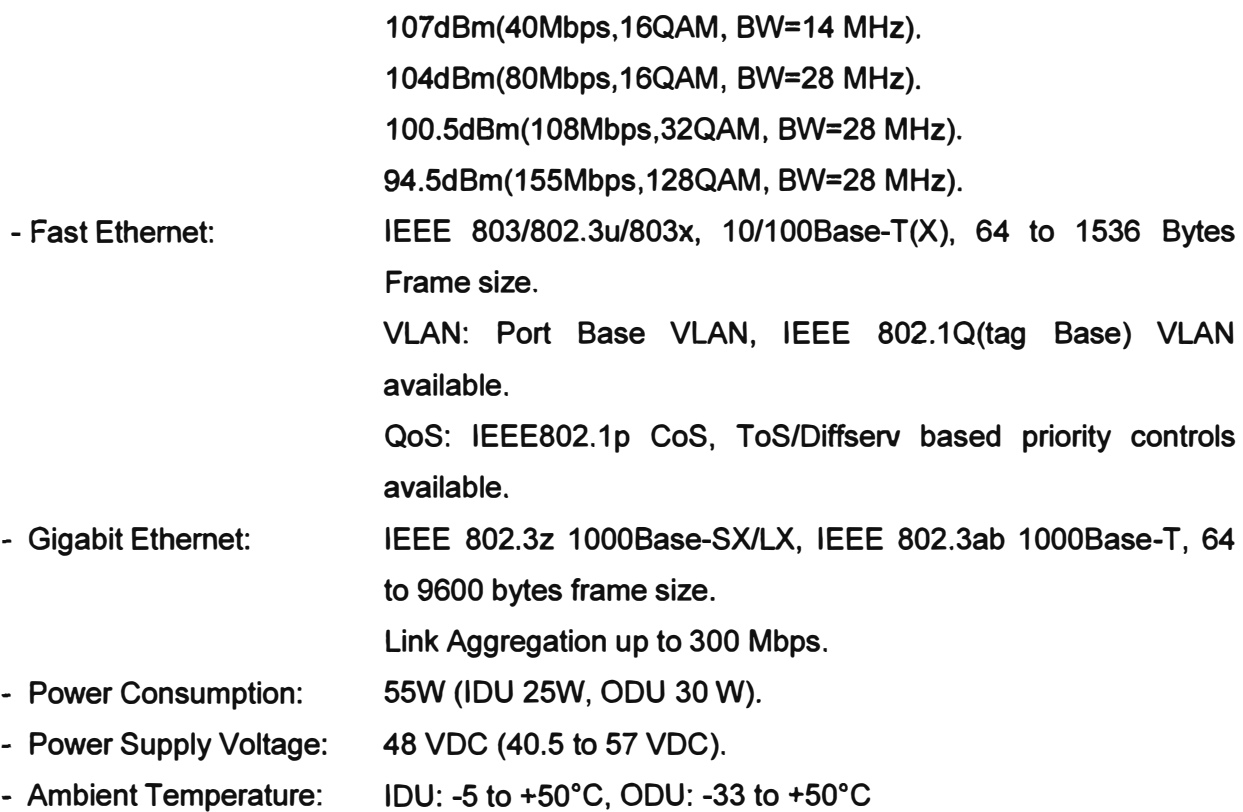

**Luego, para cada uno de los puntos se realizaron visitas técnicas y se determinan las líneas de vista y se realiza un estudio de propagación en cada uno de los puntos y, además de sus trayectorias de enlace, todo enmarcado en la frecuencia licenciada de 7, 125- 7,425Ghz (canalización de 28MHz y modulación de 128QAM), elegida debido a que es necesario implementar una alta fiabilidad para el backbone, solución imposible de obtener con una banda No Licenciada o ISM.** 

**Para la elección de las torres a implementar en cada uno de las ubicaciones del backbone, se elige la opción de torres autosoportadas de gran estabilidad y con 40m de altura para la optima línea de vista.** 

**El estudio de Radio Propagación se realizó mediante el empleo del Simulador de Radio Enlaces RadioMobile, el cual utilizará los datos que se obtienen de las visitas de campo y del estudio de ingeniería en cada uno de los lugares que se visitó, tales como coordenadas con el GPS, altura de las edificaciones, altura de la linea de vista proyectada, frecuencia de operación, características técnicas de los equipos elegidos y características del terreno.** 

**A continuación se muestra los análisis de los puntos del Backbone:** 

# **a** Enlace Nodo 1 - Nodo 2 (4.32Km):

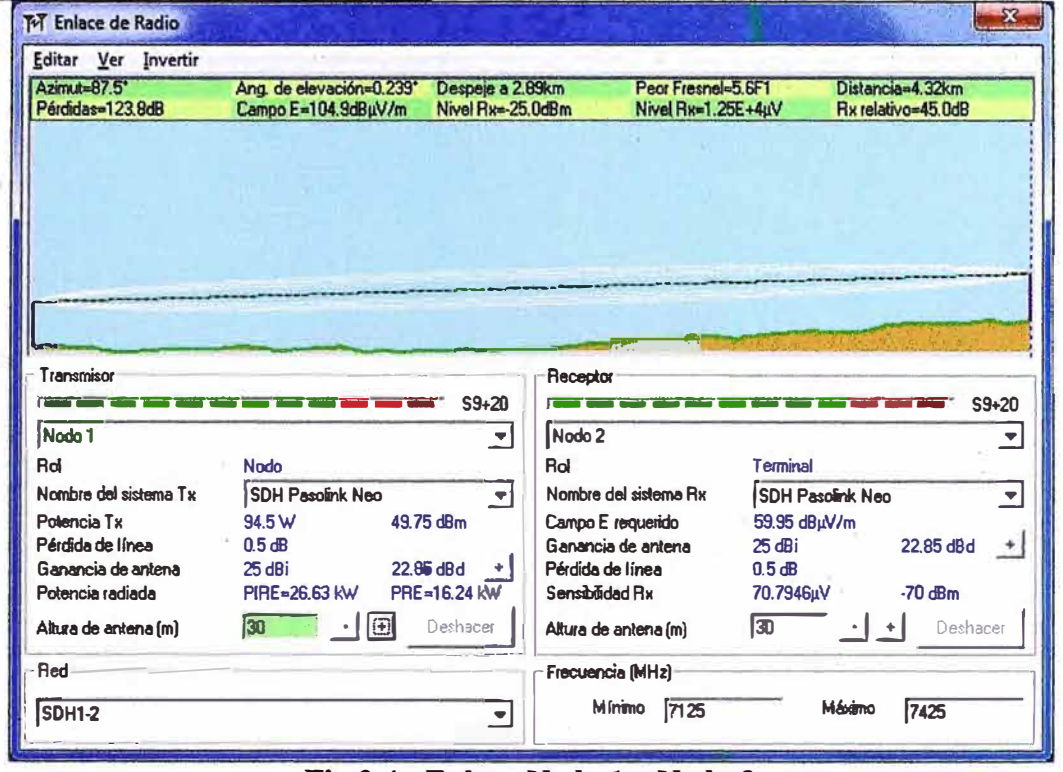

**Fig.3.4 : Enlace Nodo 1 - Nodo 2** 

**b** Enlace Nodo  $2 -$  Nodo  $3(6.21km)$ :

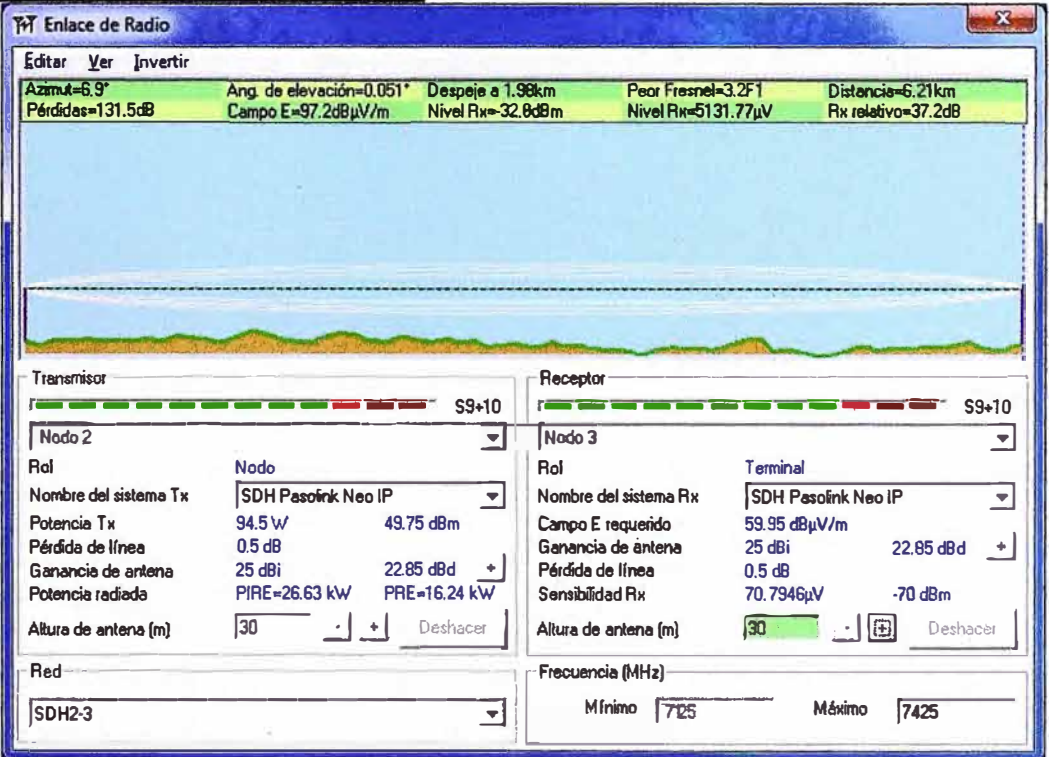

**Fig.3.5 : Enlace Nodo 2 - Nodo 3**
# c) Enlace Nodo 3 - Nodo 4 (19.14Km):

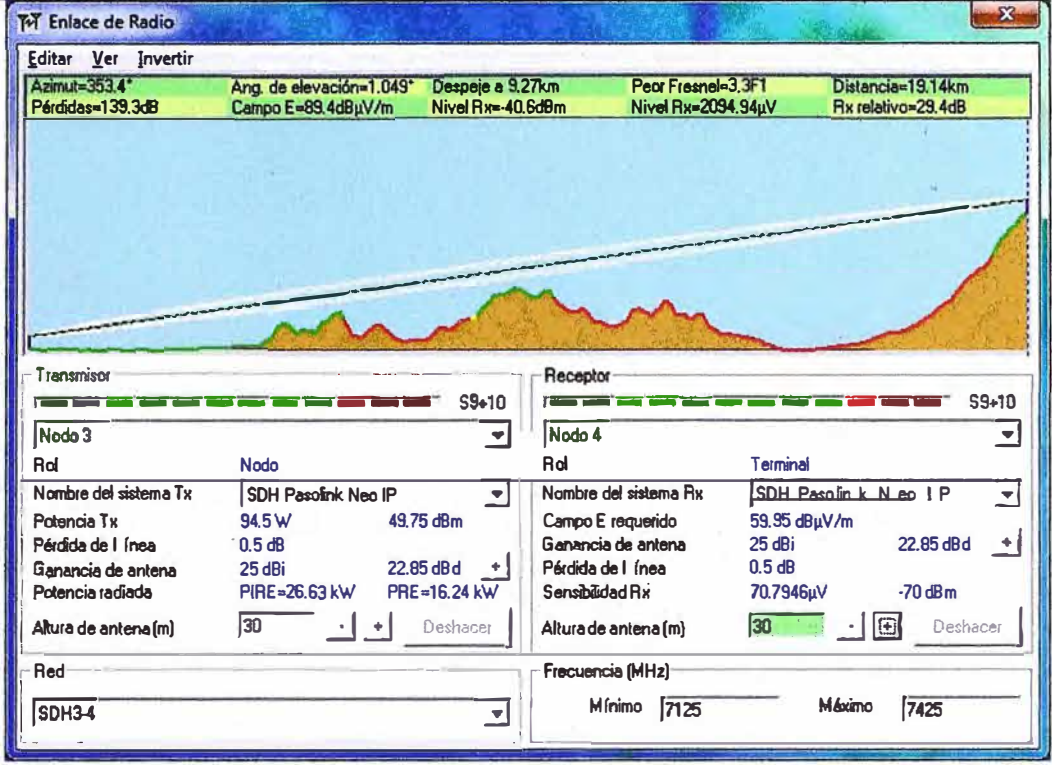

Fig.3.6 : Enlace Nodo 3 - Nodo 4

d) Enlace Nodo  $4 -$ Nodo 5  $(4.25Km)$ :

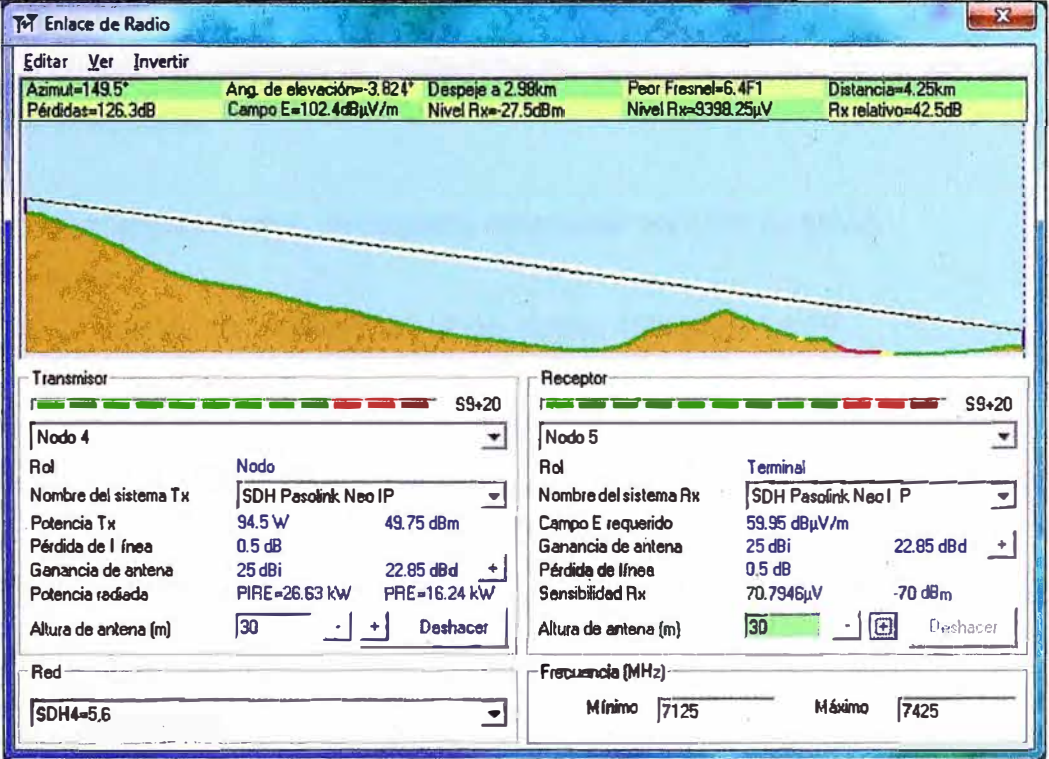

Fig.3.7 : Enlace Nodo 5 - Nodo 6

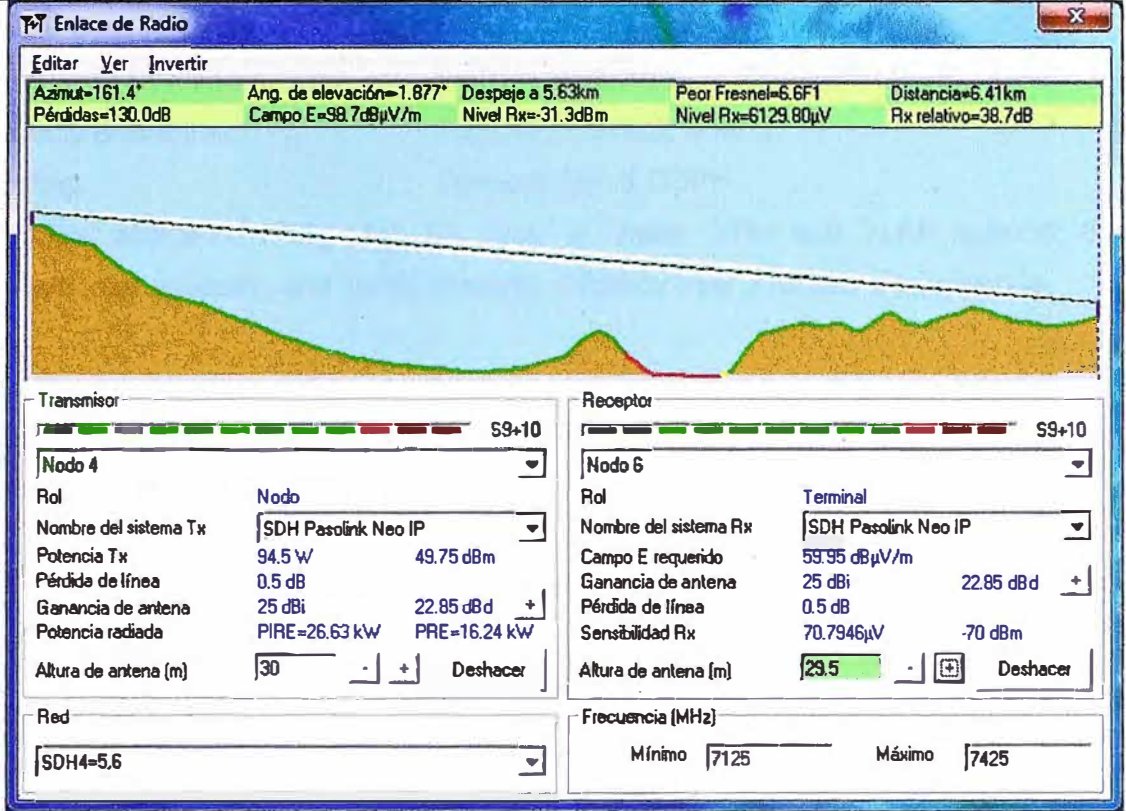

### e) Enlace Nodo 4 - Nodo 6 (6.41Km):

Fig.3.8 : Enlace Nodo 4 - Nodo 6

En el equipamiento adicional al inalámbrico de cada una de las sedes de backbone se contempla lo siguiente:

- Sistema de energía eléctrica, de respaldo constituído por UPS de 3KVA.
- Pozo de tierra.
- Switches 24 puertos 10/100Mbps, 2 puertos combo 1000Base T/SFP.
- Gabinete de comunicaciones.
- Chasis de 08 slots modular, para el local principal, función de core.
- Equipo UTM para soporte de Firewall, Antivirus, Antispam, Antispyware, Filtro de contenido web.

- Caseta de comunicaciones para el punto de repetición en Cerro Grande(Nodo 4).

Para el equipamiento de los Nodos Principales y Secundarios a fin de brindar cobertura inalámbrica a toda la provincia se elije los equipos de Estaciones Base de la marca Airtegrity, por ser fiables y de excelentes cualidades, a continuación sus principales características:

### **Airtegrity 3604 BTS\_AP:**

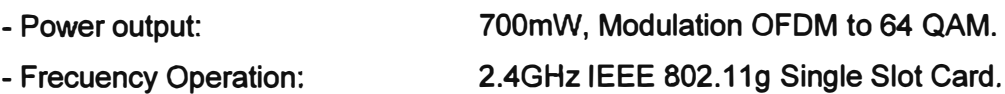

- **- Security encryption: AES, DES, 3DES, IPSEC.**
- **- Routing: Dynamic RIP & OSPF**

**- Outdoor enclosure IP67, QoS for Voice & Video, VPN and VLAN support, Firewall, Bandwith management, and Traffic Shaping. Capacity over 200 user simultaneous.**

### **3.2.2 Fase Subnodos**

**Para esta fase se visita cada uno de los locales de salud de la Provincial Constitucional del Callao, la relación es la siguiente:** 

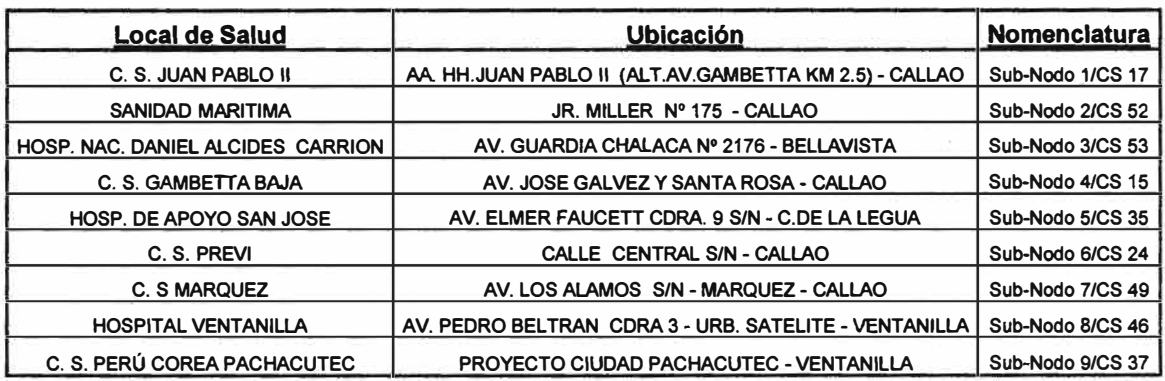

#### **TABLAN<sup>º</sup>3.1 : Relación de Locales de Subnodos**

**En estas sedes se realizan los estudios de Ingeniería y de Propagación, a fin de lograr interconexión con los puntos que harán de Nodos Principales, se obtienen los datos de coordenadas por GPS, altura de las edificaciones, altura de la línea de vista proyectada, factibilidad de edificación de torre de comunicaciones que para este caso se destinan que sean de tipo ventada ..** 

**Los datos obtenidos, además de la frecuencia de operación, características técnicas de los equipos elegidos y características del terreno serán proporcionados al Simulador Radio Mobile para analizar los respectivos RadioEnlaces.** 

**A continuación el diagrama de los nodos y los subnodos a los cuales se comunican, observables de color rojo:** 

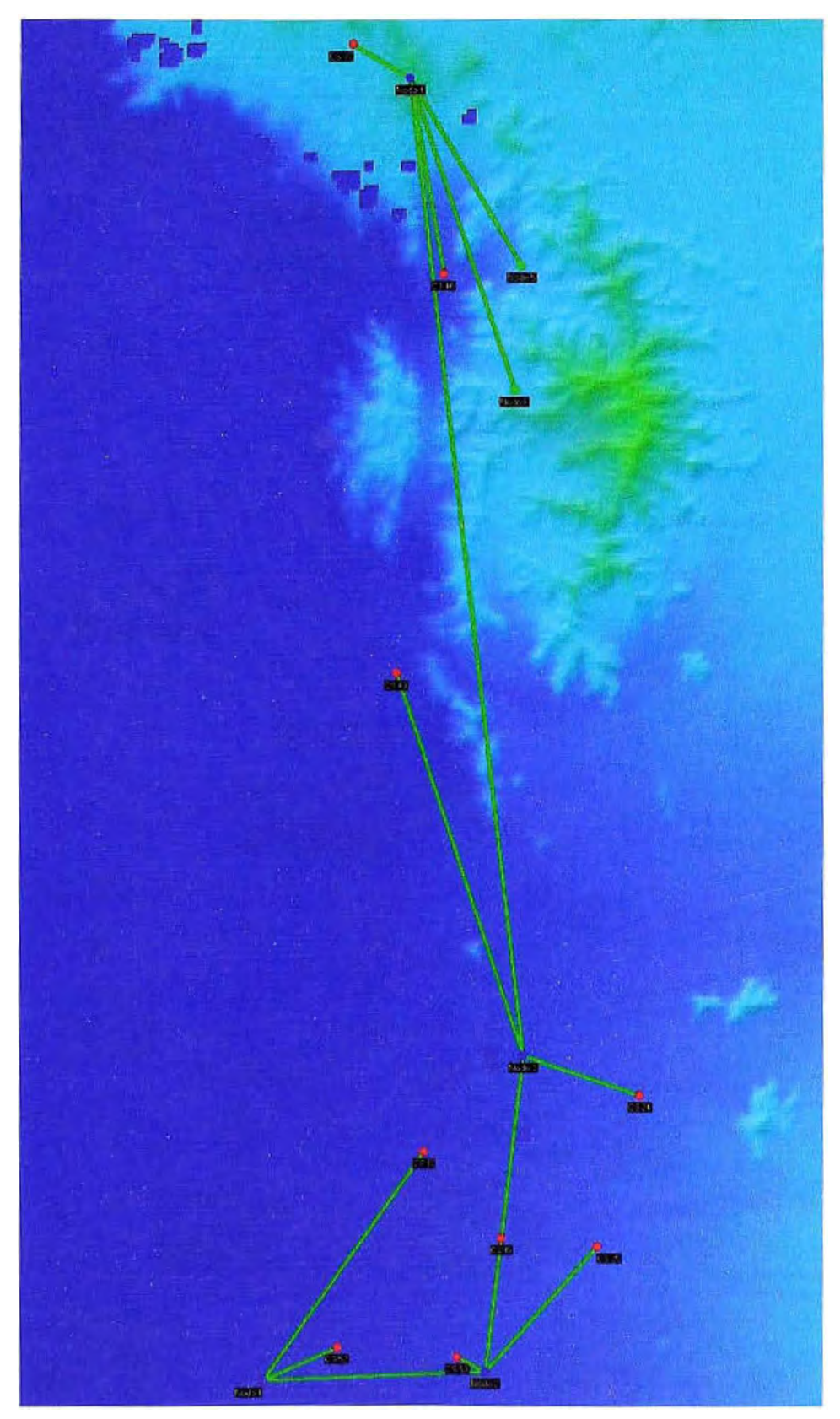

**Fig. 3.9 : Diagrama de Nodos y Subnodos, vista de simulador RadioMobile** 

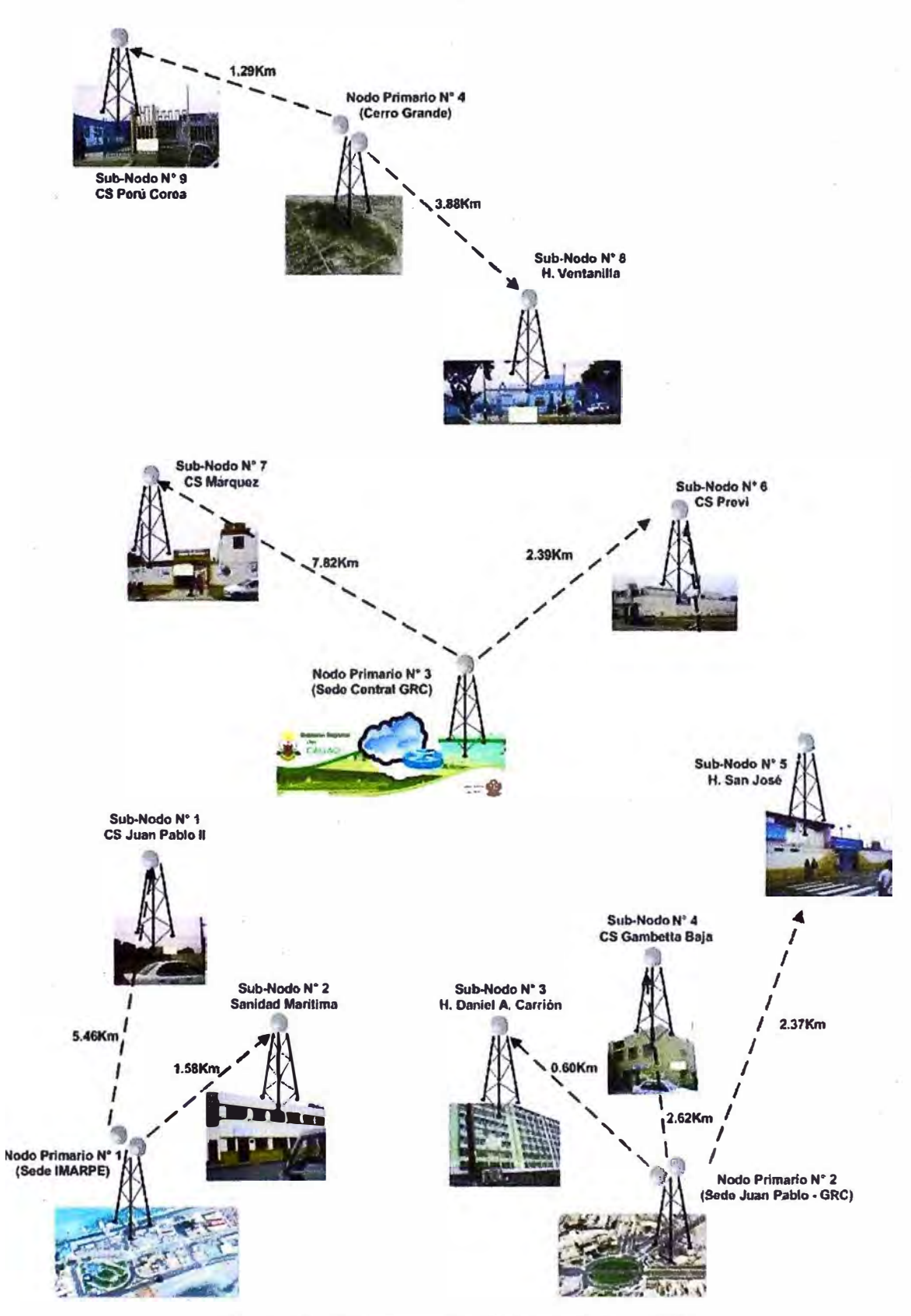

Fig. 3.10 : Diagrama de Nodos y Subnodos

**Luego en los Subnodos se elije el empleo de Radio inalámbricos duales o triples de marca Airtegrity en banda no licenciada de 5,8GHz IEEE 802.11a, los cuales ofrecen un excelente desempeño, robustez y seguridad necesarios para esta implementación; los equipos**  sugeridos tienen como principales características:

### **Airtegrity 3105 Dual Radio Gateway:**

- **- Power output: 600mW, Modulation OFDM to 64 QAM.**
- **- Frecuency Operation: 5,8GHz IEEE 802.11 a Double Slot Card.**
- **- Security encryption: AES, DES, 3DES, IPSEC.**
- **- Routing: Dynamic RIP** & **OSPF**

**- Outdoor enclosure IP67, QoS for Voice** & **Video, VPN and VLAN support, Firewall, Bandwith management, and Traffic Shaping.** 

### **Airtegrity 3303 Triple Radio Gateway:**

- **- Power output: 600mW, Modulation OFDM to 64 QAM.**
- **- Frecuency Operation: 5,8GHz IEEE 802.11a Triple Slot Card.**
- **- Security encryption: AES, DES, 3DES, IPSEC.**
- **- Routing: Dynamic RIP** & **OSPF**

**- Outdoor enclosure IP67, QoS for Voice** & **Video, VPN and VLAN support, Firewall, Bandwith management, and Traffic Shaping.** 

**En los Subnodos se contarán con equipamiento adicional al inalámbrico, tales como:** 

- **- Sistema de energla eléctrica, de respaldo constituido por UPS de 2KVA.**
- **- Pozo de tierra.**
- **- Switches 24 puertos 10/100Mbps, 2 puertos combo 10008ase T/SFP.**
- **- Gabinete de comunicaciones.**

**A continuación se detalla el análisis de Radio Propagación por el Simulador Radio Mobile, si bien no es 100% exacto, nos brinda con los datos obtenidos en cada sede, una buena aproximación de los enlaces inalámbricos, en este caso de los Sub-nodos:** 

Enlace Sub Nodo 1 : Nodo 1 - Nodo 17:

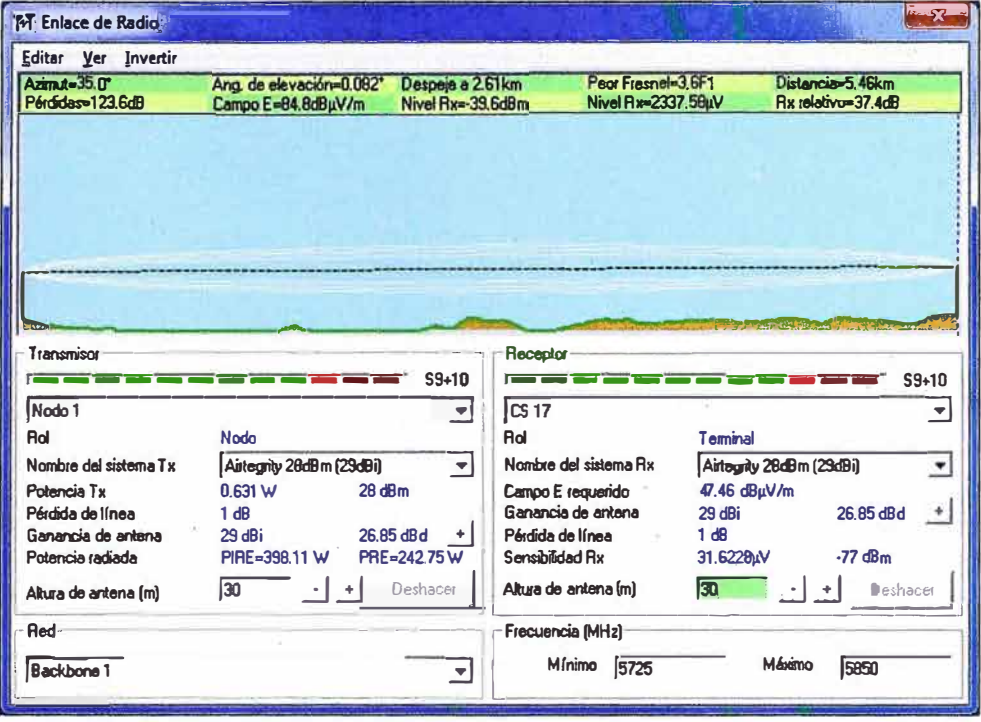

Fig.3.11 : Enlace Sub Nodo 1

Enlace Sub Nodo 2: Nodo 1 - Nodo 52:

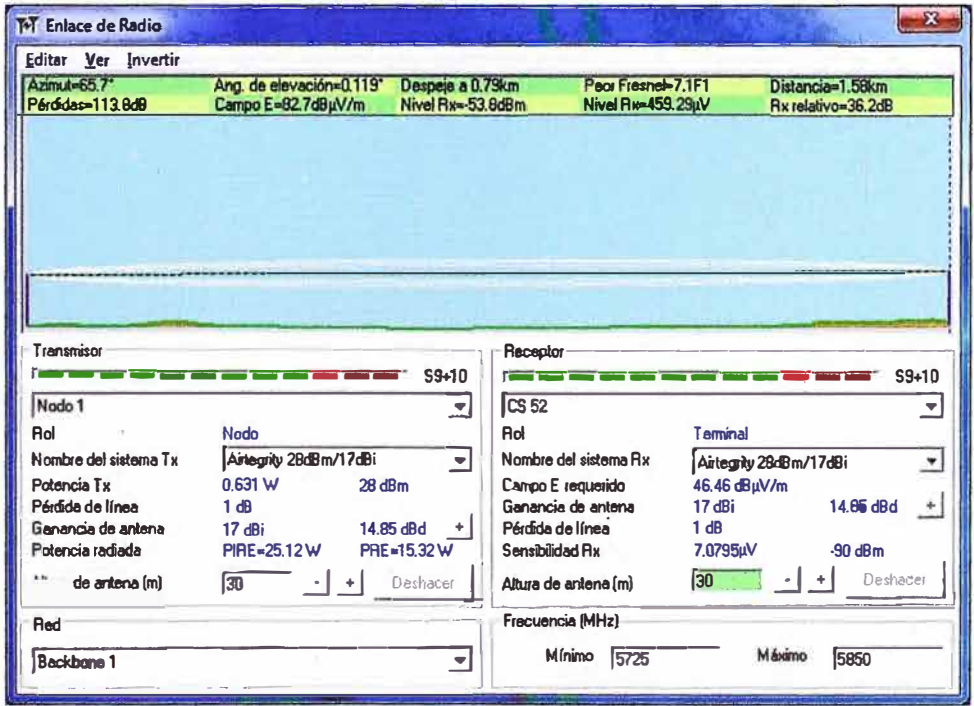

Fig.3.12 : Enlace Sub Nodo 2

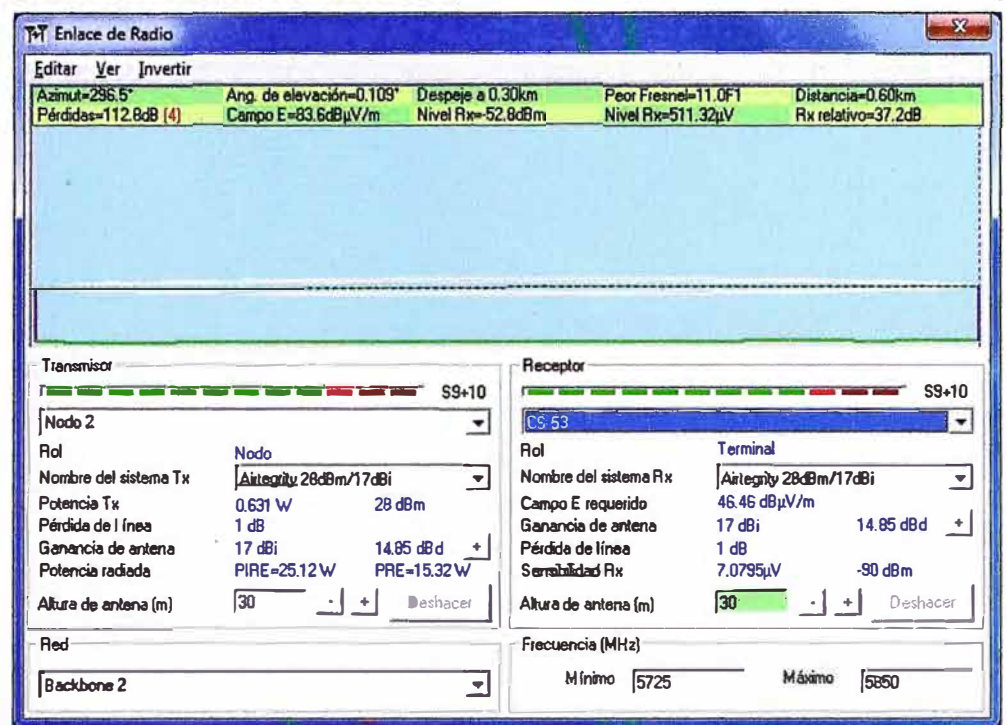

Enlace Sub Nodo 3 : Nodo 2 - Nodo 53:

Fig.3.13 : Enlace Sub Nodo 3

Enlace Sub Nodo 4 : Nodo 2 - Nodo 15:

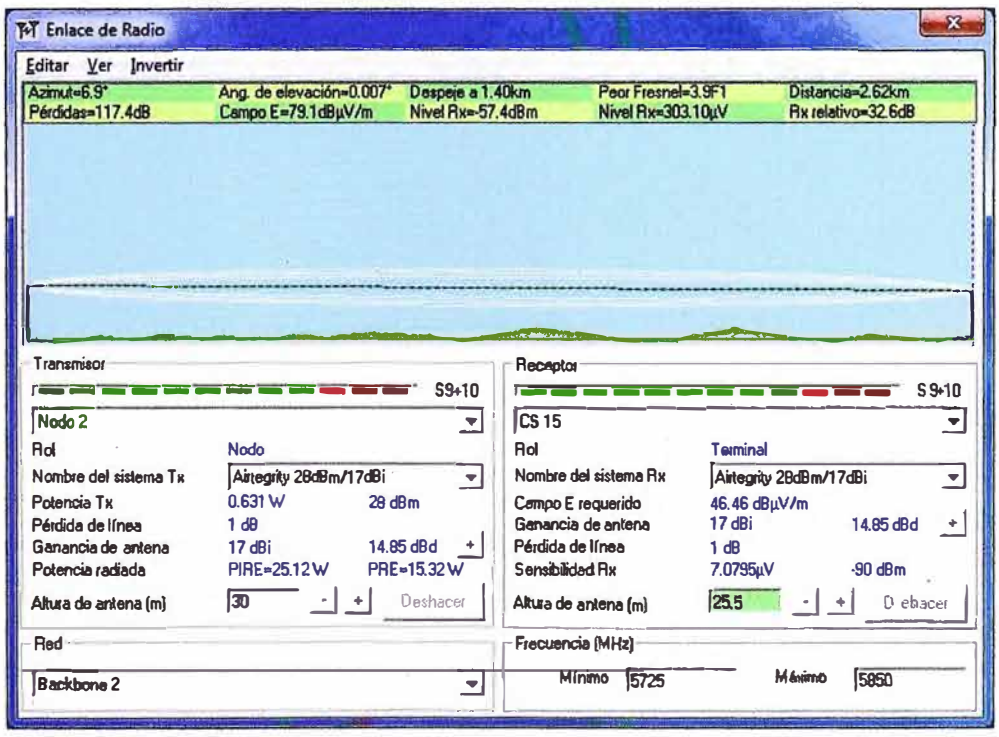

Fig.3.14 : Enlace Sub Nodo 4

# Enlace Sub Nodo 5 : Nodo 2 - Nodo 35:

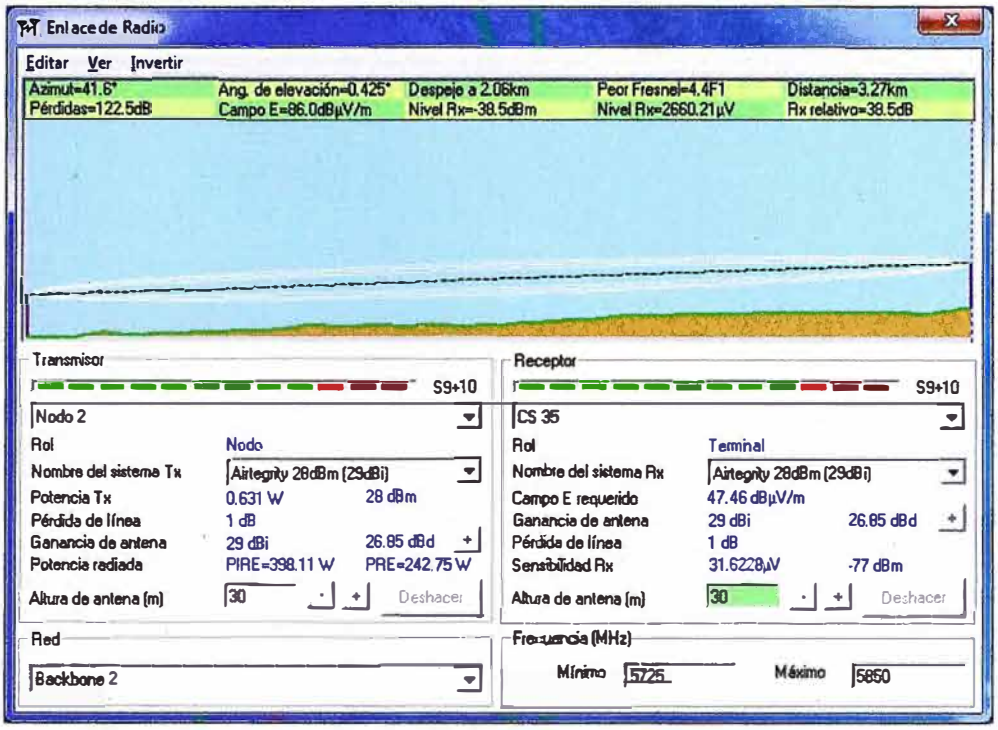

Fig.3.15 : Enlace Sub Nodo 5

|  | Enlace Sub Nodo 6: 24: |  |  |  |  |
|--|------------------------|--|--|--|--|
|--|------------------------|--|--|--|--|

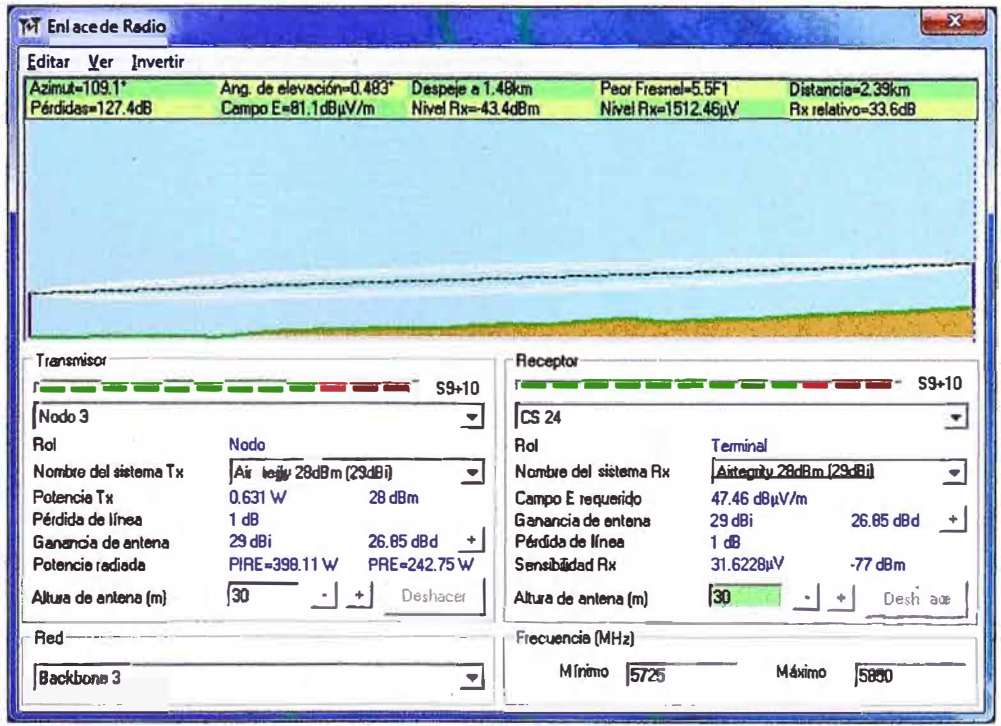

Fig.3.16 : Enlace Sub Nodo 6

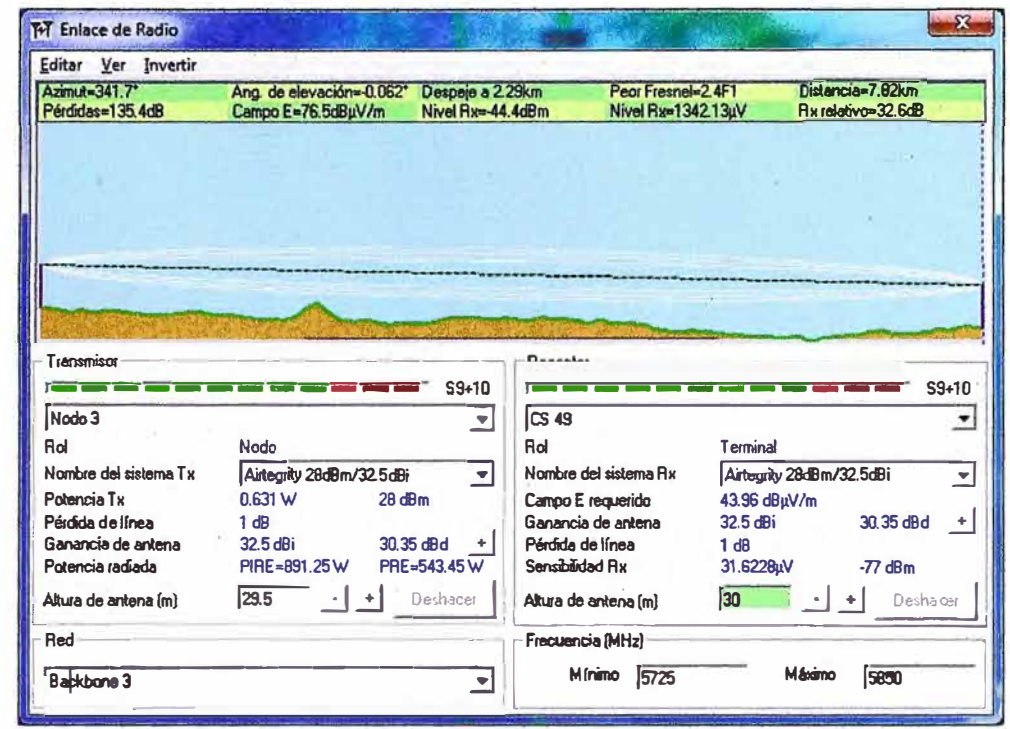

Enlace Sub Nodo 7 : Nodo 3 - Nodo 49:

Fig.3.17 : Enlace Sub Nodo 7

Enlace Sub Nodo 8: Nodo 4 - Nodo 46:

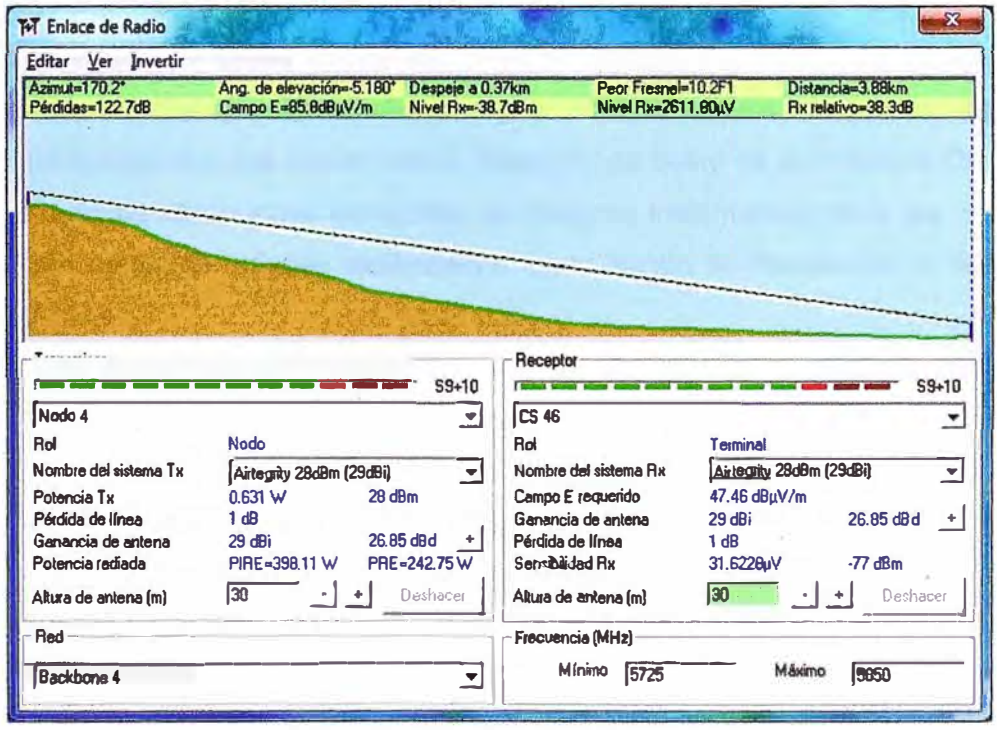

Fig.3.18 : Enlace Sub Nodo 8

## Enlace Sub Nodo 9: Nodo 4 - Nodo 37:

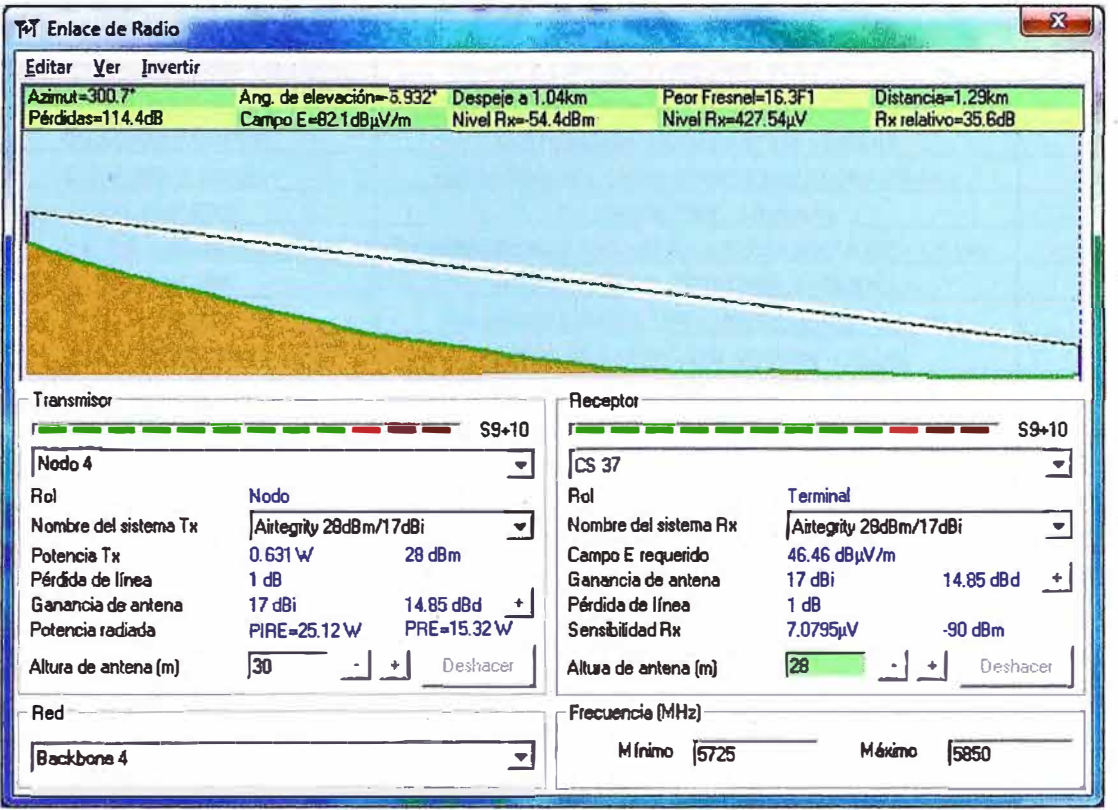

**Fig.3.19 : Enlace Sub Nodo 9** 

## **3.2.3 Fase Centros de Salud**

**Los Centros de Salud están conformados por los diferentes Hospitales, Sanidades y demás establecimientos que conforman la Dirección de Salud de la Provincia Constitucional del Callao, son las ubicaciones terminales del Sistema Inalámbrico, hacia los Subnodos se interconectan mediante enlaces inalámbricos en la banda de frecuencia no licenciada de 5,8GHz 802.11a.** 

**En los Centros de Salud se realizaron las respectivas visitas técnicas determinándose los datos de líneas de vista, coordenadas con el GPS, altura de las edificaciones, altura de la línea de vista proyectada, los cuales junto con la información de la frecuencia de operación, características técnicas de los equipos elegidos y características del terreno, provean al Simulador Radio Mobile para su consiguiente Estudio de Propagación.** 

**A continuación se muestra la relación de Centros de Salud:** 

| <b>Local de Salud</b>                             | <b>Ubicación</b>                                                                  | <b>Nomenclatura</b> |
|---------------------------------------------------|-----------------------------------------------------------------------------------|---------------------|
| SEDE CENTRAL DE LA DISA I CALLAO                  | JR. COLINA 879 - BELLAVISTA                                                       | <b>CS 01</b>        |
| <b>C.S. BONILLA</b>                               | AV. ALMIRANTE MIGUEL GRAU Nº 1015 - CALLAO                                        |                     |
| <b>C.S ALBERTO BARTON</b>                         | CALLE MANUEL RAYGADA N° 515 - CALLAO                                              | <b>CS 03</b>        |
| C. S. PUERTO NUEVO                                | LOCAL COMUNAL AA. HH. PUERTO NUEVO S/N - CALLAO                                   | <b>CS 04</b>        |
| C. S. LA PUNTA                                    | AV. GRAU Nº 1002 - LA PUNTA                                                       | <b>CS 05</b>        |
| C. S. SAN JUAN BOSCO                              | CONTRALMIRANTE MORA CDRA, 5 (CALLE NAUTA 122) - CALLAO                            | <b>CS 06</b>        |
| C.S. SANTA FÉ                                     | AV. ALFREDO PALACIOS CDRA. 5 - CALLAO                                             | <b>CS 07</b>        |
| C. S. CALLAO                                      | CALLE CANCHONES Nº 294 - URB. TARAPACA - CALLAO                                   | <b>CS 08</b>        |
| C. S. JOSE BOTERIN                                | PARQUE Nº 3 AA.HH. JOSE BOTERIN - CALLAO                                          | CS 09               |
| C.S. JOSE OLAYA                                   | JR. JUNIN PP.JJ. JOSE OLAYA - CALLAO                                              | <b>CS 10</b>        |
| C. S. MIGUEL GRAU                                 | ALT. CDRA.10 AV.TUPAC AMARU - PP.JJ. MIGUEL GRAU - CALLAO                         | CS 11               |
| C. S. SANTA ROSA                                  | AV. T. AMARU GDIA CHALACA S/N MINICOMPL. STA ROSA - CALLAO                        | <b>CS 12</b>        |
| C.S. GAMBETTA ALTA                                | AV. ALAMEDA S/N PP.JJ. GAMBETTA ALTA - CALLAO                                     | <b>CS 13</b>        |
| C. S. RAMON CASTILLA                              | JR. CUZCO S/N PP.JJ. RAMON CASTILLA - CALLAO                                      | <b>CS 14</b>        |
| C.S. ACAPULCO                                     | AV.JOSE GALVEZ S/N CMTE.8 - PP.JJ. ACAPULCO - CALLAO                              | <b>CS 16</b>        |
| C. S. EL AYLLU                                    | AV. NESTOR GAMBETTA KM. 2.5 - CALLAO                                              | <b>CS 18</b>        |
| CENTRO DE DESARROLLO JUVENIL DEL<br><b>CALLAO</b> | AV. RAMIRO PRIALE S/N - AA HH. SARITA COLONIA - CALLAO                            | <b>CS 19</b>        |
| C. S. FAUCETT                                     | CALLE 3 S/N - URB. FAUCETT - CALLAO                                               | <b>CS 20</b>        |
|                                                   | Calle Marlen Mz Lte 5 y 6 - Urb. Las Palmeras (al Km. 9 Nestor                    |                     |
| C. S. PALMERAS DE OQUENDO                         | Gambetta) - CALLAO<br>MZ L LOTE 3-4   ETAP. URB.200 MILLAS (KM.5.5 AV.GAMBETTA) - | <b>CS 21</b>        |
| <b>C. S. 200 MILLAS</b>                           | <b>CALLAO</b>                                                                     | <b>CS 22</b>        |
| <b>C. S SESQUICENTENARIO</b>                      | ALT. CALLE 7 Y 14 - URB.SESQUICENTENARIO - CALLAO                                 | <b>CS 23</b>        |
| C. S. BOCANEGRA                                   | AA. HH. BOCANEGRA - PLAZA CIVICA - CALLAO                                         | <b>CS 25</b>        |
| C. S. EL ALAMO                                    | MZ. S/N URB. EL ALAMO - CALLAO                                                    | <b>CS 26</b>        |
| C. S. AEROPUERTO                                  | JR. SALAVERRY S/N - AA HH. AEROPUERTO - CALLAO                                    | <b>CS 27</b>        |
| C. S. PLAYA RIMAC                                 | CALLE BOLOGNESI Y JOSE SANTOS CHOCANO S/N - CALLAO                                | <b>CS 28</b>        |
| C. S. POLIGONO IV                                 | AA. HH, BOCANEGRA - SECTOR V - CALLAO                                             | <b>CS 29</b>        |
| C. S. BELLAVISTA                                  | MZ. F-5 ZONA 2 - CIUDAD DEL PESCADOR - BELLAVISTA                                 | <b>CS 30</b>        |
| C. S. ALTA MAR                                    | AV. DOS DE MAYO Nº 640 - CALLAO                                                   | <b>CS 31</b>        |
| C. S. LA PERLA                                    | ALFONSO UGARTE Nº 1150 - CALLAO                                                   | <b>CS 32</b>        |
| C. S. VILLA SR. DE LOS MILAGROS                   | P.J. VILLA SR.DE MILAGR. (ALT.CDRA.60 AV. ARGENTINA) - C.DE LA<br><b>LEGUA</b>    | CS 33               |
| C. S. CARMEN DE LA LEGUA                          | AV. MANCO CAPAC CDRA. 8 - CALLAO                                                  | CS 34               |
| C. S. 03 DE FEBRERO                               | PROYECTO CIUDAD PACHACUTEC - VENTANILLA                                           | <b>CS 36</b>        |
| C. S. BAHIA BLANCA                                | PROYECTO CIUDAD PACHACUTEC - VENTANILLA                                           | <b>CS 38</b>        |
| C. S. CIUDAD PACHACUTEC                           | COOP. LA UNION - AA. HH. CIUDAD PACHACUTEC S/N - VENTANILLA                       | CS 39               |
| C. S. ANGAMOS                                     | PARQUE Nº 17 K-12 Y K-13 - AA.HH. ANGAMOS - VENTANILLA                            | <b>CS 40</b>        |
| C. S. HIJOS DEL ALMIRANTE GRAU                    | MZ. 7 AA. HH. HIJOS DEL ALMIRANTE MIGUEL GRAU - VENTANILLA                        | <b>CS 41</b>        |
| P. S. DEFENSORES DE LA PATRIA                     | AA. HH. DEFENSORES DE LA PATRIA S/N - VENTANILLA                                  | <b>CS 42</b>        |
| C. S. Luis Felipe de las Casas                    | MZ V S/N SECTOR B GRUPO RESIDENCIAL B-3-PACHACUTEC -<br><b>VENTANILLA</b>         | <b>CS 43</b>        |
| C. S. VILLA LOS REYES                             | MZ. N-1 SC. ADELANTE (KM. 37.5 PAN. NOR) AA.HH. V.DE LOS<br><b>REYES</b>          | CS 44               |
| C. S. SANTA ROSA DE PACHACUTEC                    | AA.HH. SANTA ROSA DE PACHACUTEC S/N - VENTANILLA                                  | <b>CS 45</b>        |
| C. S. MI PERU                                     | AV. HUAURA S/N - AA.HH. MI PERU - VENTANILLA                                      | CS 47               |
| C. S. VENTANILLA BAJA                             | PARQUE COMERCIAL AA. HH. V.R. HAYA DE LA TORRE -<br><b>VENTANILLA</b>             | <b>CS 50</b>        |
| C. S. VENTANILLA ESTE                             | PRIMERA ETAPA AA. HH. PARQUE PORCINO - VENTANILLA                                 | CS 51               |

**TABLA N <sup>º</sup>3.2 : Relación de Locales de Centros de Salud**

**Los Centros de Salud, luego del estudio realizado se elije para su implementación los enlaces inalámbricos de la marca Airtegrity, los cuales debido a su robustez, seguridad y sus características los hacen ideal para este tipo de entornos, a continuación sus principales características técnicas:** 

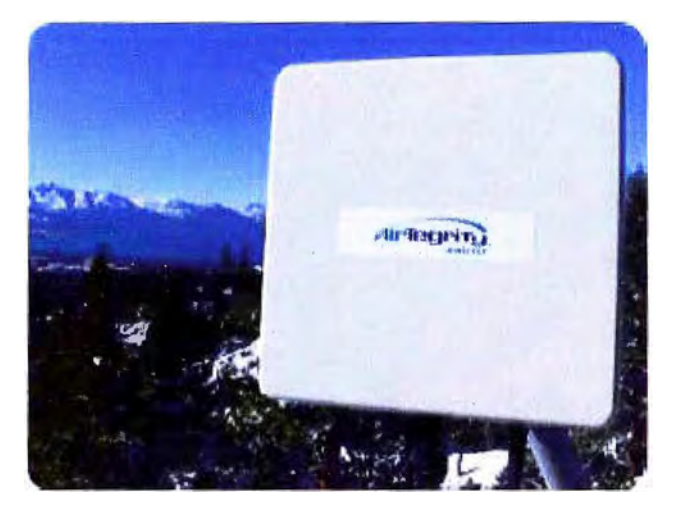

**Fig.3.20 : Airtegrity radio** 

# **Airtegrity 3205 Point to Point Kit Radio:**

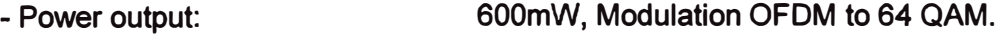

- **- Frecuency Operation: 5,8GHz IEEE 802.11a Single Slot Card.**
- **- Security encryption: AES, DES, 3DES, IPSEC.**
- **- Routing: Dynamic RIP & OSPF**

**- Outdoor enclosure IP67, QoS for Voice & Video, VPN and VLAN support, Firewall, Bandwith management, and Traffic Shaping, integrated 17dBi antenna or extemal antenna N type conector.** 

**En los Centros de Salud se contará con equipamiento adicional al inalámbrico, tales como:** 

**- Sistema de energía eléctrica, de respaldo constituido por UPS de 1 KVA.**

- **- Pozo de tierra.**
- **- Switches 16 puertos 10/1 00Mbps.**

**Para los Radioenlaces se emplearan torres de comunicaciones de tipo ventada, la altura de cada una de ellas es determinada en cada una de las visitas realizadas, se grafican los enlaces usando la herramienta de Google Earth a continuación:** 

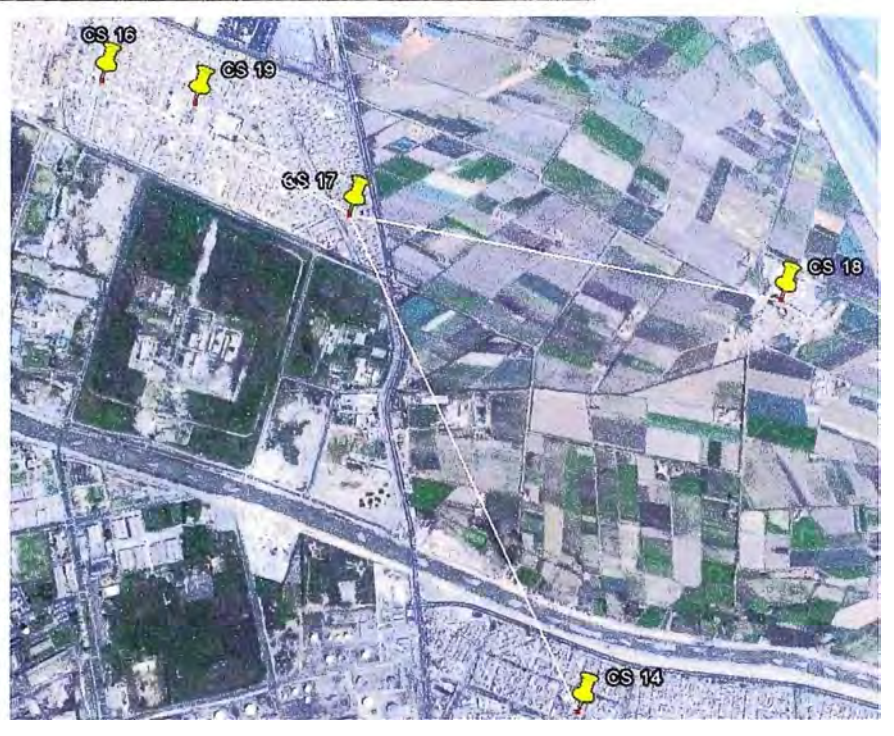

Enlaces Sub Nodo 1 : CS Juan Pablo Segundo (CS 17)

**Fig.3.21 : Enlaces Sub Nodo 1** 

**Enlaces Sub Nodo 2 Sanidad Maritima (CS 52)** 

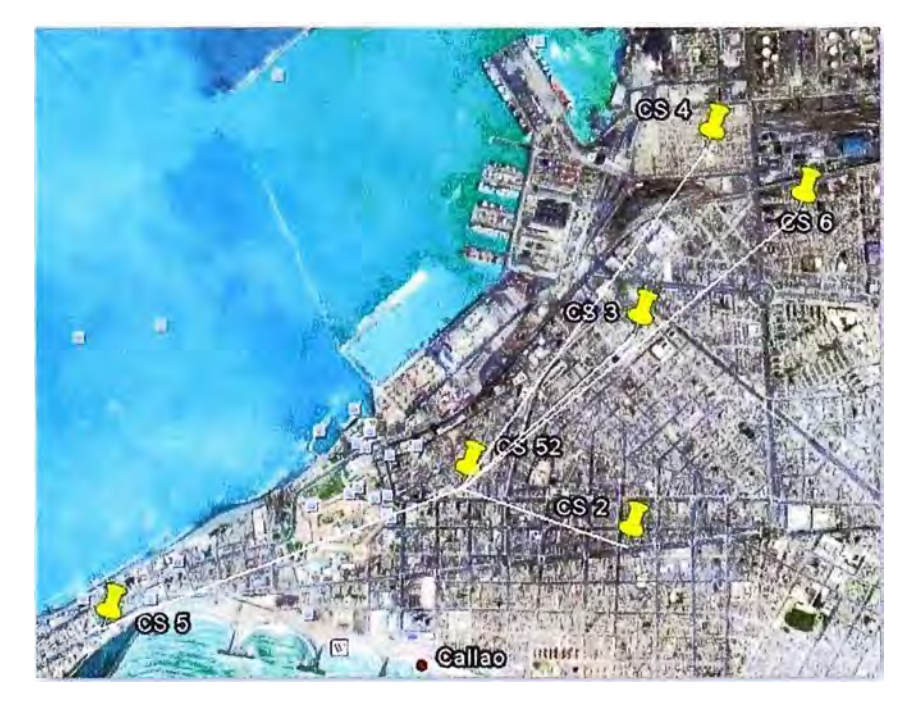

**Fig.3.22 Enlaces Sub Nodo 2** 

**Enlaces Sub Nodo 3 : Hosp. Daniel Alcides Carrion (CS 53)** 

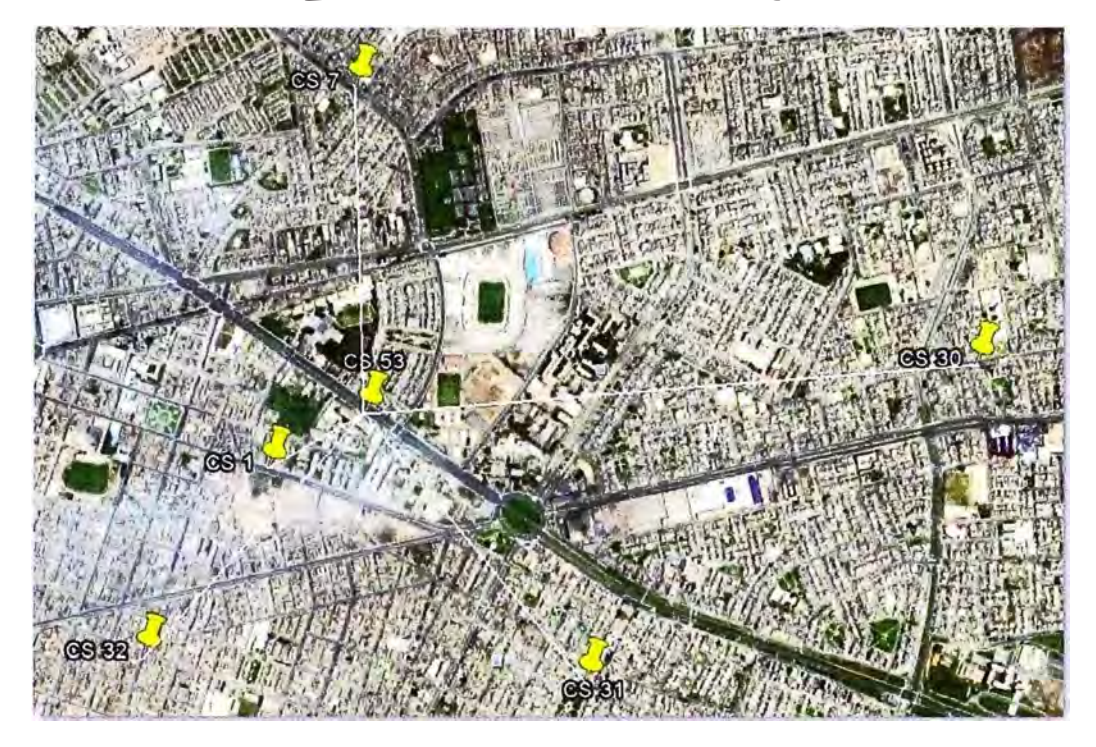

**Fig.3.23 : Enlaces Sub Nodo 3** 

**Enlaces Sub Nodo 4 : CS Gambeta Baja (CS 15)** 

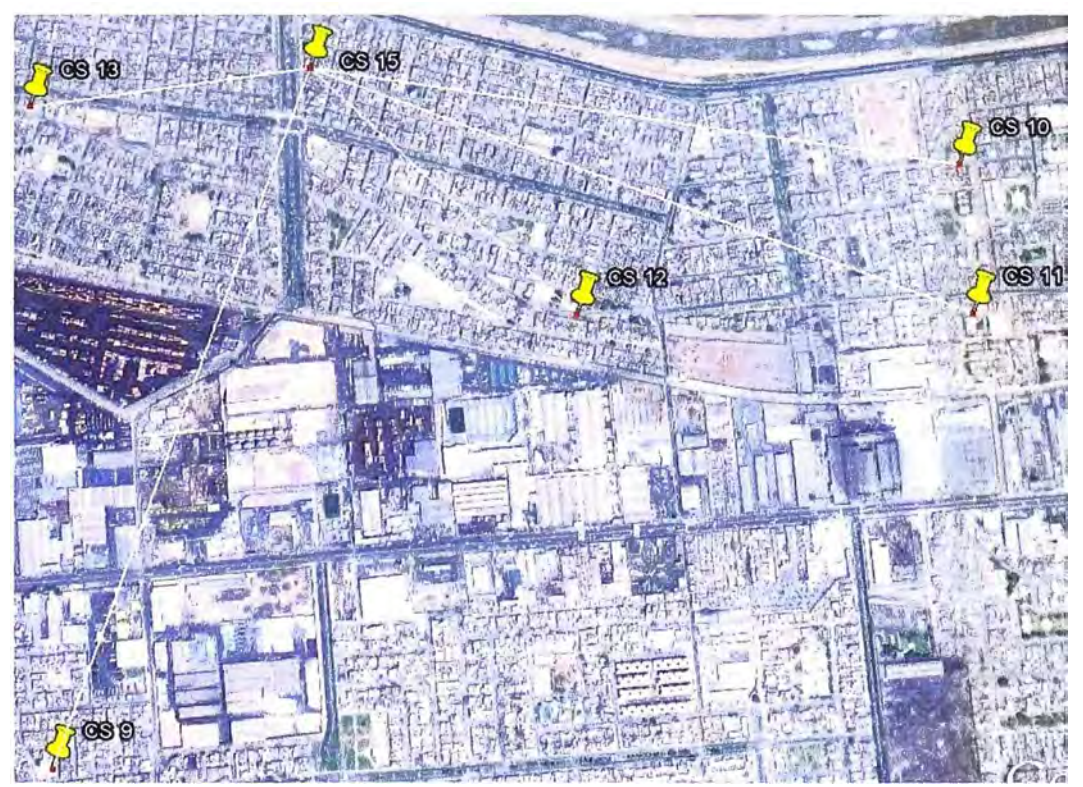

**Flg.3.24 : Enlaces Sub Nodo 4** 

# **Enlaces Sub Nodo 5 · Hosp. San José (CS 35)**

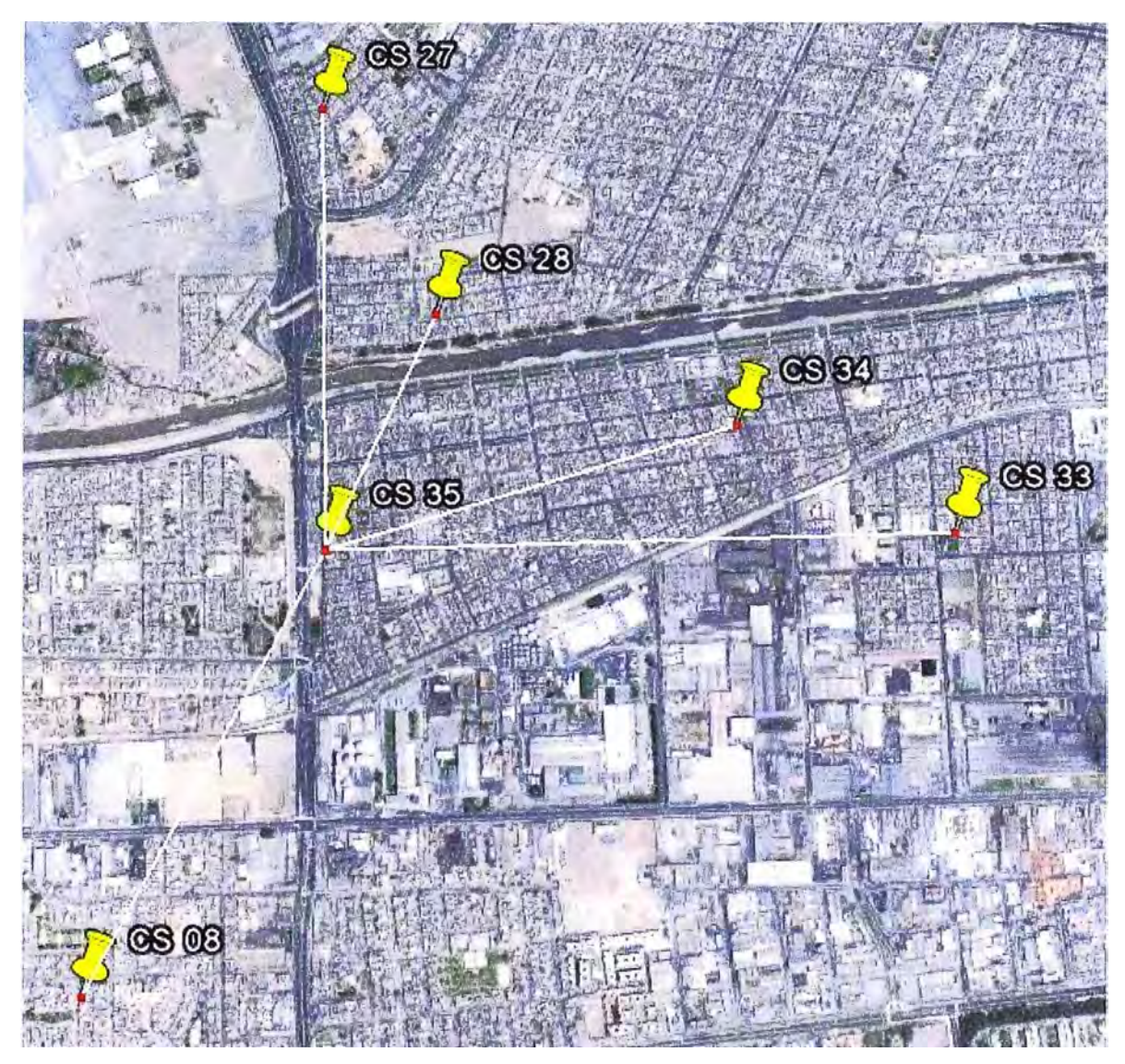

**Fig.3.25 • Enlaces Sub Nodo 5** 

# **Enlaces Sub Nodo 6 es Previ (CS 24)**

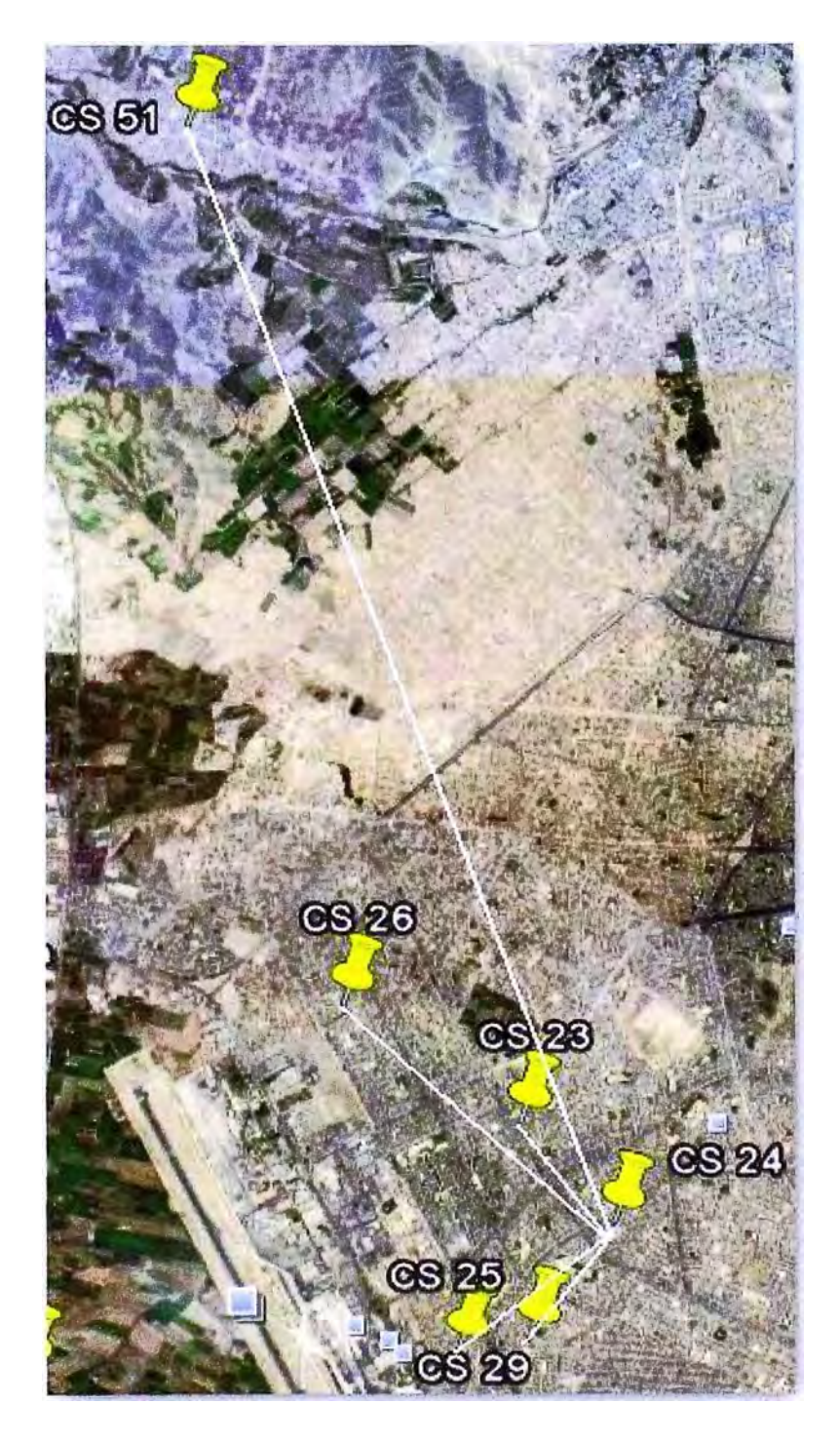

**Fig.3.26 • Enlaces Sub Nodo 6** 

# **Enlaces Sub Nodo 7 : es Marguez (CS 49)**

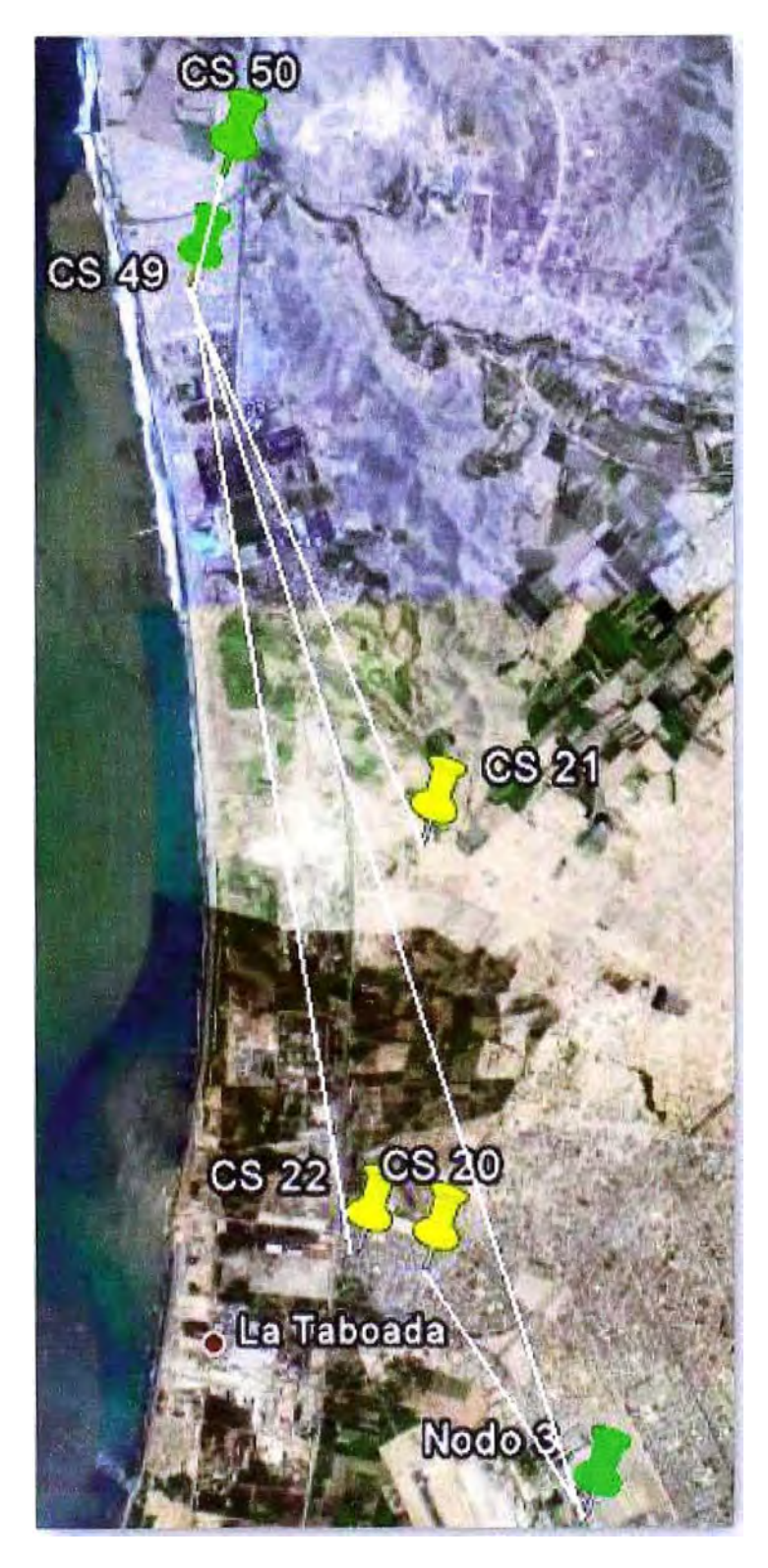

**Fig.3.27 : Enlaces Sub Nodo 7** 

# **Enlaces Sub Nodo 8 : Hosp. Ventanilla (CS 46)**

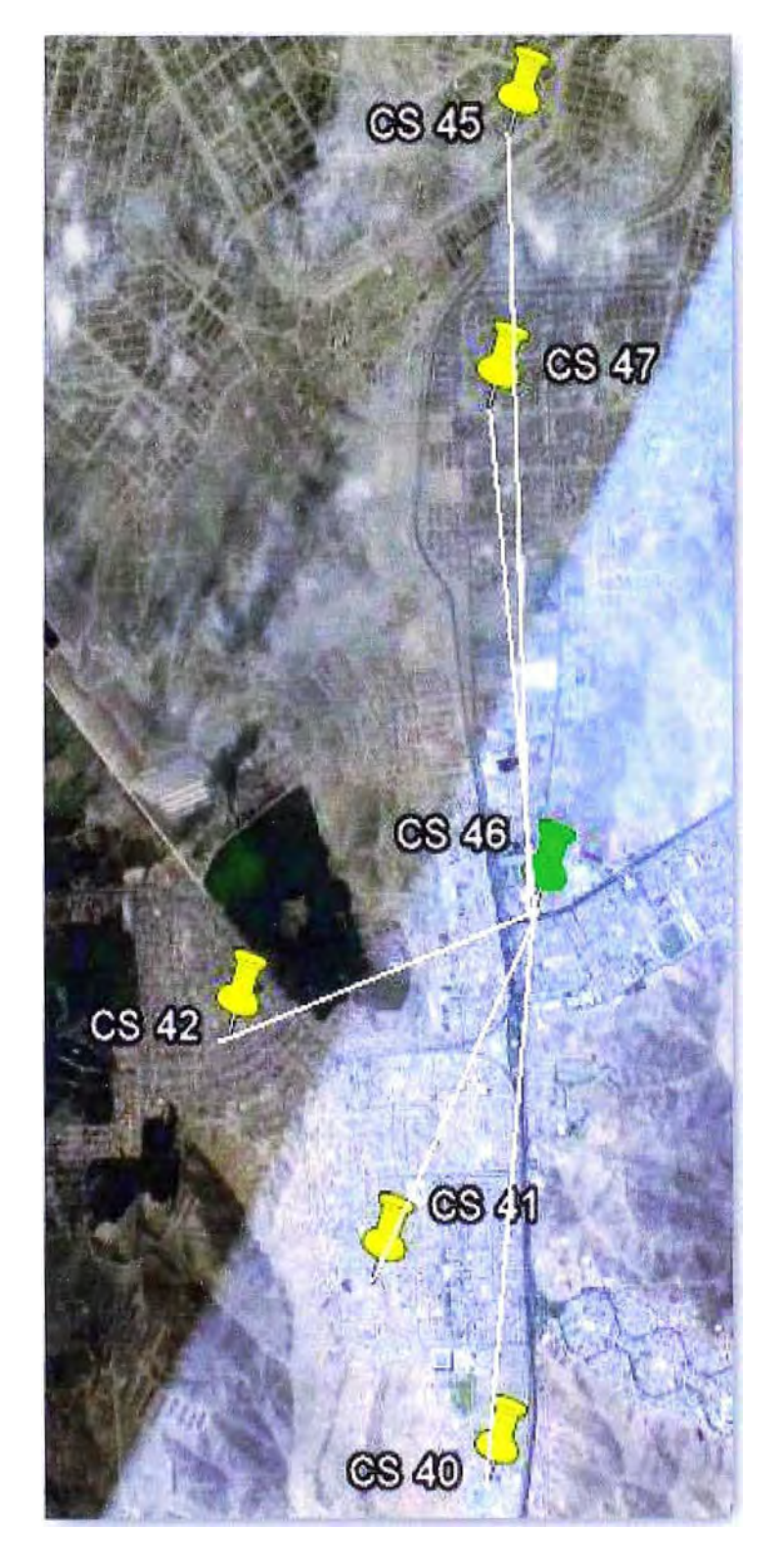

**Fig.3.28: Enlaces Sub Nodo 8** 

### **Enlaces Sub Nodo 9 : es Perú Corea (CS 37)**

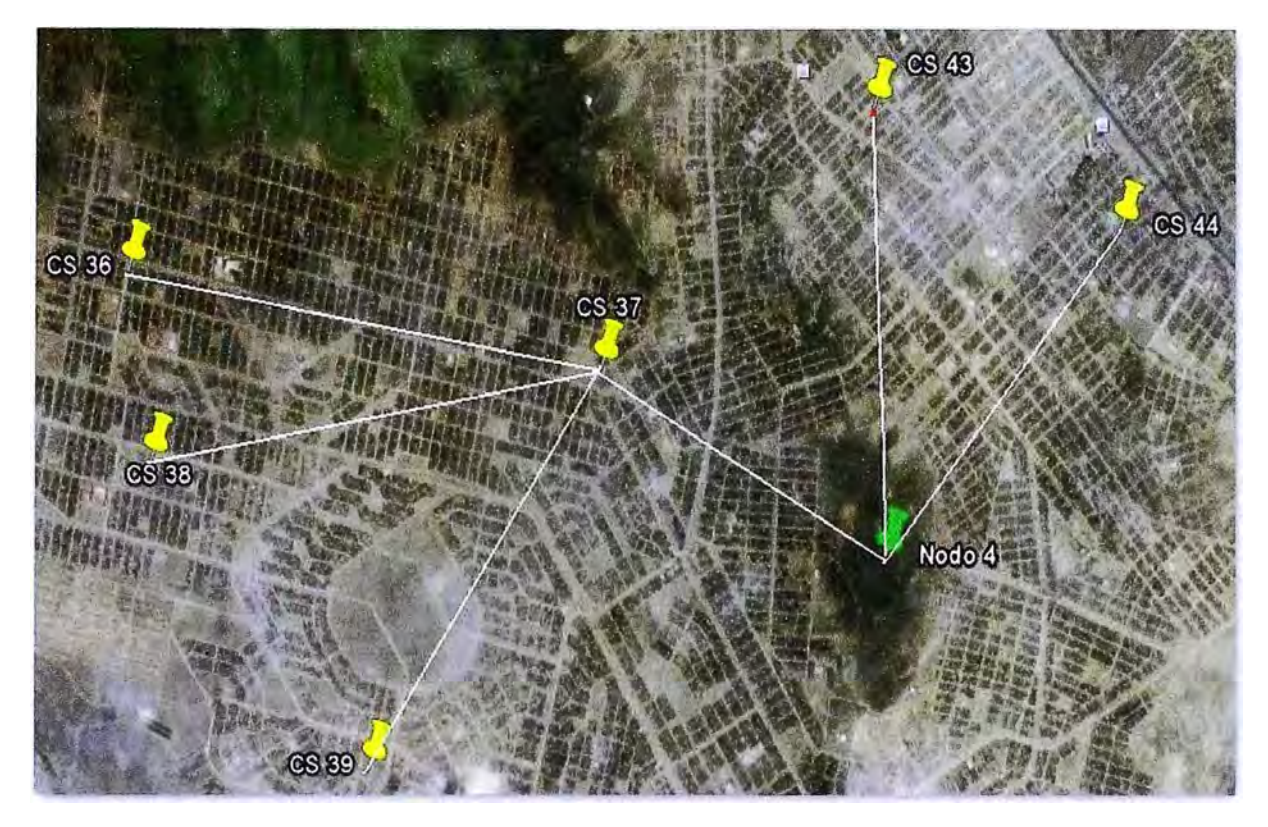

**Fig.3.29 : Enlaces Sub Nodo 9** 

## **3.3 Equipamiento Video Vigilancia IP**

El equipamiento de Video Vigilancia IP surge como complemento a la interconexión de los Centros de Salud en datos a fin de brindar los servicios de monitoreo en tiempo real de la atención de usuarios, casos de emergencias e inclusive el almacenamiento de imágenes médicas en caso se requiera, para intercambio de información entre los diferentes Centros de Salud de la Provincia Constitucional del Callao.

La implementación del Sistema de Monitoreo en Video lp, se cuenta con el empleo de Cámaras IP de tipo PTZ de la marca Axis, seleccionadas por su excelente desempeño y de gran robustez.

A continuación las principales bondades de la cámara IP elegida para el presente proyecto de implementación:

## **Cámara IP Axis 214 PTZ:**

- Zoom óptico de 18x, además de Zoom digital de 12x.
- Funcionamiento diurno y nocturno.
- Gran calidad de imagen, hasta resoluciones 704x576.
- Frecuencia de imagen MPEG-4 / Motion JPEG hasta 30 imágenes por segundo.
- Incluye detección de movimiento por video y detección de audio.
- Audio de tipo bidireccional/unidireccional full dúplex o semi-dúplex.

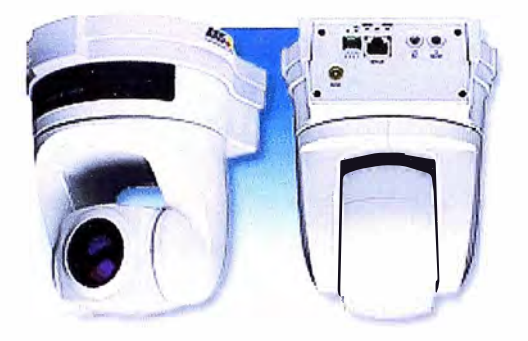

**Fig.3.30 : Cámara IP Axis 214 PTZ** 

Para la gestión del vídeo IP se cuenta con el software E-NETCAM CLIENT de lpronet el cual se implementa en servidores de Grabación de gran capacidad y con manejo de redundancia a nivel de Raid.

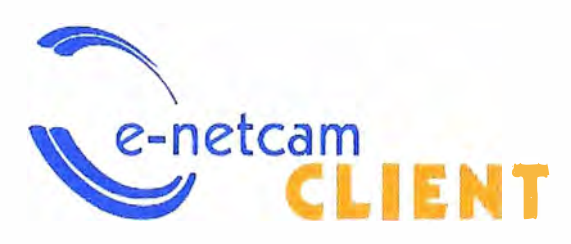

**Fig.3.31 : Logo del software E-NETCAM CLIENT de lpronet** 

### **Características principales:**

- Completa compatibilidad con cámaras de video Axis, Bosh, Sony, Panasonic, Canon, etc.Visualización de cámaras individuales, Video rondas, grupos de Vídeo rondas.

- Grabación bajo demanda **y** por alarma pre **y** post, de MJPEG, MPEG4 **y** H.264, audio.

- Reproducción de grabaciones, exportación de audio/video a formato avi.
- Soporte PTZ, gestión de usuarios, 05 idiomas, licencias desde 1 hasta "n" cámaras.

Para el Monitoreo, este será operado desde un Centro de Control de Video Vigilancia en la modalidad 24x7, para ello se contará con el software E-NETCAM VIEWER, el cual se conectará al servidor de grabación y en él se podrá administrar la plataforma de Video IP.

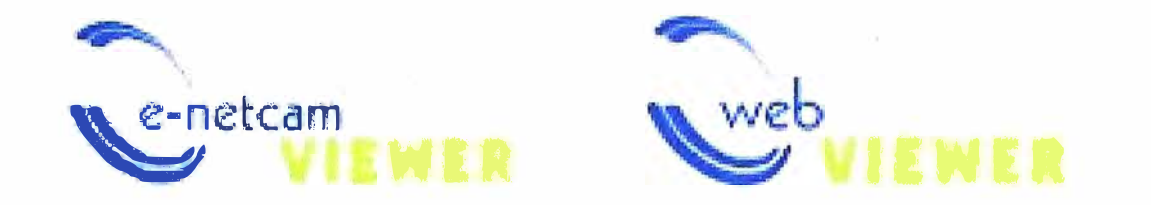

### **Fig.3.32 : Logos de aplicativos E-NETCAM VIEWER y WEB VIEWER de lpronet**

Para usuarios remotos se hará uso de la Plataforma Web-Viewer el cual se podrá acceder a la visualización de las cámaras así como también a la reproducción de los vídeos almacenados en el servidor E-NETCAM instalado.

Los Centros de salud con que contarán con el sistema de cámaras IP:

#### **TABLAN<sup>º</sup>3.3: Relacion de Locales de Centros de Salud con Cámaras IP**

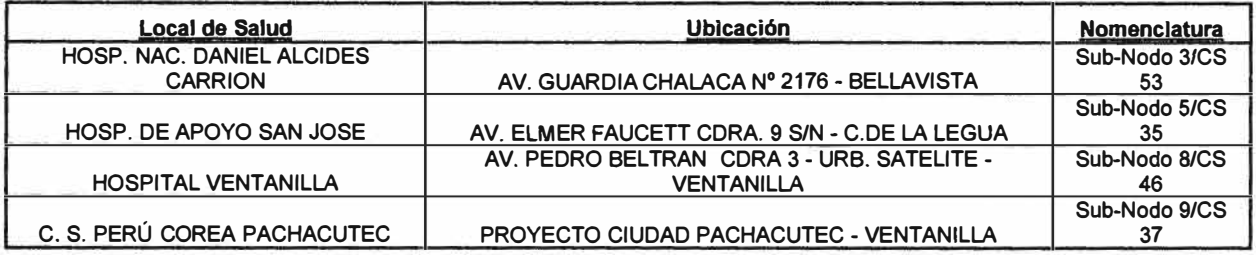

Los Hospitales tendrán acceso a 02 cámaras IP, en cambio el Centro de Salud Perú-Corea tendrá sólo uno, esta elección es debido a que concentran la mayor cantidad de atenciones en la Provincia Constitucional del Callao.

Una preocupación es el consumo de ancho de banda de estas cámaras, debido principalmente a las imágenes en video, es por ello que se dimensiona empleando la calculadora de diseño de axis.

Para el dimensionado le suministramos la cantidad y modelo de cámaras, además de cantidad de días en que se requeriría almacenamiento de video, con los datos obtenidos en la calculadora de diseño de Axis, mostrado en la gráfica siguiente observamos que para una configuración de Tasa de imágenes de 18fps, resolución de 4CIF, códec MPEG4, compresión de 50% y grabación por eventos al 70% de actividad, el consumo de ancho de banda de cada cámara será de 450Kbps además también obtenemos que para ocupar un almacenaje de 30 días de imágenes requerimos minimo de 1TB en nuestro servidor de grabación.

|                                      |               | Home                      |                | User's quide   | Clear project |                                     |   |       | Save project             |                   | <b>Print project</b>    |                 |
|--------------------------------------|---------------|---------------------------|----------------|----------------|---------------|-------------------------------------|---|-------|--------------------------|-------------------|-------------------------|-----------------|
| <b>Name</b>                          |               | <b>Nodel</b>              |                | No. of cams    |               | <b>Bandwidth (View, Rec, Event)</b> |   |       |                          | Storage (30 days) |                         |                 |
| 1 Default camera                     |               | <b>AXIS 214</b><br>(NTSC) |                | $\overline{z}$ |               | $2.1$ Mbit/s, 0 bit/s, 2.1 Mbit/s   |   |       |                          |                   | 679.8 GB                |                 |
| x                                    |               |                           |                |                |               |                                     |   |       |                          |                   |                         |                 |
| Project summary                      |               |                           |                |                |               | 2.1 Mbit/s, 0 bit/s, 2.1 Mbit/s     |   |       |                          |                   | 679.8 GB                |                 |
| Camera                               | Storage       |                           |                |                |               |                                     |   |       |                          |                   |                         |                 |
| Camera                               |               |                           |                |                |               |                                     |   |       |                          |                   |                         |                 |
| Name                                 |               |                           | Image scenario |                |               | Audio                               |   | Model |                          |                   |                         | No. of channels |
| Default camera                       |               |                           | Reception      |                | ٠             | V                                   |   |       | <b>AXIS 214 (MTSC)</b>   |                   | $\overline{\mathbf{z}}$ |                 |
| N.<br>Viewing                        |               |                           |                |                |               |                                     |   |       |                          |                   |                         |                 |
|                                      | Frame rate    |                           | Resolution     |                |               | Compression type                    |   |       | Compression              |                   | Bandwidth               |                 |
|                                      | $12 \div fps$ |                           |                | 704x480 4CIF - | MPEG-4        |                                     |   | 50    | $\overline{\phantom{0}}$ |                   | 312                     | $K$ bit $'s$    |
| Continuous recording                 |               |                           |                |                |               |                                     |   |       |                          |                   |                         |                 |
| Record for                           | Frame rate    |                           | Resolution     |                |               | Compression type                    |   |       | Compression              |                   | Bandwidth               |                 |
| 24<br>$- h$                          | 18            | $-$ fps                   |                | 704x480 4CIF - | MPEG-4        |                                     |   | 50    |                          |                   | 449                     | Kbit/s          |
| $\sqrt{2}$<br><b>Event recording</b> |               |                           |                |                |               |                                     |   |       |                          |                   |                         |                 |
| Alarm                                | Frame rate    |                           | Resolution     |                |               | Compression type                    |   |       | Compression              |                   | Bandwidth               |                 |
| 70<br>$-56$                          | 18            | $-$ fos                   |                | 704x480 4CIF - | MPEG-4        |                                     | ÷ | 50    | $\bullet$                |                   | 449                     | Kbit/s          |

Fig.3.33 : Calculadora de Diseño de Axis

### 3.4 Equipamiento de Networking

Para el equipamiento de Networking, observamos cada uno de nuestros escenarios, evaluamos los requerimientos del cliente y sugerimos la siguiente Solución:

## 3.4.1 Networking en Backbone

Se requiere en el punto central de core un equipo de conmutación con la potencia suficiente para soportar el tráfico que abastecerán los distintos Centros de Salud de toda la Provincia, además el ancho de banda necesario para el servicio de Internet inalámbrico que proveerán las Estaciones Base (BTS) ubicadas en los Nodos 1 al Nodo 6.

Para el dimensionamiento de tráfico requerido en el presente proyecto, es necesario proveer políticas de Calidad de Servicio (QoS) garantizando lo siguiente:

- Ancho de banda por cada terminal del Sistema Integrado Médico.
- Ancho de banda por cada cámara IP.
- Ancho de banda por cada usuario de Internet Inalámbrico.

**A continuación el detalle del dimensionamiento de la Red:** 

### **Centros de Salud:**

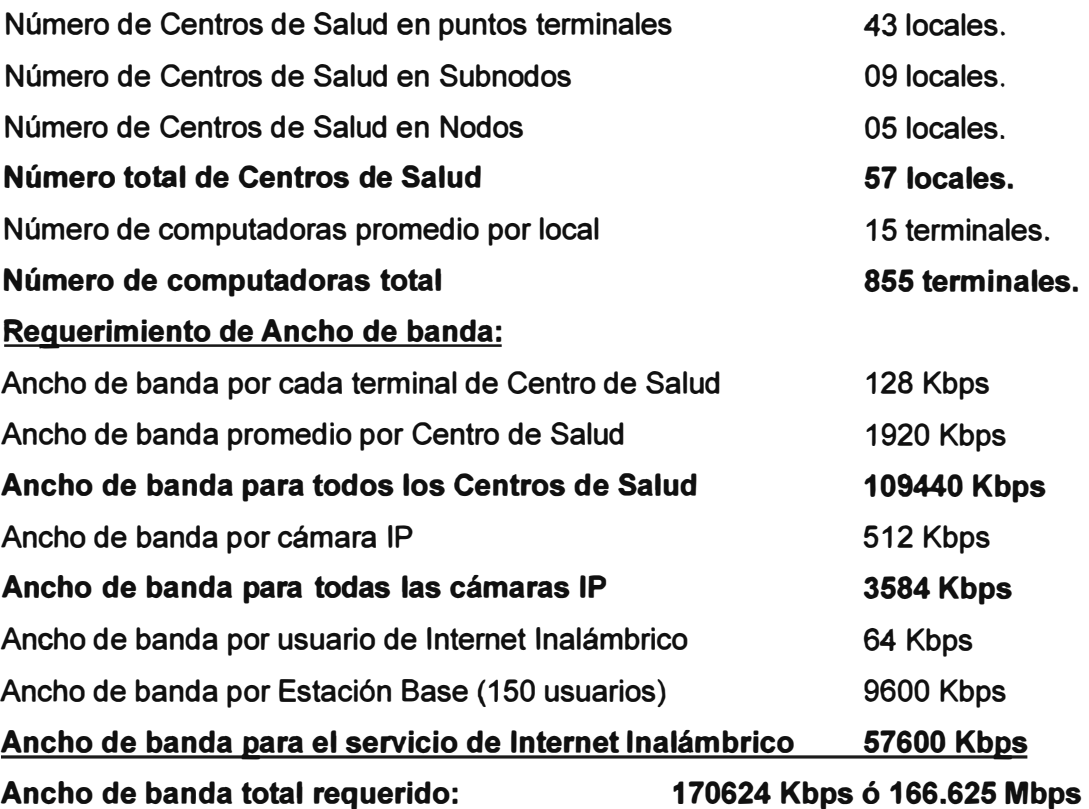

**En la presente solución para el consumo de internet de acuerdo a nuestra planificación deberá contarse con 02 enlaces dedicados de 100 Mbps cada uno, conectados a través de Balanceo de carga y ubicados en la Sede Central del Gobierno Regional de la Provincia.** 

**Para el equipamiento de core o núcleo en la sede Central seleccionamos el Router Multiservicio IP Netlron MLX-8 de la marca Brocade, a continuación sus principales características:** 

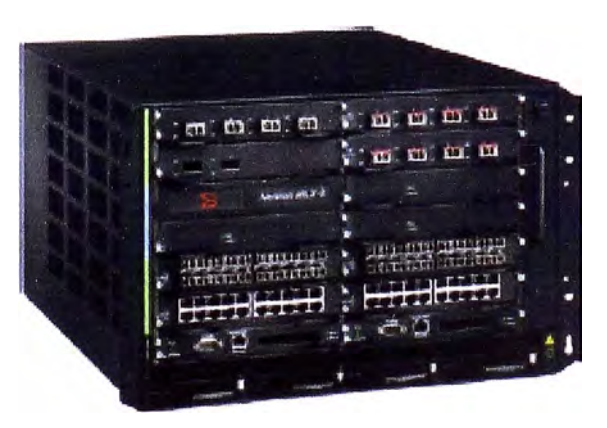

**Fig.3.34 : Brocade Netlron MLX-8** 

#### **Brocade Netlron MLX-8:**

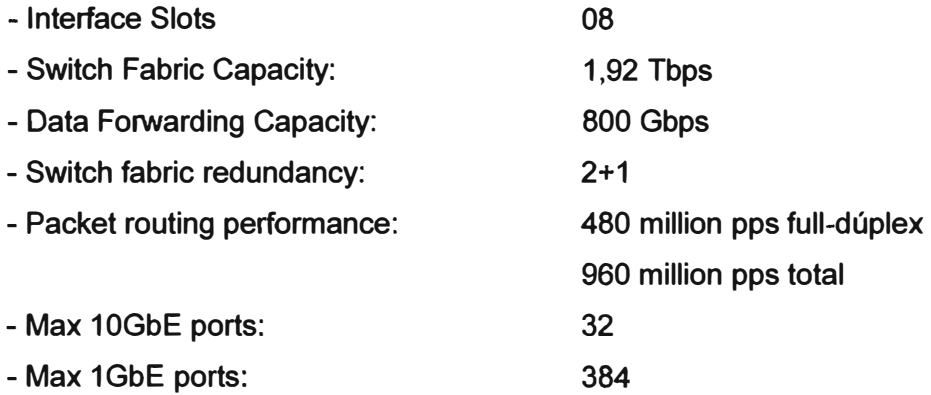

- Service provider grade 1Pv4 / 1Pv6 / MPLS / Multi-VRF enabled metro routers

Además de garantizar el consumo de tráfico por usuario, se deberá implementar un conjunto de directivas de **Seguridad de la Información** y equipamiento como Firewall, Prevención de Intrusiones (IPS), Antivirus, Antispam y Filtro de Contenido Web, a fin de asegurar el uso racional de un recurso tan valioso como es el ancho de banda.

A continuación se realizará el dimensionamiento requerido para el equipamiento de Seguridad de la Información:

- Número de usuarios de locales total - Número de Usuarios máximo por estacion base - Número de usuarios de estaciones Base total **- Número de usuarios total del Sistema** - Número de sesiones concurrentes promedio del Sistema. **- Dimensionamiento de la red (+50%) - Capacidad de tráfico a analizar por antivirus** 855 terminales. 200 usuarios. 1200 usuarios. **2055 usuarios.**  20550 sesiones. **30825 sesiones. 200Mbps** 

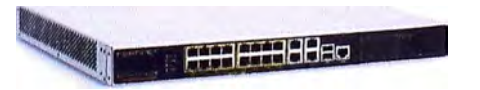

**Fig.3.35: Fortlgate 620B** 

Para este propósito es que podemos hallar en un equipo de características UTM (Unified Threat Management) o Gestión Unificada de Amenazas, implementadas en una sola solución basada en hardware, la solución elegida pertenece a la marca Fortinet con su appliance de seguridad Fortigate 6208, se detalla sus características a continuación:

# **Fortigate 620B:**

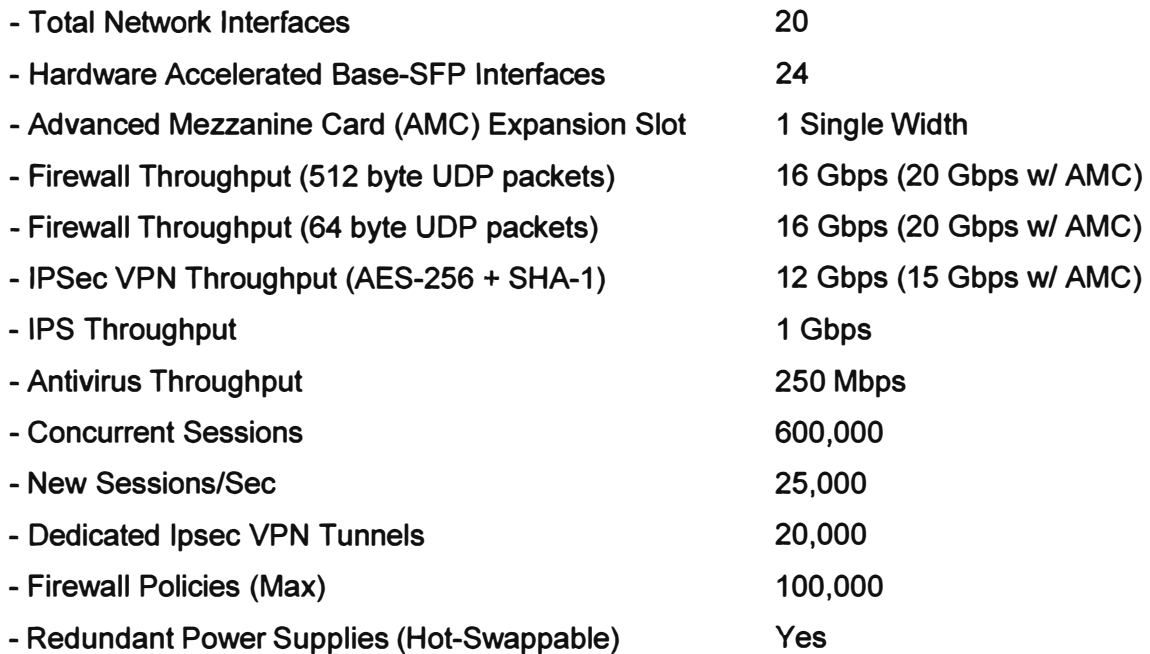

Luego de determinar el equipamiento para el Nodo 3 que opera como núcleo o core, se tratará con los conmutadores en los demás Nodos, para ello seleccionamos al Switch Lan Enterprise de marca Brocade modelo Fastlron FWS624G-EPREM.

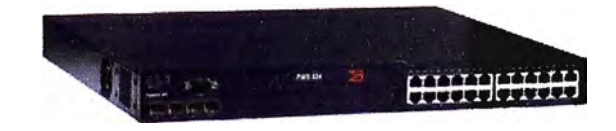

**Fig.3.36 : Brocade Fastlron FWS624G-EPREM** 

# **Brocade Fastlron FWS624G-EPREM:**

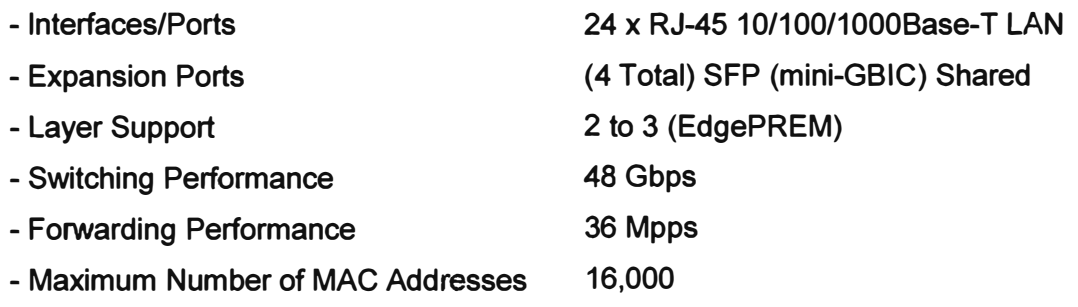

**- Maximum Number of VLANs 4,096 - Management CU, Telnet, DHCP, Syslog, RMON, SNMP V1, v2, v3, IEEE 802.1p QoS, IEEE 802.1Q VLAN, Web-based Management.** 

### **3.4.2 Networking en Subnodos**

**Para esta parte de los Subnodos, las necesidades de conmutación requieren de un equipo con caracteristicas menores a los elegidos a los Nodos, concentrarán las terminales de la sede además de interconectar la red lan interna con el equipo inalámbrico ubicado en el exterior del local.** 

**El equipo pertenece a la marca Brocade modelo Fastlron FWS624G, cuyas características se resumen:** 

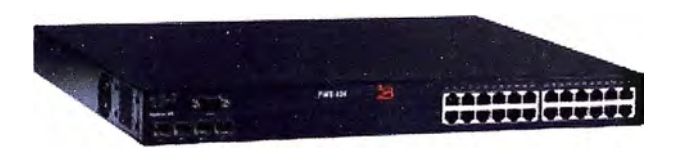

**Fig.3.37 : Brocade Fastlron FWS624G** 

### **Brocade Fastlron FWS624G:**

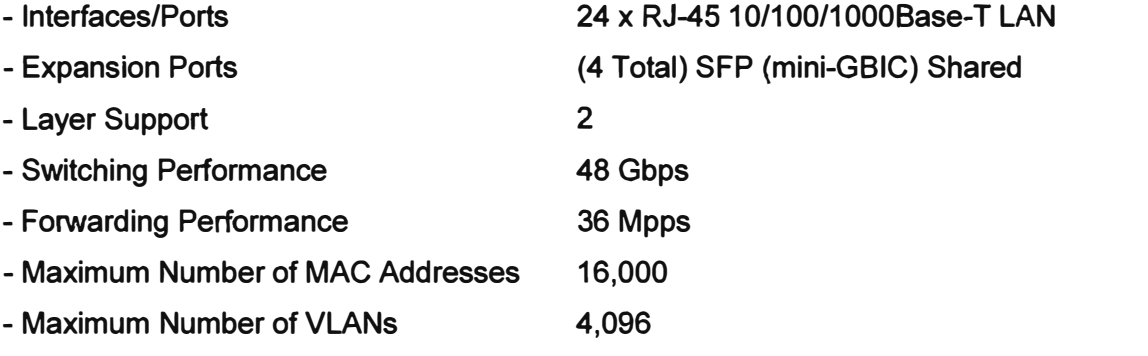

**- Management CU, Telnet, DHCP, Syslog, RMON, SNMP V1, v2, v3, IEEE 802.1p QoS, IEEE 802.1Q VLAN, Web-based Management.** 

### **3.4.3 Networking en Centros de Salud**

**Para los Centros de Salud de la Provincia los conmutadores interconectarán las terminales de la sede y los equipos con tecnología inalámbrica que se hallan en la parte exterior de la misma, no se requiere gran procesamiento, por lo que este equipamiento es de carácter básico.** 

**El switch elegido para esta parte de la solución proviene de la marca Brocade cuyo modelo Fastlron FWS624, cumple con las características básicas que se necesita:** 

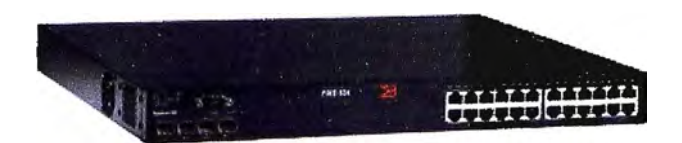

**Fig.3.38 : Brocade Fastlron FWS624** 

## **Brocade Fastlron FWS624:**

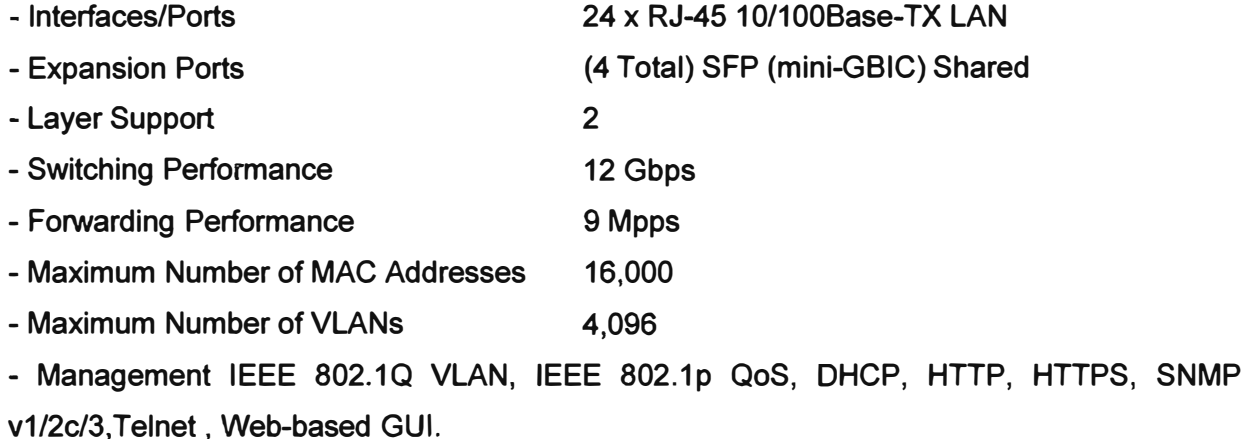

Con los equipos propuestos tenemos la disponibilidad de crecimiento para agregar servicios o equipamiento adicionales, todo sobre la plataforma IP, desde los requerimientos de ancho de banda de menos de 200mbps hasta el número de terminales en los Centros de Salud los cuales cuentan con un máximo de 15 PCs.

## **3.5 Adicionales**

En el equipamiento adicional al inalámbrico y de networking en cada una de las sedes que integran el presente proyecto se contemplan a continuación:

## **3.5.1 Respaldo de energía**

Para el respaldo de energía en cada una de las sedes se relaciona directamente por el tipo de equipamiento que posee, a continuación el dimensionamiento de energía por tipo de local:

## **3.5.1.1 Sede Principal - Core**

La sede principal o core es el Nodo 3 y ahí se halla los equipos principales que soportaran a toda la Red de Centros de Salud de la Provincia, a continuación la relación de equipamiento de la sede y su respectivo consumo en watts:

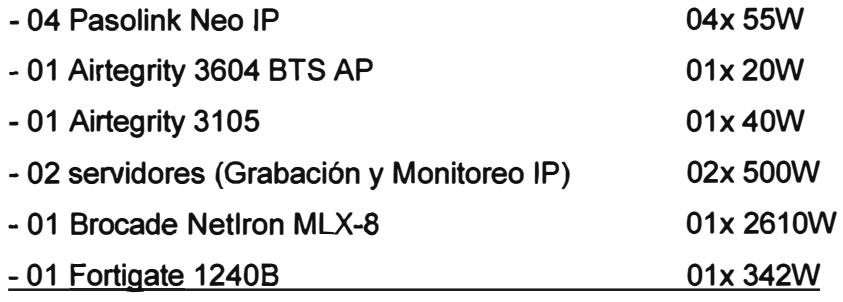

**Total en watts: 4252W** 

**Para este local, se recomienda 04 UPS de 2700Watts cada uno a fin de garantizar alta disponibilidad y redundancia de energía 2+2, aquí sus Principales características:** 

# **APC Smart-UPS XL 3000VA 230V Tower/Rack Convertible:**

**APC Smart-UPS, 2700Watts / 3000 VA, Entrada 230V / Salida 230V, Interface Port DB-9 RS-232, Altura del rack 5 U, Tiempo típico de recarga 03 horas.** 

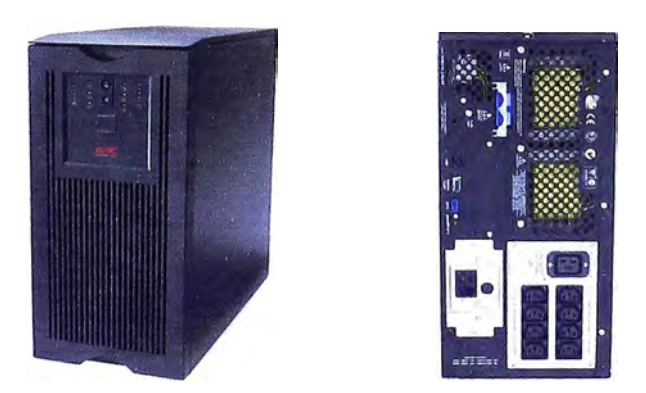

**Fig.3.39 : APC Smart-UPS XL 3000VA** 

# **3.5.1.2 Locales de Backbone - Nodos**

**Para el caso de los demás nodos, se considera un menor equipamiento, para el cálculo de la energía necesaria para dichas sede, se realiza el siguiente dimensionado:** 

**Nodo 1** 

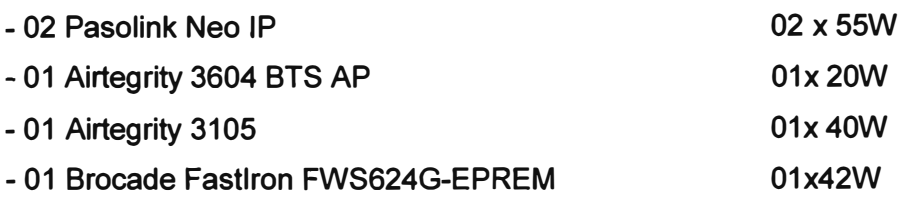

Nodo2

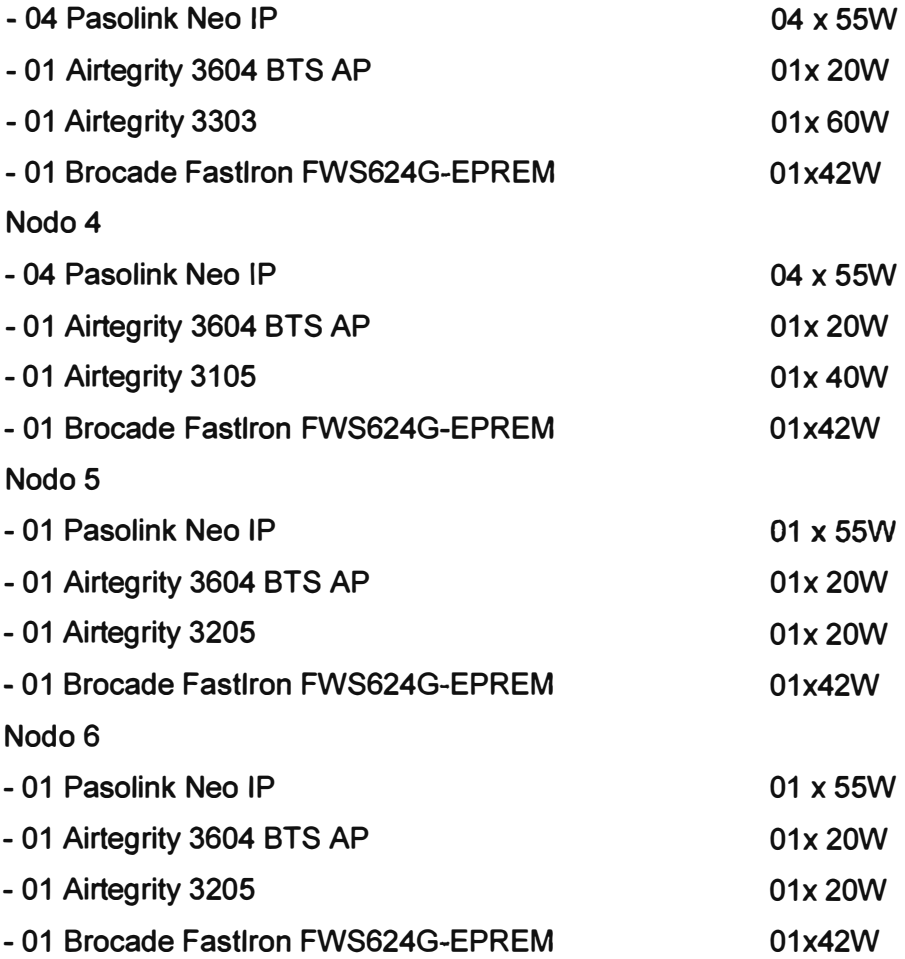

De acuerdo a este listado la necesidad de energía en estas sedes varía desde 137Watts hasta 342Watts, además por tratarse de sedes de convergencia de Subnodos, se requiere de redundancia en energía para garantizar alta disponibilidad, por tanto en las sedes de nodos 1,2 y 4 se colocarán 02 UPS de 1980Watts cada uno, en los nodos 5 y 6 se colocarán sólo 01 de estos UPS, las principales características técnicas de estos equipos se resumen a continuación:

# **APC Smart-UPS 2200VA use & Serial 230V:**

APC Smart-UPS, 1980 Watts / 2200 VA, Entrada 230V / Salida 230V, Interface Port DB-9 RS-232, USB, tiempo típico de recarga 03 horas.

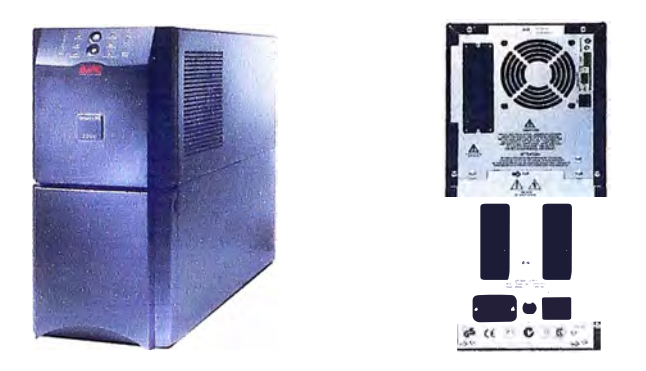

**Fig.3.40 : APC Smart-UPS 2200VA** 

## **3.5.1.3 Locales de Subnodos y Centros de Salud**

Los locales de Subnodos se encargan de agrupar los Centros de Salud, además de servir de nexo hacia los Nodos de Backbone, por lo tanto tienen el siguiente nivel de importancia en el esquema de implementación. En cada una de estas sedes se hallan equipos de tecnología inalámbrica, cámaras de video IP, así como también switches, la siguiente lista tratará de dimensionar el requerimiento de respaldo de energía por cada una de las sedes de Subnodo:

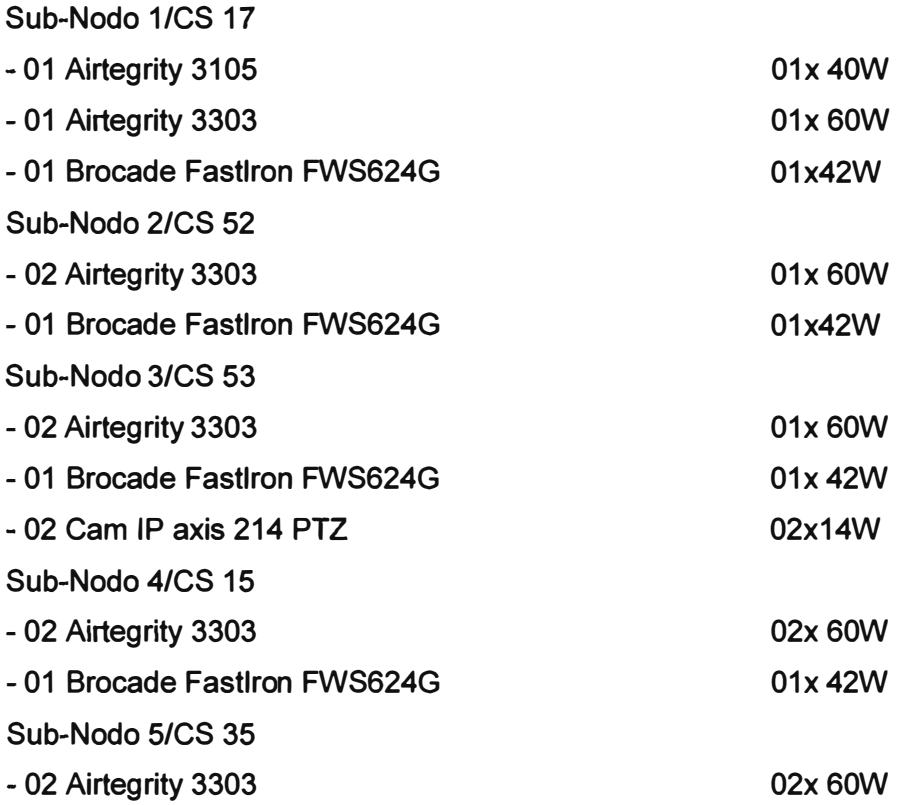

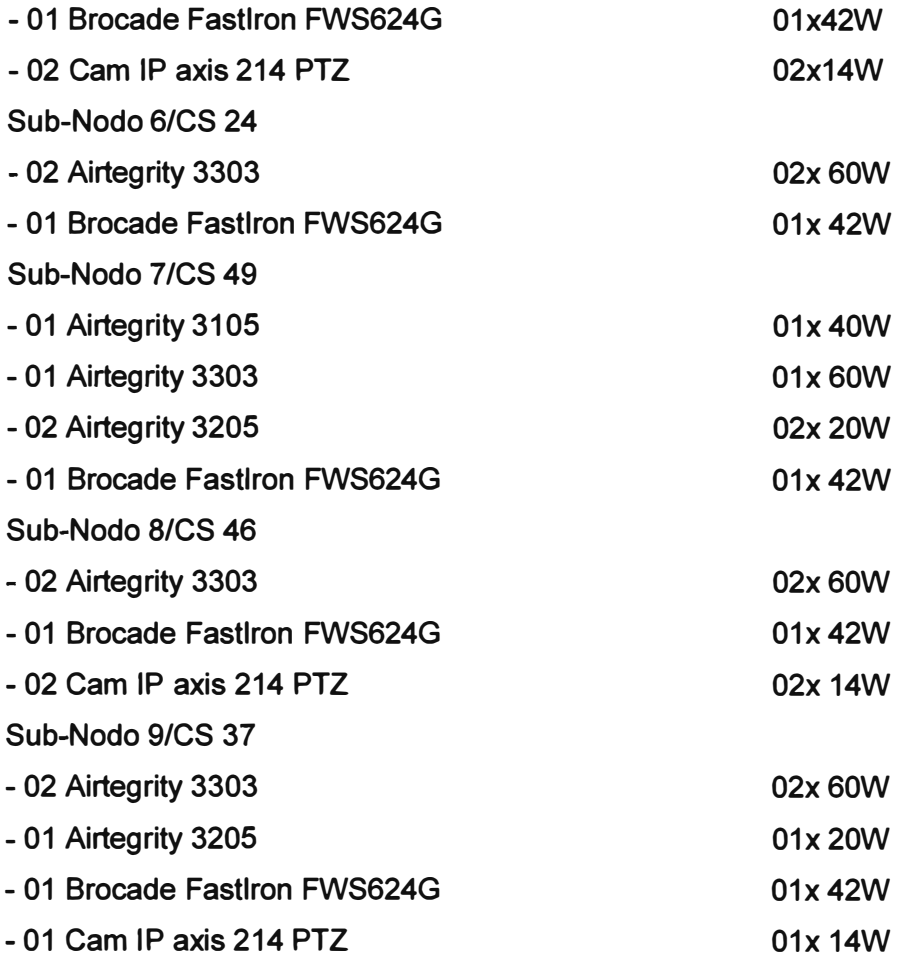

**Los requerimientos de respaldo de energía por sede va desde 102Watts hasta los 196Watts, para ello es suficiente un UPS de 1980Watts en cada una de estos 09 puntos de Subnodos, las siguientes líneas resumen sus características técnicas:** 

# **APC Smart-UPS 2200VA use & Serial 230V:**

**APC Smart-UPS, 1980 Watts / 2200 VA, Entrada 230V / Salida 230V, Interface Port DB-9 RS-232, USB, tiempo típico de recarga 03 horas.** 

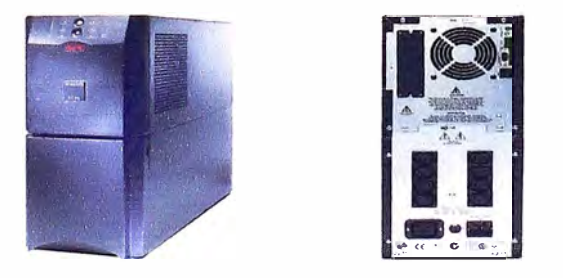

**Fig.3.41 : APC Smart-UPS 2200VA** 

**Como siguiente punto tenemos los Centros de Salud los en donde por ser ubicaciones terminales no se contempla mayor equipamiento, cada uno de ellos cuenta con una Radio inalámbrica y el respectivo switch de datos para la red lan interna, en total tenemos 43 de estos locales.** 

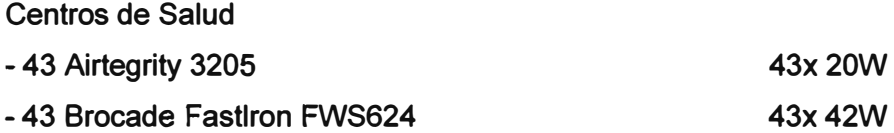

**Cada uno de estos Centro de Salud requiere un respaldo de 62Watts, por lo que será suficiente un UPS de 670W de energía de respaldo, lo que sigue es el resumen de su hoja de datos:** 

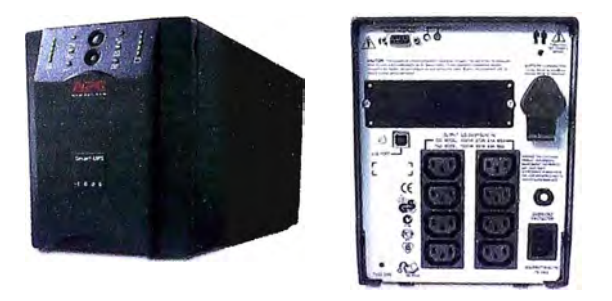

**Fig.3.42: APC Smart-UPS 1000VA** 

# **APC Smart-UPS 1000VA use & Serial 230V**

**APC Smart-UPS, 670 Watts/ 1000 VA.Entrada 230V / Salida 230V, Interface Port DB-9 RS-232, SmartSlot, USB, tiempo típico de recarga 03 horas.** 

## **3.5.2 Pozo de tierra**

**El Pozo de Tierra es un elemento de seguridad eléctrica, la cual se encarga de proteger los equipos de cómputo, motores y equipos de uso industrial o doméstico de instalaciones eléctricas defectuosas, sobrecargas, cortocircuitos, fallas de aislamiento y las descargas estáticas.** 

**Se realiza la implementación de Pozos de Tierra en todos los Centros de Salud, la cantidad será de una por sede, la cantidad de sedes es la siguiente:** 

**- 06 Locales en los Nodos, 09 Locales en Subnodos y 43 Centros de Salud.**

**Los cuales hacen un total de 58 Locales, los Pozos de Tierra deberán tener una resistencia de máximo 5 ohmios.** 

### **3.5.3 Caseta Telecomunicaciones**

**El Nodo 4 se halla en la parte superior de un cerro por lo que se requerirá la construcción de una caseta de Telecomunicaciones para resguardo de los equipos que se instalarán como parte de la presente instalación, ello estará a cargo de Obras Civiles, sus características principales son:** 

**Área de 9 m<sup>2</sup>(3\*3m), altura de 3m, 6 vanos de 4" de radio para ventilación, techo de 3.60\*3.60m. Columnas de concreto armado vibrado, muros de ladrillo de 14\*14\*10cm, puerta de acceso metálica pesada con doble chapa de seguridad y protección para la corrosión, piso de cemento pulido, loza con espesor de 15 cm.** 

#### **3.5.4 Garantía y Soporte Técnico**

**El plazo de la Garantía mínimo otorgado es de 12 meses, iniciándose desde la conformidad de la instalación y operatividad de los equipos otorgados por el personal del Gobierno Regional del Callao (GRC).** 

**La garantía de buen funcionamiento de los equipos en la presente implementación estará sujeta a lo siguiente:** 

**- El tiempo de respuesta máximo será de cuatro (4) horas ON SITE durante el horario de oficina.**

**- El tiempo de reparación máximo en forma definitiva será de 4 horas si se trata de averías en el equipo Radio Frecuencia o interfaces de conexión dada la importancia y criticidad de los enlaces, los equipos dañados serán reemplazados de inmediato por equipos de respaldo.**

**- La reparación incluirá el cambio de partes por repuestos nuevos, así como la mano de obra.**

**- Se indicara la persona autorizada para realizar las coordinaciones administrativas solicitadas con la finalidad de llevar un control sobre los servicios y tiempos de atención del proveedor.**

**El GRC podrá efectuar llamadas de servicio (reportar fallas o hacer consultas) de lunes a viernes durante el horario de oficina a modo de Soporte Remoto.** 

La garantía incluirá por lo menos dos revisiones técnicas en el año durante el periodo de **la garantía del producto (cada seis meses) y comprenderá:** 

- Limpieza interna y externa del equipo, además de los ajustes y calibraciones necesarios en los componentes internos del equipo.

- Cada vez que se realice un mantenimiento preventivo deberá colocar una etiqueta en la cual se registre la fecha y número de mantenimiento.

### **3.5.5 Capacitación**

Se considera capacitación técnica para 10 personas que el GRC designe. En la propuesta se incluye una Capacitación para el personal que la Entidad designe. Se ofrece los siguientes tópicos:

- Introducción a las tecnologías de Radio y Networking ofrecida.

- Sistema de gestión, configuración y mantenimiento.

- Configuración, instalación y puesta en marcha de los equipos. Operación y Mantenimiento de equipos.

- Laboratorios con los equipos propuestos.

La Capacitación tendrá una duración de 20 horas como mínimo y estará a cargo de Ingenieros Certificados de las marcas de los equipos.

### **3.5.6 Plazos de Ejecución**

El plazo de entrega de los equipos y la ejecución del proyecto es de 150 días, contados a partir de la recepción de la Orden de Compra.

La entrega de los equipos se realizará en las Sedes del Gobierno Regional del Callao y en cada Centro de Salud involucrado, se regularizará con guía de remisión, luego de terminada la implementación se extenderá un informe de entrega y se solicitará la conformidad por cada sede y nodo instalado.

# **CAPÍTULO IV ANÁLISIS ECONÓMICO**

Implementar una solución de esta envergadura implica una mixtura de tecnologías, tal es el caso de equipamiento en tecnología inalámbrica, seguridad, video IP y de networking en las diferentes marcas que aquí se trabajan, se describirá a continuación la relación de equipos y los costes que implica para el desarrollo de este Proyecto.

A continuación la inversión en equipamiento de Backbone, que contiene el equipamiento más robusto y de gran capacidad ya que es el que provee todos los servicios al presente Proyecto de Implementación:

- Ver Tabla N <sup>º</sup>4.2: Costos de equipamiento de Backbone

Adicionalmente en los Nodos se contemplan Estaciones base (BTS), las cuales se encargarán de proveer el servicio de internet inalámbrico a gran parte de la Provincia:

| <b>PRODUCTO</b>  | <b>DESCRIPCIÓN</b>                                                                                                   | CANT. | P.UNIT.<br><b>USS</b> | <b>TOTAL</b><br><b>US\$</b> |
|------------------|----------------------------------------------------------------------------------------------------|-------|-----------------------|-----------------------------|
| AT3604A-US-011   | AT SECTOR CONTROLLER AP/2.4GHZ/EXTERNAL<br><b>ANTENNAS</b>                                                           | 06    | 1,993.33              | 11,960.00                   |
| HK2417-090       | 2.4 GHz 17 dBi (4) 90° Omni Sector 4 Inputs to 4 Antennas                                                            | 06    | 1.220.40              | 7.322.40                    |
| <b>SERVICIOS</b> | <b>Servicios y Otros</b>                                                                                             |       |                       |                             |
|                  | Instalación, configuracion y puesta en marcha de las estaciones base.                                                | 06    | 266.67                | 1,600.00                    |
|                  | Trasporte de equipos, material y personal técnico a los diferentes<br>locales donde se realizarán las instalaciones. | 06    | 80.00                 | 480.00                      |

**Tabla N <sup>º</sup>4.1: Costos de equipamiento de Estaciones Base (BTS)** 

A continuación el estudio de costos correspondiente a los Subnodos, deben su importancia a que son los nexos entre los diferentes Centros de Salud de la Provincia con la Red Principal de Backbone.
| <b>PRODUCTO</b>            | <b>DESCRIPCIÓN</b>                                                                                                    | CANT. | P.UNIT.<br>US\$ | <b>TOTAL</b><br><b>US\$</b> |
|----------------------------|----------------------------------------------------------------------------------------------------|-------|-----------------|-----------------------------|
| <b>PASOLINK NEO IP</b>     | <b>PASOLINK NEO IP</b>                                                                                                    | 16    | 11,472.00       | 183,552.00                  |
|                            | Incluye ODU 7Ghz, ODU pole mounting bracket, IDU, antena alta<br>perfonnance 7ghs(0.6m), manual, conectores E/W cable RF<br>ODU(7GHz), IF cable ODU-IDU, Conectores para cable ODU-IDU<br>(recto), conectores para cable ODU-IDU(en L).                                         |       |                 |                             |
| AT3205A-US-021             | AT DUAL RADIO KIT/2X5GHZ/EXTERNAL ANTENNAS                                                                                                    | 01    | 3,860.00        | 3,860.00                    |
| AT3105A-US-021-021         | AT DUAL RADIO/2X5GHZ/EXTERNAL ANTENNAS                                                                                                    | 03    | 1,993.33        | 5,980.00                    |
| AT3303A-US-021-021-<br>021 | AT TRIPLE RADIO/3X5GHZ/EXTERNAL ANTENNAS                                                                                                    | 01    | 3,993.33        | 3,993.33                    |
| <b>HG5833D</b>             | 5.8 GHz 32.5 dBI ISM Band Solid Parabolic Dish Antenna                                                                                                    | 11    | 361.59          | 3,977.45                    |
| <b>TORRE</b>               | Torre de Comunicación                                                                                                    | 06    | 8,000.00        | 48,000.00                   |
| <b>UPS CORE</b>            | Torre autosoportada de base triangular, soporta 150kg.                                                                                                    | 04    | 1,466.67        | 5,866.67                    |
|                            | APC SMART-UPS de 3KVA Trifásico<br>On line doble conversión, Transformador de aislamiento externo.                                                                                                    |       |                 |                             |
| <b>UPS NODOS</b>           | APC SMART-UPS de 2.2KVA Trifásico                                                                                                    | 08    | 837.33          | 6,698.67                    |
|                            | On line doble conversión, Transformador de aislamiento externo.                                                                                                    |       |                 |                             |
| <b>POZO</b>                | Pozo a Tierra                                                                                                    | 06    | 1,333,33        | 8,000.00                    |
|                            | Electrodo de cobre, cable de conexión, conector de seguridad, tapa de<br>concreto de protección, señalización, tratamiento químico, materia de<br>relleno, 5 ohmios de resistencia.                                                                                             |       |                 |                             |
| <b>CASETA</b>              | Caseta de Comunicaciones y Sistema de Seguridad                                                                                                    | 01    | 4,000.00        | 4,000.00                    |
| <b>SWITCH CORE</b>         | <b>Brocade NetIron MLX-8</b>                                                                                                    | 01    | 53,333.33       | 53,333.33                   |
| <b>SWITCH NODOS</b>        | <b>Brocade Fastiron 624G-EPREM</b>                                                                                                    | 05    | 3,266.67        | 16,333.33                   |
|                            | 24xRJ-45 10/100/1000BaseT, 4xSFP, Layer 2 to 3 EdgePREM                                                                                                    |       |                 |                             |
| <b>UTM</b>                 | <b>FortiGate 620B</b>                                                                                                    | 01    | 17,326.67       | 17,326.37                   |
| <b>GABINETES</b>           | <b>GABINETE 5 RU</b>                                                                                                    | 06    | 400.00          | 2,400.00                    |
| <b>MATERIAL</b>            | <b>Material</b>                                                                                                    | 06    | 400.00          | 2,400.00                    |
|                            | Material para cableado de datos y electrico<br>Cable de red UTP, conectores, canaletas, tubo PVC, accesorios.<br>Cable electrico TW # 12 AWG Indeco, Caja tomacorriente electrico con<br>linea a tierra. Miscelaneos (Tarugos, Autorroscante, cintas, etiquetas,<br>pegamento). |       |                 |                             |
| <b>SERVICIOS</b>           | <b>Servicios y Otros</b>                                                                                                    |       |                 |                             |
|                            | Instalación, configuracion y puesta en marcha de los enlaces<br>inalámbricos Outdoor(16xSDH+06Wifi).                                                                                                    | 22    | 25,333.33       | 557,333.33                  |
|                            | Instalación, configuracion y puesta en marcha de los equipos de<br>Conmutación, Core, UTM e integración a la Red.                                                                                                    | 01    | 1,600.00        | 1,600.00                    |
|                            | Trasporte de equipos, material y personal técnico a los diferentes<br>locales donde se realizarán las instalaciones.                                                                                                    | 06    | 80.00           | 480.00                      |

**Tabla N <sup>º</sup>4.2: Costos de equipamiento de Backbone** 

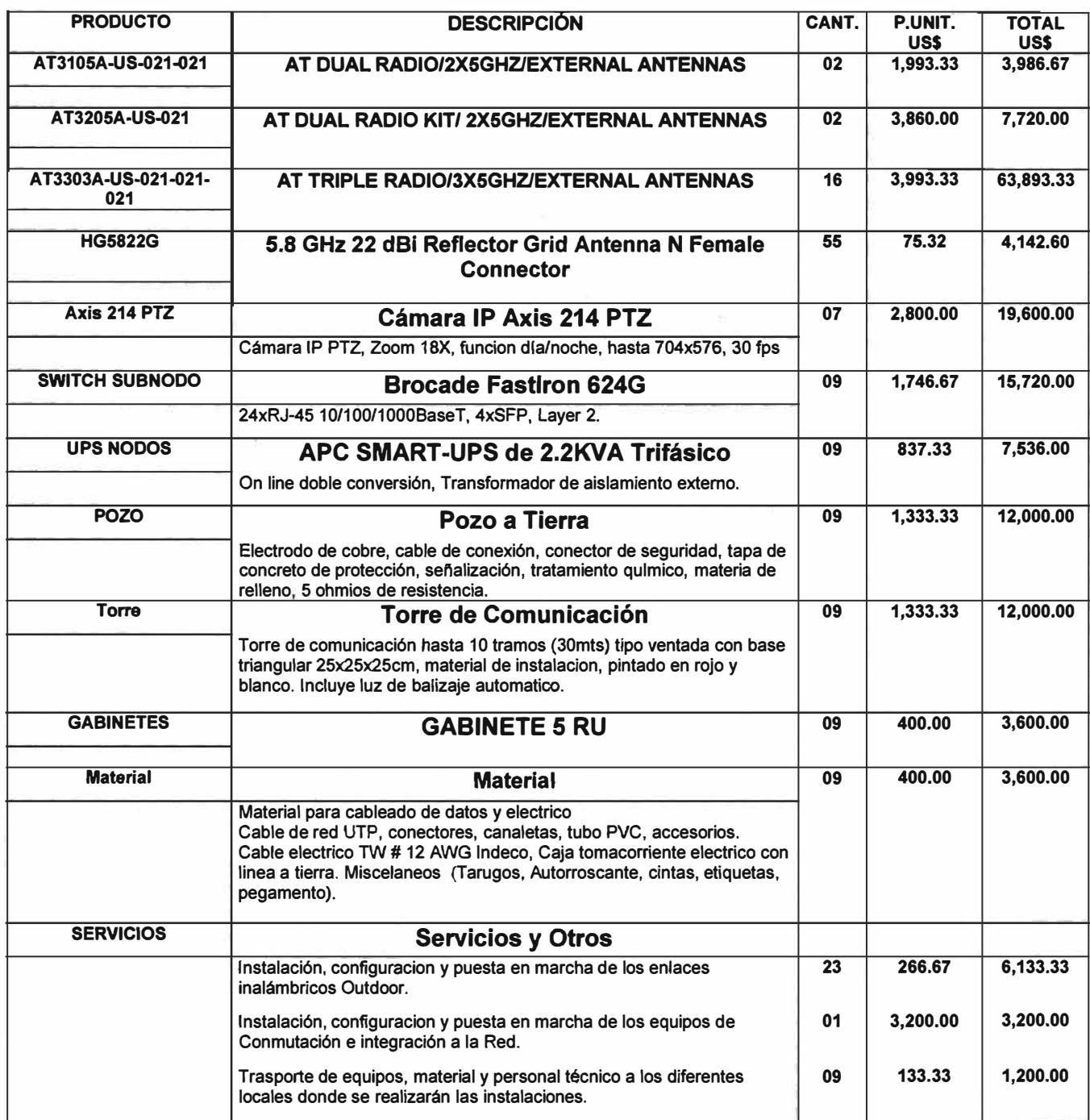

**Tabla N <sup>º</sup>4.3: Costos de equipamiento de Subnodos** 

Finalmente el Análisis de inversión perteneciente a los Centros de Salud, así como también los servicios adicionales se adiciona luego de la siguiente tabla:

| <b>PRODUCTO</b>  | <b>DESCRIPCION</b>                                                                                                    | CANT.           | P.UNIT.                | <b>TOTAL</b>      |
|------------------|----------------------------------------------------------------------------------------------------|-----------------|------------------------|-------------------|
| AT3205A-US-021   | AT DUAL RADIO/Kit 2X5GHZ/EXTERNAL ANTENNAS                                                                                                    | $22 \,$         | <b>USS</b><br>3,860.00 | US\$<br>84,920.00 |
|                  |                                                                                                    |                 |                        |                   |
| <b>HG5822G</b>   | 5.8 GHz 22 dBi Reflector Grid Antenna N Female<br><b>Connector</b>                                                                                                    | 86              | 75.32                  | 6,477.52          |
| Torre            | <b>Torre de Comunicación</b>                                                                                                    | 43              | 1,333.33               | 57,333.33         |
|                  | Torre de comunicación hasta 10 tramos (30mts) tipo ventada con base<br>triangular 25x25x25cm, material de instalacion, pintado en rojo y<br>blanco. Incluye luz de balizaje automatico.                                                                                         |                 |                        |                   |
| <b>Material</b>  | <b>Material</b>                                                                                                    | $\overline{43}$ | 400.00                 | 17,200.00         |
|                  | Material para cableado de datos y electrico<br>Cable de red UTP, conectores, canaletas, tubo PVC, accesorios. Cable<br>electrico TW # 12 AWG Indeco, Caja tomacorriente electrico con linea<br>a tierra. Miscelaneos (Tarugos, Autorroscante, cintas, etiquetas,<br>pegamento). |                 |                        |                   |
| <b>SWITCH</b>    | <b>Brocade Fastiron 624</b>                                                                                                    | 43              | 1,040.00               | 44,720.00         |
|                  | 24xRJ-45 10/100Mbps BaseTX, 4xSFP, Layer 2.                                                                                                    |                 |                        |                   |
| <b>UPS NODOS</b> | APC SMART-UPS de 1KVA Trifásico                                                                                                    | 43              | 466.67                 | 20,066.67         |
|                  | On line doble conversión, Transformador de aislamiento externo.                                                                                                    |                 |                        |                   |
| <b>POZO</b>      | Pozo a Tierra                                                                                                    | 43              | 1.333.33               | 57,333,33         |
|                  | Electrodo de cobre, cable de conexión, conector de seguridad, tapa de<br>concreto de protección, señalización, tratamiento químico, materia de<br>relleno. 5 ohmios de resistencia.                                                                                             |                 |                        |                   |
| <b>CABLEADO</b>  | <b>Cableado LAN</b>                                                                                                    | 645             | 40.00                  | 25,800.00         |
| <b>GABINETES</b> | <b>GABINETE 5 RU</b>                                                                                                    | $\overline{43}$ | 400.00                 | 17,200.00         |
| <b>SERVICIOS</b> | <b>Servicios y Otros</b>                                                                                                    |                 |                        |                   |
|                  | Instalación, configuracion y puesta en marcha de los enlaces<br>inalámbricos Outdoor.                                                                                                    | 43              | 266.67                 | 11,466.67         |
|                  | Instalación, configuracion y puesta en marcha de los equipos de<br>Conmutación e integración a la Red.                                                                                                    | 01              | 8,200.00               | 8,200.00          |
|                  | Trasporte de equipos, material y personal técnico a los diferentes<br>locales donde se realizarán las instalaciones.                                                                                                    | 43              | 80.00                  | 3,440.00          |

**Tabla N <sup>º</sup>4.4: Costos de equipamiento de Centros de Salud** 

| <b>PRODUCTO</b>        | <b>DESCRIPCIÓN</b>                                                                                                    | CANT. | P.UNIT.<br>US\$ | <b>TOTAL</b><br>US\$ |
|------------------------|----------------------------------------------------------------------------------------------------|-------|-----------------|----------------------|
| <b>DETALLES</b>        | Software de Monitoreo                                                                                                    |       |                 |                      |
|                        | WhatsUp Gold Premium (hasta 300 dispositivos)                                                                                                    | 01    | 6,026.67        | 6,026.67             |
|                        | AirSync Provisioning Manager (hasta 100 dispositivos)                                                                                                    | 01    | 26,666.67       | 26,666.67            |
|                        | <b>Agente AirSync Provisioning Manager</b>                                                                                                    | 128   | 18.67           | 2,389.33             |
| <b>DETALLES</b>        | <b>Estaciones de Monitoreo</b>                                                                                                    | 02    | 2,872.00        | 5,744.00             |
|                        | Intel™ Core®2 Duo (2.50GHz/1333MHz/12MB L2) 375W, Genuine<br>Windows® XP Professional, SP2 with Media, 3 Year Basic Limited<br>Warranty and 3 Year NBD On-Site Service, RAID 1for 2 Hard Drives,<br>500GB SATA 3.0Gb/s with NCQ and 8MB DataBurst Cache™, 500GB<br>SATA 3.0Gb/s with NCQ and 8MB DataBurst Cache™, Dell 19 inch<br>UltraSharp™ 1908FPW Widescreen.                                                                             |       |                 |                      |
| <b>DETALLES</b>        | Software de Administración de Cámaras                                                                                                    | 01    | 1,040.00        | 1,040.00             |
|                        | e-netcamCLIENT Pro 10 cámaras: solución de gestión de vídeo IP<br>que permite visualizar, grabar, interactuar con dispositivos de I/O y<br>recibir alarmas, Visualización en directo de cámaras, Grabar,<br>Reproducción de grabaciones, Planificación de tareas, Recepción de<br>alarmas generadas por las cámaras, Incluye licencia para 1 estación<br>de monitoreo e-netcamVIEWER que permite acceder de forma remota<br>al e-netcamCLIENT. |       |                 |                      |
|                        | <b>EQUIPOS DE BACKUP</b>                                                                                                    |       |                 |                      |
| AT3205A-US-021-021     | AT DUAL PTP KIT/2X5 GHZ/EXTERNAL ANTENNA                                                                                                    | 01    | 3,707.53        | 3,707.53             |
| AT3105A-US-011-011     | AT DUAL RADIO/2X2.4GHZ/EXTERNAL ANTENNAS                                                                                                    | 01    | 1,914.60        | 1,914.60             |
| AT3303A-US-021-021-021 | AT TRIPLE RADIO/3X5GHZ/EXTERNAL ANTENNAS                                                                                                    | 02    | 1.914.60        | 3,829.20             |
| AT3604A-US-011         | AT SECTOR CONTROLLER AP/2.4GHZ/EXTERNAL ANTENNAS                                                                                                    | 02    | 1,914.60        | 3,829.20             |
| <b>SWITCH NODOS</b>    | <b>BROCADE FASTIRON 624G-EPREM</b>                                                                                                    | 01    | 3.266.67        | 3,266.67             |
| <b>PASOLINK NEO IP</b> | PASOLINK NEO IP                                                                                                    | 01    | 11,472.00       | 11,472.00            |
| <b>CAPACITACIÓN</b>    | <b>CURSO DE CERTIFICACIÓN</b>                                                                                                    | 01    | 46,666.67       | 46,666.67            |
|                        | Entrenamiento Técnico / Certificación para 10 Personas por Ing. de<br>Airtegrity y Brocade.                                                                                                    |       |                 |                      |
| <b>ON-SITE</b>         | SOPORTE DE INSTALACIÓN ON-SITE                                                                                                    | 01    | 42,666.67       | 42,666.67            |
|                        | Soporte ON-Site de la configuración de la red durante 2 semanas en<br>Perú por Ing. de Airtegrity y Brocade.                                                                                                    |       |                 |                      |
| <b>SOPORTE</b>         | <b>GARANTÍA Y SOPORTE</b><br>Periodo de garantía de 36 meses, incluirá: Un (01)<br>mantenimiento preventivo cada 6 meses a los equipos<br>ofertados, el cual comprenderá la limpieza interna y<br>externa, además de los ajustes necesarios en los<br>mecanismos internos del equipo.                                                                                                    | 01    | 12,000.00       | 12,000.00            |

**Tabla N <sup>º</sup>4.5: Costos de equipamiento adicional** 

Presupuesto Total del Proyecto: 1636 205.84 US\$

## **CONCLUSIONES Y RECOMENDACIONES**

#### **CONCCLUSIONES**

De acuerdo al desarrollo del Proyecto materia del presente trabajo, se puede concluirr lo siguiente:

1.- Para el presente Proyecto de Interconexión de los Centros de Salud de la Provincia, muchos de ellos se hallan en ubicaciones remotas, se hizo necesario la elección de la tecnología inalámbrica en el presente proyecto, debido, principalmente, a su bajo coste y rápida implementación.

La solución elegida aventaja a la competencia con productos en las siguientes características:

- Alto grado de seguridad, por los algoritmos de encriptación avanzados como AES, DES y 3DES, siendo el primero de ellos el más utilizado en la mayoría de marcas de equipos inalámbricos.

- Funciones avanzadas de networking, tales como de routing, firewall, vpn, etc, todos ellos en un solo equipo.

- Adicionalmente se tiene opciones de configuraciones de Radios Simples, Duales y Triples en una sola pieza de hardware.

2.- Respecto a la Columna Principal o Backbone; por ser la de mayor importancia, no es posible brindar alta disponibilidad con tecnología WIFI, por ello se hace necesario el empleo de frecuencias licenciadas que garanticen el servicio, la solución elegida tiene la ventaja de poseer tecnología SDH la cual brinda robustez y gran capacidad, siendo además optimizada para su uso con redes IP.

3.- Los equipamientos de Networking, Video IP, Seguridad de la Información se hallan representados por soluciones de alta calidad, además de contar con excelente performance, **muy por el contrario de soluciones que son muy económicas pero se encarecen en el corto plazo por ser de baja calidad de servicio ocasionando constantes pedidos de soporte técnico.** 

**En Seguridad de información la solución elegida tiene como principal ventaja la de poseer en un solo equipo las funciones de Firewall, antivirus, antispam, filtro de contenido,IDS/IPS, evitando la necesidad de equipamiento adicional.** 

**Para las opciones de video IP, el equipamiento sugerido proviene de una marca, especializada única y exclusivamente en Videovigilancia IP con cámaras de la más alta calidad de imagen, soporte para PoE, aptas para todo tipo de entornos, la base de su Sistema Operativo es basado en kernel de Linux.** 

#### **RECOMENDACIONES**

**De acuerdo a la implementación en sí se dan las siguientes recomendaciones:** 

**1.- Para garantizar el uso correcto de las diferentes tecnologías que se emplean, se recomienda la constante Capacitación y Certificación al personal Técnico y de Ingeniería, sólo así evitamos cortes de servicio por falta de personal calificado.** 

**2.- Programar periódicamente, por ejemplo cada seis meses, revisión y mantenimiento a los diferentes equipos instalados como switches, cableado, torres, antenas, radios a fin de prevenir posibles fallas en el Sistema.** 

**3.- Instruir al personal involucrado directamente en el empleo del Sistema en cada uno de los Centros de Salud de toda la Provincia, a fin de asegurar la correcta utilización del equipamiento que estará a su cargo y poder elevar posibles casos de soporte de forma rápida y efectiva.** 

**ANEXO A GLOSARIO DE TÉRMINOS** 

## **GLOSARIO DE TÉRMINOS**

## **bps(bits por segundo)**

**Es la unidad de medida para la medición de la velocidad de transmisión de datos basado en el numero de bits enviados o recibidos en un segundo.** 

## **Bps(Bytes por segundo)**

**Mientras que los bits son usado como unidad de información durante su transmisión, bytes es la unidad normalmente usada para medir capacidad de almacenamiento de la información (1 byte es igual a 8 bits). Por lo tanto si una red inalámbrica opera a 11 mega bits por segundo (o 11 Mbps o 11 Mbits/seg), es equivalente a 1.375 mega bytes por segundo (o 1.375 MBps} aunque raramente usada.** 

## **CIF**

**Cuando se digitaliza video analógico, la cantidad máxima de píxeles que pueden crearse se basa en el número de líneas de TV disponibles para ser digitalizadas. El tamaño máximo de una imagen digitalizada suele ser D1, y la resolución más común es 4CIF.** 

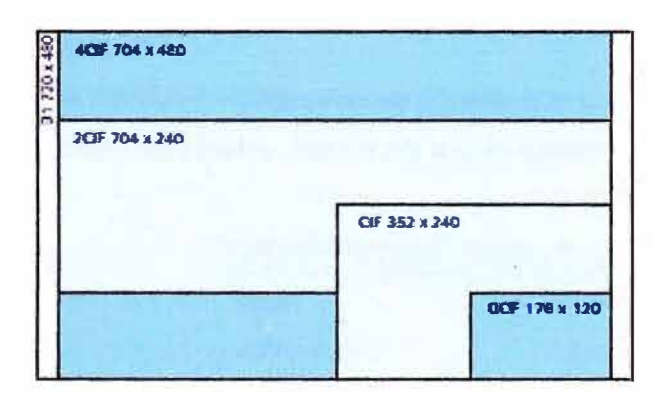

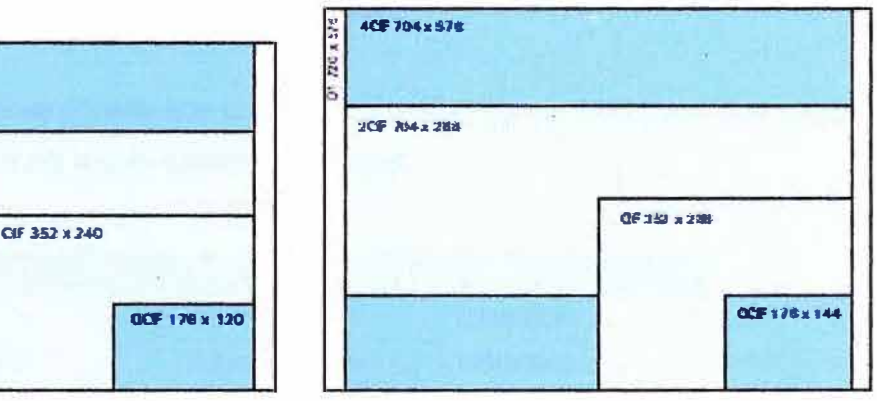

## **Fig. A.1 : A la izquierda, resoluciones NTSC. A la derecha, resoluciones PAL.**

## **DSSS**

**Direct Sequence Spread Spectrum O Espectro Distribuido Con Secuencia Directa, técnica de modulación utilizada por las Redes Inalámbricas.** 

## **Estación base**

**La Estación Base o BTS (Base Transceiver Station) es un transmisor receptor de radio que hace de nexo de una Red de área local Inalámbrica.** 

## **H.264**

**El H.264, también conocido como MPEG-4 Parte 10/AVC para Codificación de Video Avanzada, es el estándar MPEG más actual para la codificación de video. Un codificador** 

**H.264 puede reducir el tamaño de un archivo de video digital en más de un 80% si se compara con el formato Motion JPEG, y hasta un 50% más en comparación con el estándar MPEG-4. Esto significa que se requiere menos ancho de banda y espacio de almacenamiento para los archivos de video.** 

#### **ISM**

**Aplicación de equipos o Instalaciones destinados a producir y utilizar un espacio reducido de espectro radioeléctrico con fines Industrial, Científico y Médico(ISM en inglés), se excluye las aplicaciones en Telecomunicaciones.** 

#### **Jumbo frame**

**La** *trama jumbo* **es una trama cuyo tamaño es superior a 1500 bytes. Las tramas Ethernet ampliadas o Jumbo Frames mantienen la misma estructura de trama MAC (Media Access Control) y el mecanismo de secuenciación de chequeo de trama (frame check sequencing mechanism) utilizados por las tramas Ethernet convencionales. Sólo se amplía la porción de carga útil (payload). Estas tramas Ethernet de mayor tamaño reducen hasta seis veces algunos procesamientos de protocolo en los servidores.** 

#### **Megapíxel**

**La resolución Megapíxel es aquella que proporciona imágenes que contienen uno o más millones de píxeles, dando así mayor calidad de imagen.** 

| Formato de visualización | N <sup>o</sup> de megapoxeles | <b>Pixeles</b> |
|--------------------------|-------------------------------|----------------|
| <b>SXGA</b>              | 1,3 megapixeles               | 1280x1024      |
| $S XGA + (EXGA)$         | 1,4 megapíxeles               | 1400x1050      |
| <b>UXGA</b>              | 1,9 megapixeles               | 1600x1200      |
| <b>WUXGA</b>             | 2,3 megapíxeles               | 1920x1200      |
| <b>QXGA</b>              | 3,1 megapixeles               | 2048x1536      |
| WQXGA                    | 4,1 megapixeles               | 2560x1600      |
| <b>QSXGA</b>             | 5,2 megapíxeles               | 2560x2048      |

**Fig.A.2 : Algunos formatos Megapíxel.** 

## **MJPEG**

**Motion JPEG es una secuencia de video digital conformada por una serie de imágenes JPEG individuales. (JPEG son las siglas de Joint Photographic Experts Group - Grupo de Expertos Fotográficos Unidos). Cuando se visualizan 16 o más imágenes por segundo, el**  **ojo humano lo percibe como un video en movimiento. Un video en completo movimiento se percibe a 30 (NTSC) o 25 (PAL) imágenes por segundo.** 

**Su principal desventaja es la de no utilizar técnicas de compresión de vídeo, por ser una serie de imágenes completas y fijas, resultando una frecuencia de bits alta.** 

#### **MPEG4**

**En videovígilancia normalmente nos referimos a MPEG-4 Parte 2 o también conocido como MPEG-4 Visual como los estándares MPEG (Moving Pícture Experts Group) requiere licencia por estación de supervisión, provee ancho de banda reducido y mayor calidad de imagen. NTSC** 

**En Norteamérica y Japón el estándar NTSC (Natíonal Televísíon System Comite: Comité Nacional de Sistemas de Televisión) es la norma de video analógico que predomina, procede de la industria de la Televisión. El NTSC tiene una resolución de 480 líneas y utiliza una frecuencia de actualización de 60 campos entrelazados por segundo (o 30 imágenes completas por segundo).** 

#### **OFDM**

**Orthogonal Frequency Division Multíplexing O Multiplexación por División De Frecuencia Ortogonal, técnica de modulación utilizada por las Redes Inalámbricas. PDH** 

**La Jerarquía Digital Plesiócrona, conocida como PDH (Plesíochronous Digital Hierarchy), es una tecnología usada en telecomunicación tradicionalmente para telefonía que permite enviar varios canales telefónicos sobre un mismo medio (ya sea cable coaxial, radio o microondas) usando técnicas de multiplexación por división de tiempo y equipos digitales de transmisión. También puede enviarse sobre fibra óptica, aunque no está diseñado para ello y a veces se suele usarse en este caso SDH (Sinchronous Digital Hierarchy). PAL** 

**En Europa y en muchos países de Asia y África se utiliza la norma PAL (Phase Alternating Line: Línea de Alternancia de Fase) estándar que procede también de la industria de la Televisión. El PAL tiene una resolución de 576 líneas y utiliza una frecuencia de actualización de 50 campos entrelazados por segundo (o 25 imágenes completas por segundo).** 

## **QAM**

**Quadrature Amplitude Modulation O Modulación De Amplitud En Cuadratura, técnica de modulación utilizada por las Redes Inalámbricas.** 

#### **Red de Transporte**

**Una Red de Transporte, también denominada (Red Troncal), "núcleo de red" o (Backbone) tiene como objetivo concentrar el tráfico de información que proviene de las Redes de Acceso para llevarlo a mayores distancias.** 

#### **Red de Acceso**

**Es aquella parte de la Red de Comunicaciones que conecta a los usuarios finales con algún proveedor de servicios y es complementaria a la Red de Transporte, en la práctica sólo se pueden identificar dos grandes tipos de redes de acceso, por cable físico e inalámbrico. SDH** 

**La Jerarquía Digital Síncrona (Synchronous Digital Hierarchy) es la revolución de los sistemas de transmisión, como consecuencia de la utilización de la fibra óptica como medio de transmisión, así como de la necesidad de sistemas más flexibles y que soporten anchos de banda elevados La trama básica de SDH es el STM-1(Synchronous Transport Module leve! 1 ), con una velocidad de 155 Mbps.** 

#### **Traffic Shaping**

**También llamado catalogación de tráfico, catalogación de paquetes o "packet shaping" intenta controlar el tráfico en redes para así lograr optimizar o garantizar el rendimiento, baja latencia, y/o ancho de banda. La catalogación de tráfico propone conceptos de clasificación, colas, imposición de políticas, administración de congestión, calidad de servicio (QoS) y regulación.** 

#### **Ultima Milla (Last Mile)**

**Se refiere a la metáfora de distancia física para alcanzar al usuario final (negocios o residencial) desde el punto de distribución más lejano (el más cercano al abonado) del proveedor de telecomunicaciones.** 

**Generalmente se utiliza un par de pares torcidos de hilos de cobre (utilizados por la compaliía telefónica), cable coaxial (utilizado por la compañía de Cable TV) o enlace inalámbrico (utilizado por un Proveedor de Servicios).** 

## **UTM**

**El término UTM son las siglas de Unified Threat Management o Gestión Unificada de Amenazas, se refiere a una sola solución pero que incluye Firewall, Antivirus, Antispam, IDS/IPS, Filtro de contenido, etc.** 

**Para nuestro caso se eligió una solución basada en hardware, un solo appliance conteniendo dicha variedad de servicios.** 

# **VGA**

**La resolución VGA(Video Graphics Array o tabla de de gráficos de Video) es un sistema desarrollado originalmente por IBM para la industria informática, es así que los monitores de PC manejan resoluciones VGA y múltiplos de VGA.** 

| Formato de visualización | <b>Pixeles</b> |
|--------------------------|----------------|
| <b>OVGA (SIF)</b>        | 320x240        |
| VGA                      | 640x480        |
| <b>SVGA</b>              | 800x600        |
| <b>XVGA</b>              | 1024x768       |
| 4x VGA                   | 1280x960       |

**Fig.A.3 : Resoluciones VGA.** 

# **WISP**

**Wireless Internet Service Provider o Proveedor de Servicio de Internet Inalámbrico.** 

**Es la organización o negocio que proporciona el servicio de acceso al Internet al usuario final de modo inalámbrico.** 

# **BIBLIOGRAFÍA**

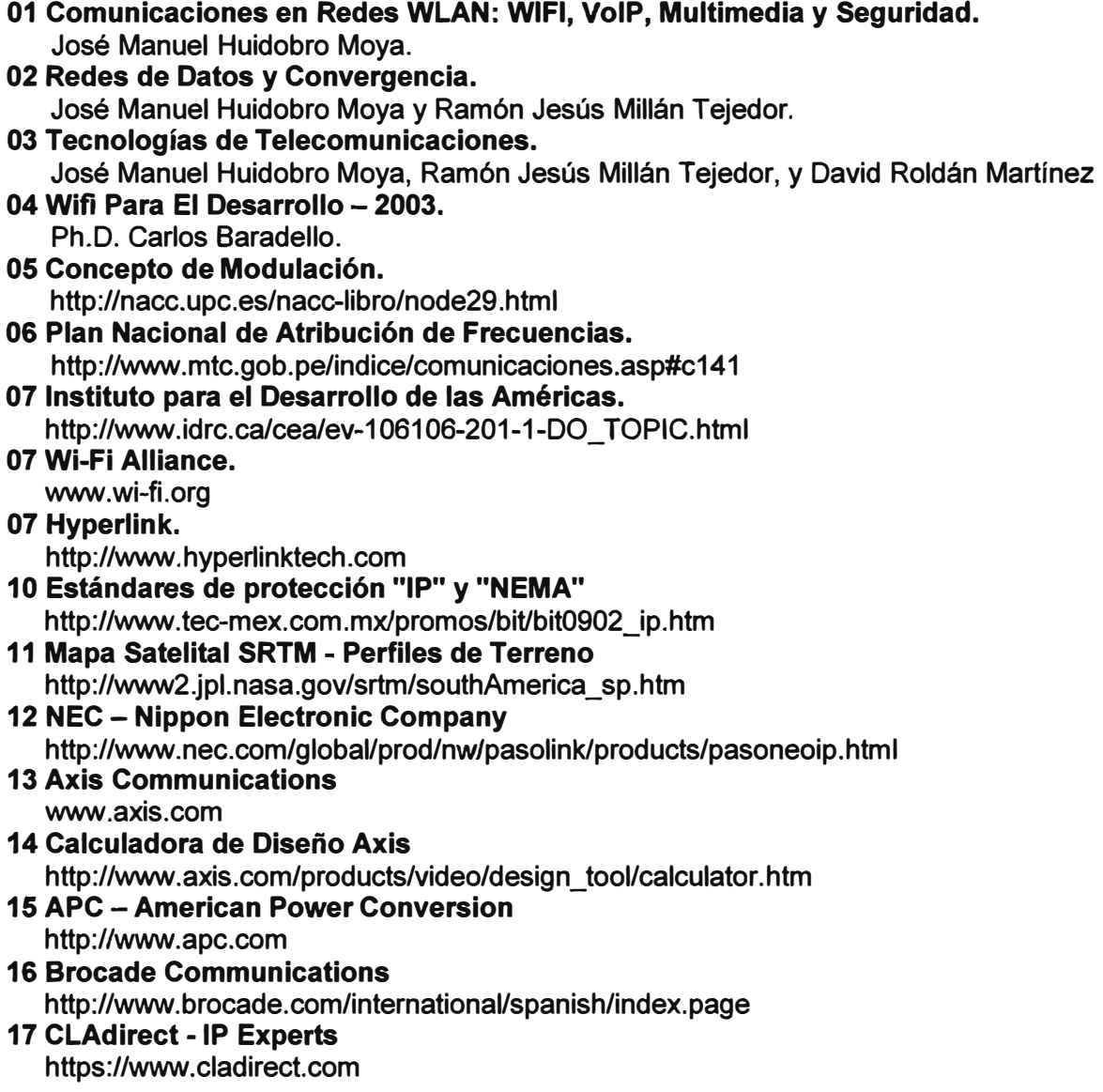